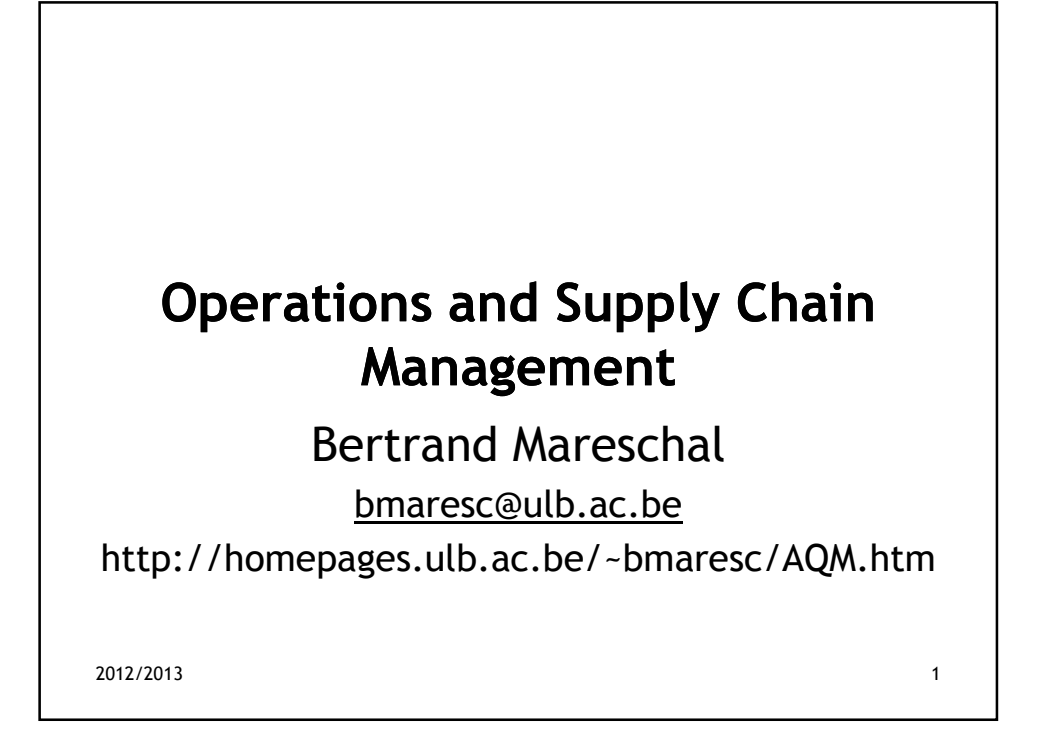

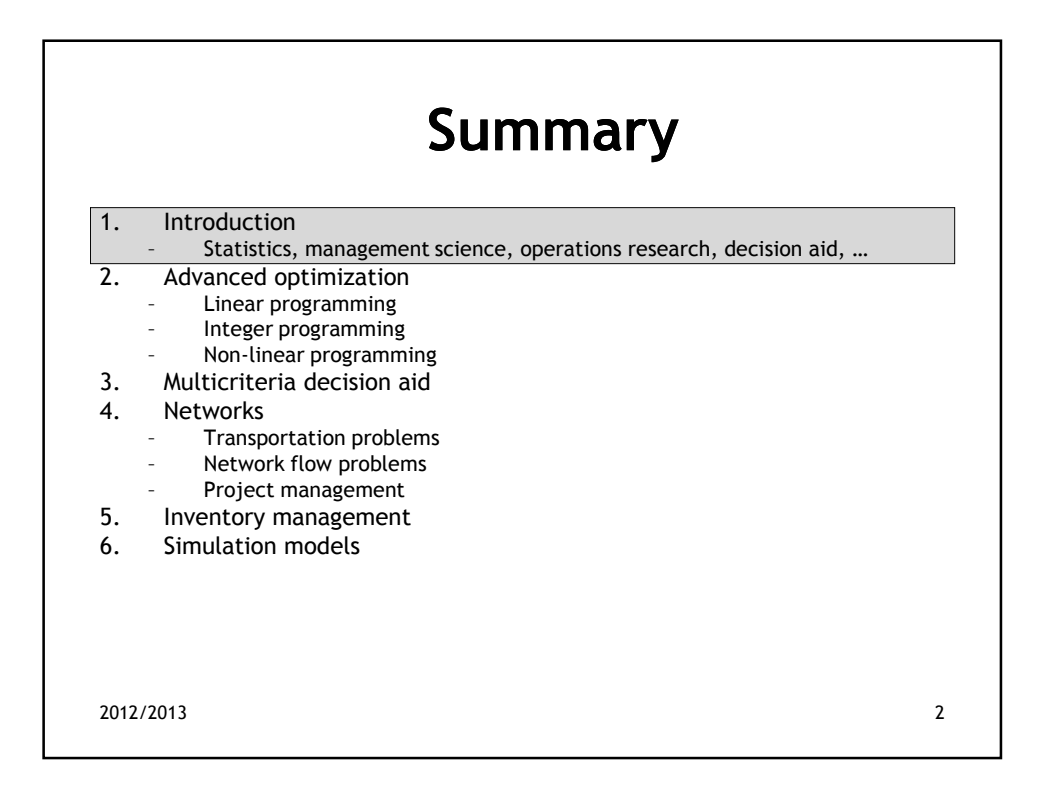

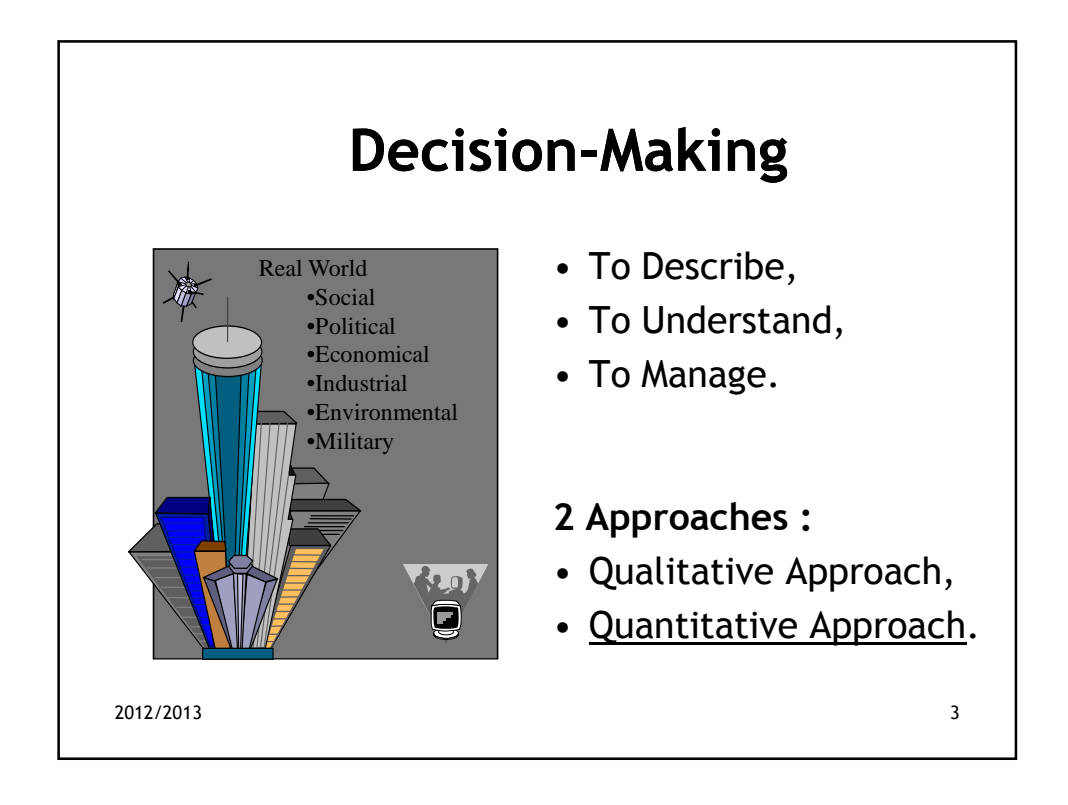

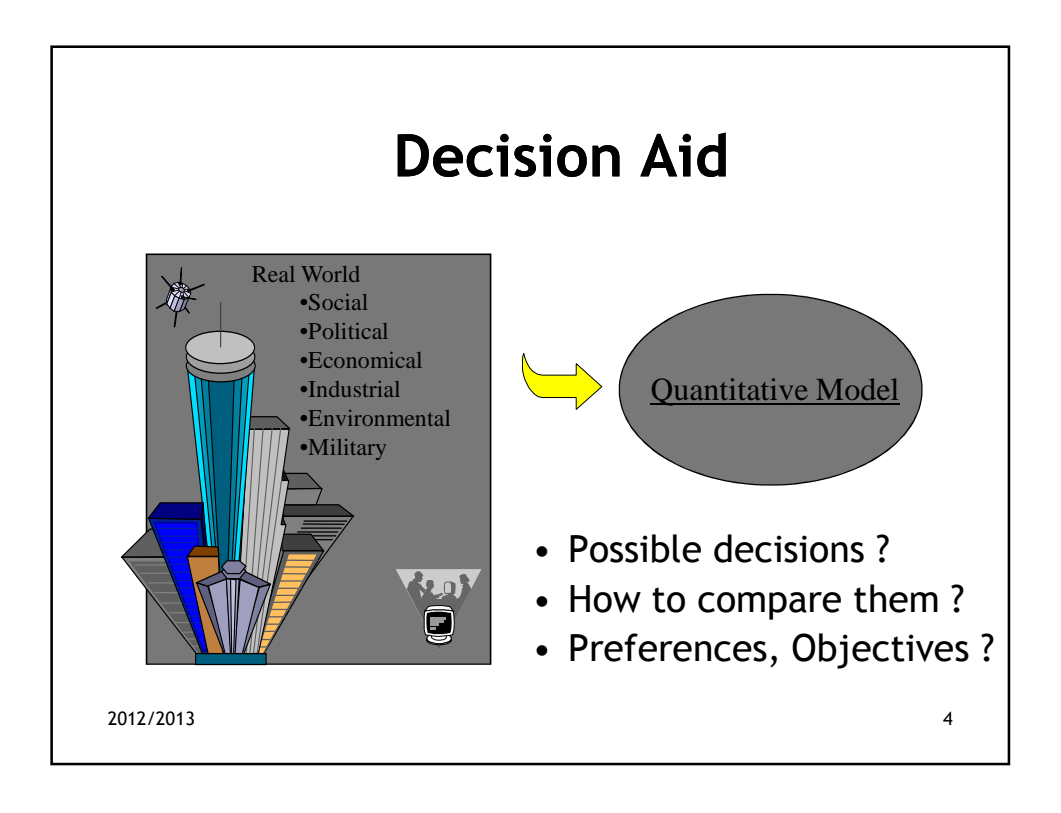

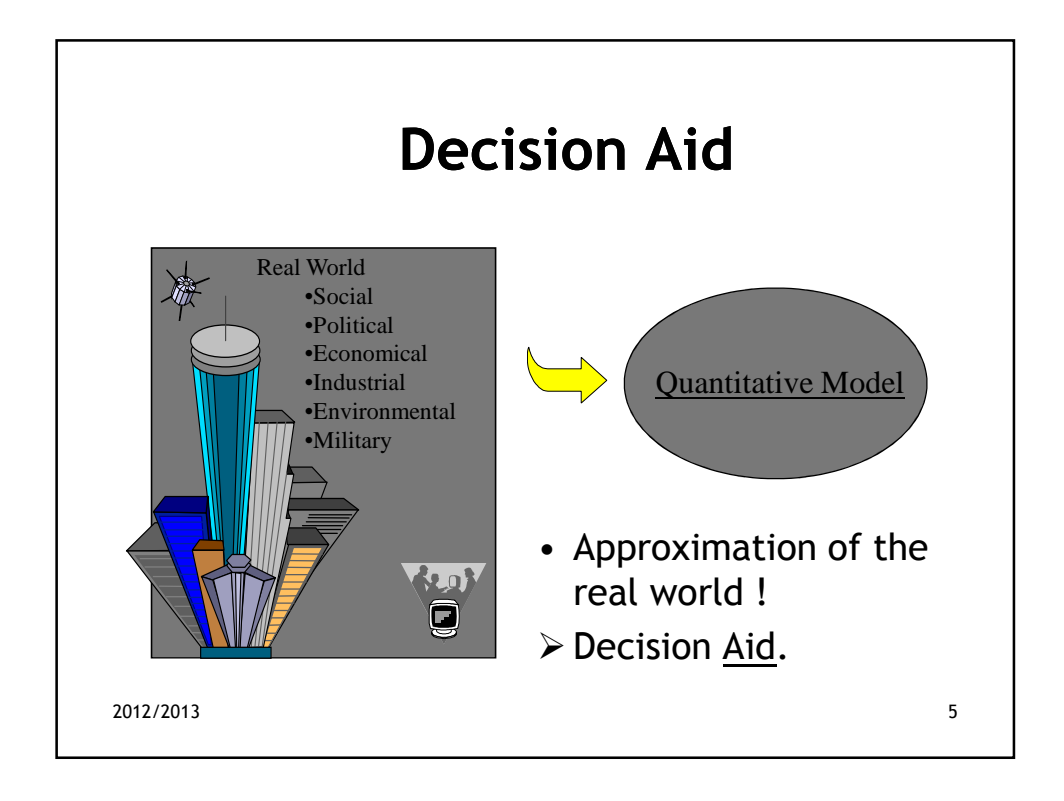

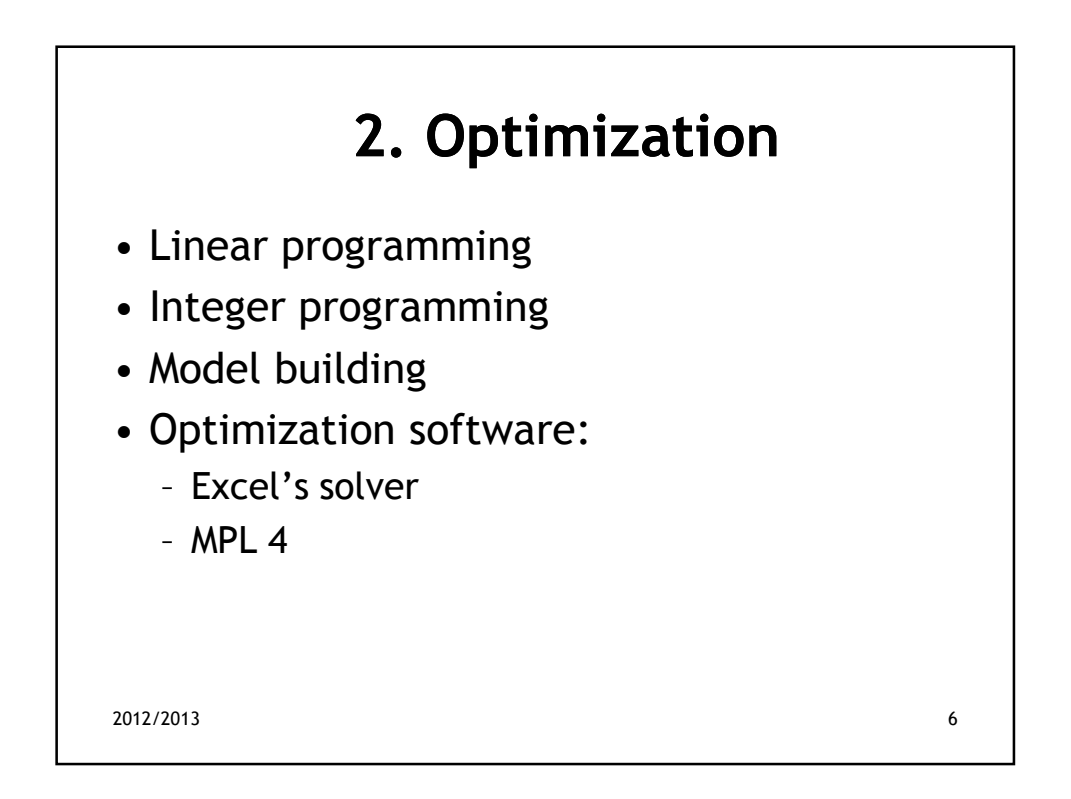

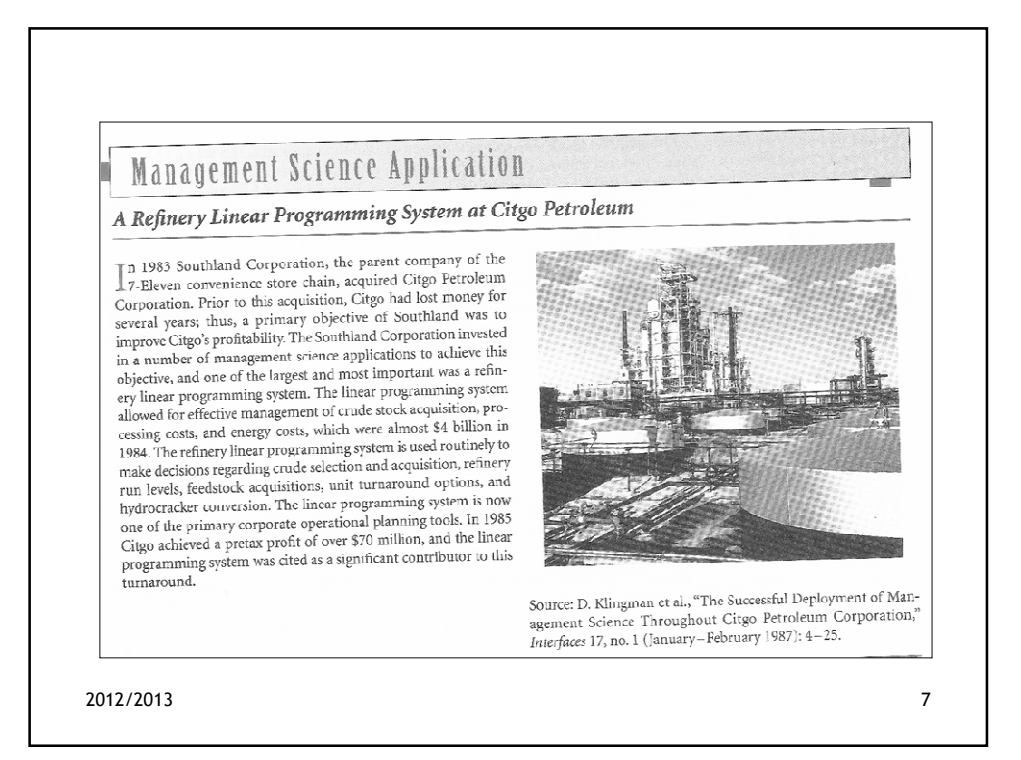

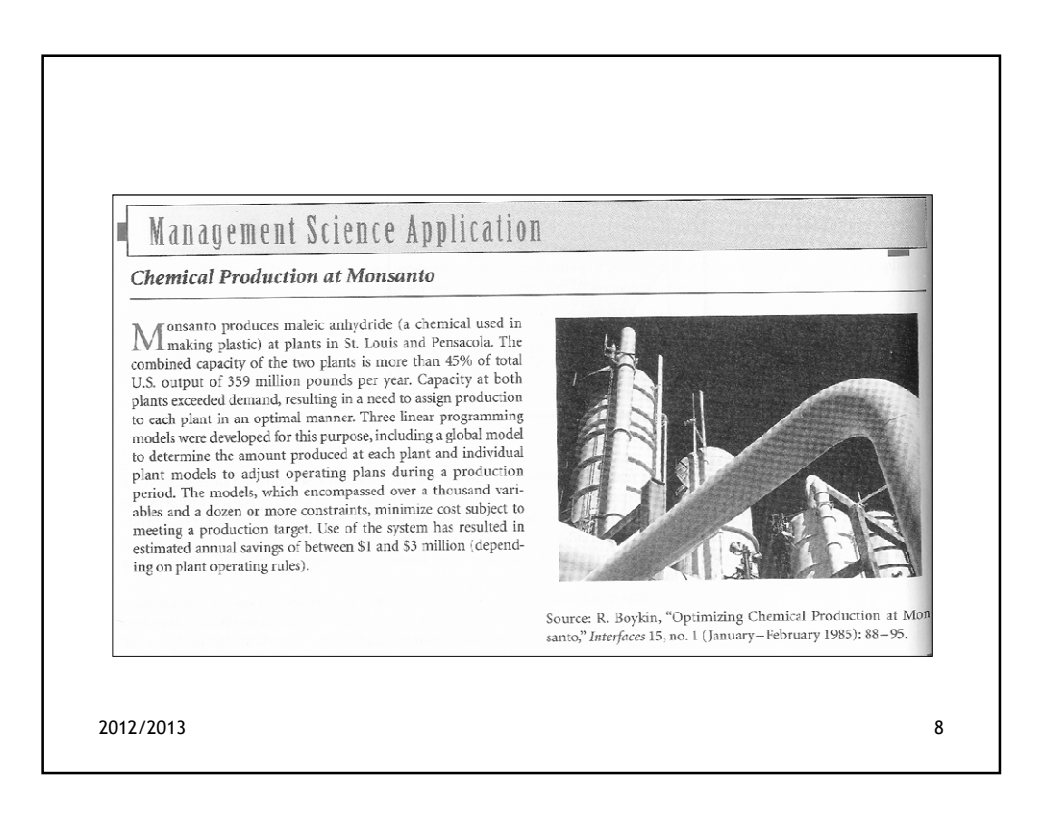

#### Grape Juice Management at Welch's

 $\mathbb{W}$  world's largest grape-processing companies, is use of the world's largest grape-processing companies. Founded in 1869 by Dr. Thomas B. Welch, it processes raw grapes (nearly 300,000 tons per year) into juice, as Association (NGCA), which has a membership of 1,400 growers.<br>Welch's is NGCA's production, distribution, and marketing organization. Welch's operates its grape-processing plants near its<br>growers. Because of the dynamic nature of product demand and customer service, Welch's holds finished goods inventory as a buffer, and maintains a large raw materials inventory stored as grape juice in refrigerated tank farms. Packaging operations at each plant draw juice from the tank farms during the year as needed. The value of the stored grape juice often exceeds \$50 million. Harvest yields and grape quality vary between localities. In order to maintain national quality and consistency in its products. sexe o maintain account quality and consistency in stylending.<br>Welch's transfers juices between plants and adjusts product<br>recipes. To do this Welch's uses a spreadsheet-based linear programming model. The juice logistics model (JLM) encompasses<br>324 decision variables and 361 constraints, that minimizes the combined costs of transporting grape juice between plants and<br>the product recipes at each plant, and the carrying cost of storing grape juice. The model decision variables include the grape juice shipped to customers for different product groups, the grape juice suppea to tustomens to runeent product groups, me grape juste<br>transferred between plants, and inventory levels at each plant.<br>Constraints are for recipe requirements, inventories, and grape Source: E. W. Schuster and S. J. juice usage and transfers. During the first year the linear programming model was used, it saved Welch's between \$130 thousand

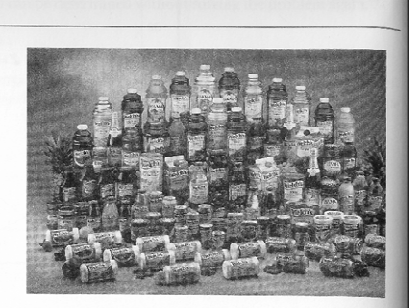

and \$170 thousand in carrying costs alone by showing Welch's did not need to purchase extra grapes that were then available<br>The model has enabled Welch's management to make quick dec sions regarding inventories, purchasing grapes, and adjusting<br>product recipes when grape harvests are higher or lower than expected, and when demand changes, resulting in significant cost savings.

at Welch's, Inc.," Interfaces 28, no. 5 (September-October 1998)  $13 - 24$ 

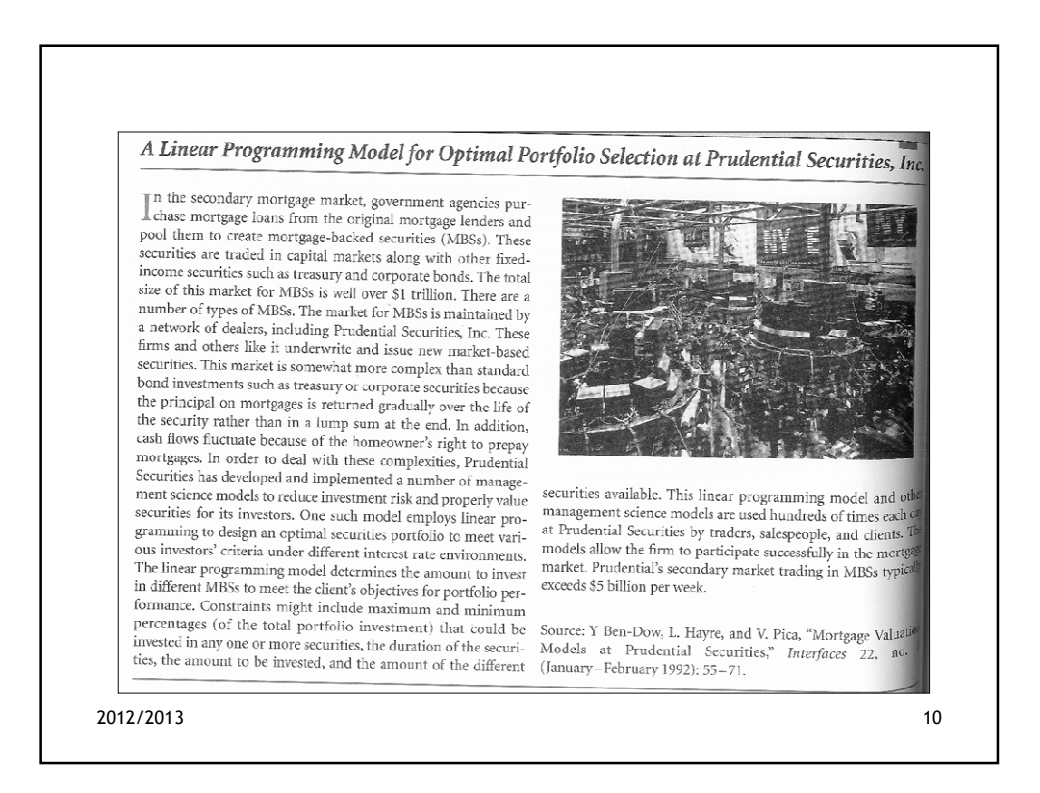

### **Gasoline Blending at Texaco**

The petroleum industry first began using linear programming<br>to solve gasoline blending problems in the 1950s. A single<br>and a figure line when  $\frac{11}{2}$ The stree gasoline bienting protiems in the 1950s. A single<br>grade of gasoline can be a blend of from three to ten different<br>components. A typical refinery might have as many as 20 different components it blends into four or more grades of gasoline. Each components it of the four of thore grades of gasoline. Each<br>grade of gasoline differs according to octane level, volatility, and area marketing requirements. area marketing requirements.<br>
At Texaco, for example, the typical gasoline blends are and unleaded regular, Plus, and Power Premium. These different<br>
grades are blended from a variety of available stocks that are<br>
intermed

standard vagualized trom crude oil) include to some extent<br>value, among other items A linear programming model deter-<br>value, among other items. A linear programming model deter-<br>mines the volume of each blend subject to co

anas ur volume of each blend subject to constraints for stock<br>availability, demand, and the property (or attribute) specifica-<br>tions for each blend. A single blend may have up to 14 different<br>characteristics. In a typical

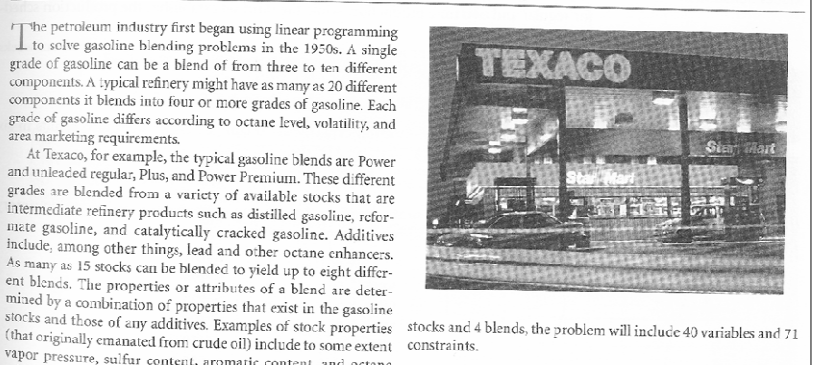

stocks and 4 blends, the problem will include 40 variables and 71 constraints

Source: C. E. Bodington and T. E. Baker, "A History of Mathematical Programming in the Petroleum Industry," *Interfaces* 20, no. 4 (July – August 1990): 117–27; and, C. W. DeWitt et al., "OMEGA: An Improved Gasoline Blendi no. 1 (January-February 1989): 85-101.

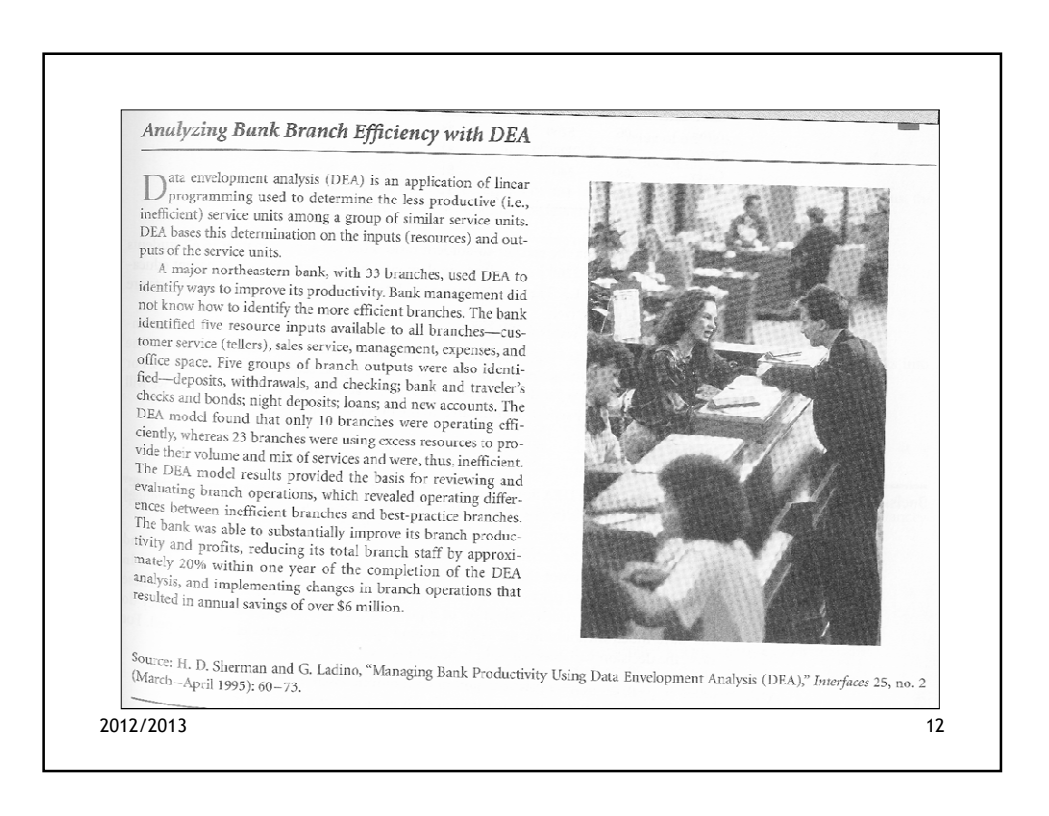

### Selecting Freight Carriers at Reynolds Metals Company

Th 1991, Reynolds Metals Company spent over \$0.25 billion to<br>Lieliver its products and receive raw materials through a trans-Luciver its products and receive raw inaterials unough a transportation network that included truck, rail, ocean, and air ship-<br>ments from over 120 shipping locations to over 5,000 receiving means about over 120 supplying tocations to over 3,000 receiving<br>destinations. Truck shipments accounted for over half the com-<br>pany's freight costs, and interstate truck shipments alone cost over<br>\$80 million.

Reynolds Metals encompasses 12 decentralized operating divisions; and consistent with their decentralized operating philosophy, each division and plant traditionally was responsible for negotiating with and selecting its own carriers and arranging for associating with and selecting its own carriers and arranging for<br>distinguishing the service<br>wever, because of concerns about variability in service<br>quality and high costs in 1987 the company developed a new cen-

However, because of concerns about variability in service<br>quality and high costs, in 1987 the company developed a new cen-<br>tradispatch system located in Richmond, Virginia, to select all<br> $\frac{\text{(index 1)}}{\text{(index 2)}}$ authorized by the model of the functional strength is estect all<br>the dependent) truck carriers and dispatch them centrally. A vital<br>component of this new central dispatch was a mixed integer pro-<br>granuming model that selec be firther evaluated for final selection with a simulation model.<br>The object intervaluated for final selection with a simulation model. be in the evaluated for final selection with a simulation model.<br>The objective of the model was to optimize central dispatch<br>freght costs. The model optimally selected a specific number of<br>truck carriers and angui Costs. The model optimally selected a specific number of<br>truck carriers and assigned them to shipping locations. Con-<br>straints included a limit on the number of carriers to be selected,<br>carrier limite on the number o The case of a limit on the number of carriers to be selected,<br>carrier limits on the number of trucks they would provide<br>keynolds, and limits on the number of carriers allowed to service<br>individual locations a Arcticle with Individual locations. A typical model had over 5,000 constraints,<br>that idual locations. A typical model had over 5,000 constraints,<br> $200$  integer variables, and 9,000 total variables. Based on the

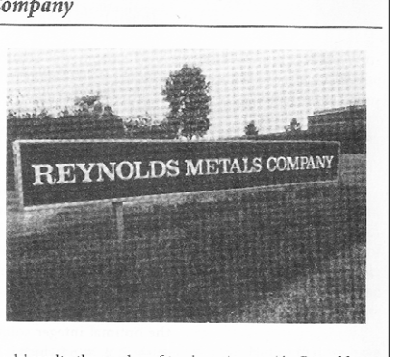

model results, the number of truck carriers used by Reynolds was reduced from over 200 to 14. Savings in freight costs using the<br>entire central dispatch system is over \$7 million annually, and ontime delivery service was increased from 80% to 95%

Source: E. W. Moore Jr., "The Indispensable Role of Management Science in Centralizing Freight Operations at Reynolds Metals<br>Company," Interfaces 21, no. 1 (January-February 1991):  $107 - 29$ 

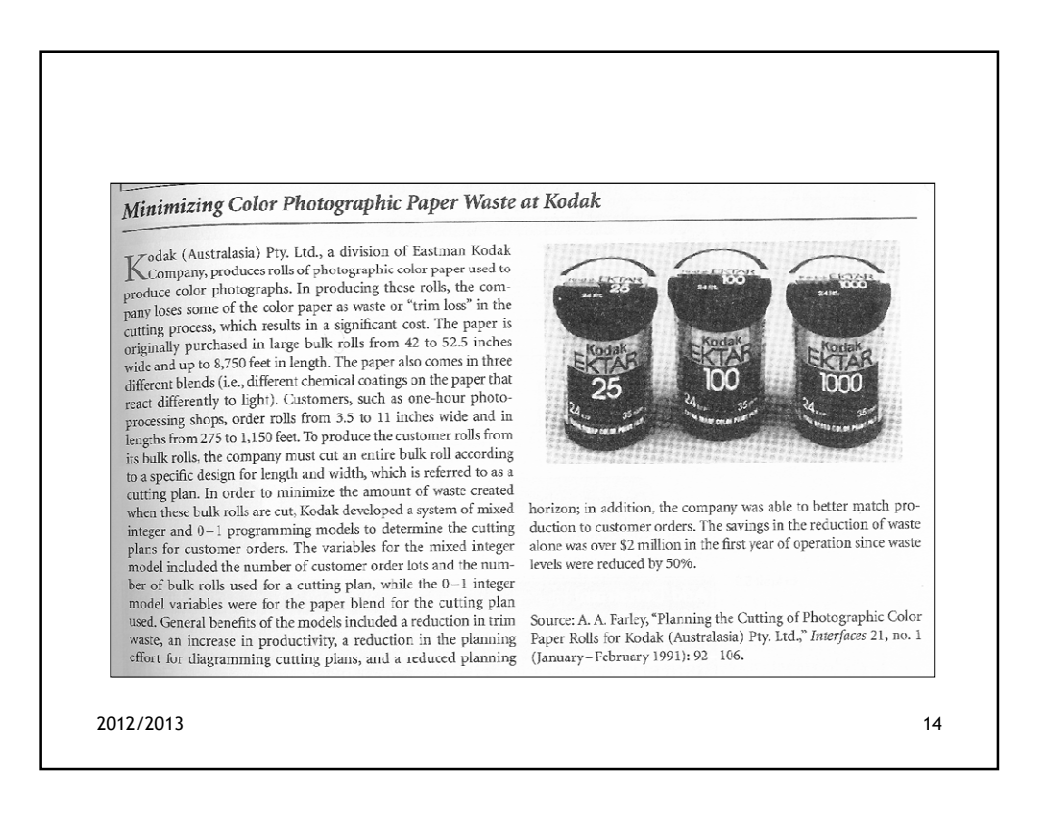

### Optimal Assignment of Gymnasts to Events

**CONTRIGUAL CONSUMED AND SET CONSUMED AND SET CONSUMED AND SET AND THE CONSUMED AND CONSUMED AND CONSUMED AND SURFAINING SUPPOSE AND SUPPOSE SUPPOSE SUPPOSE SUPPOSE SUPPOSE SUPPOSE SUPPOSE SUPPOSE SUPPOSE SUPPOSE SUPPOSE S** binations.

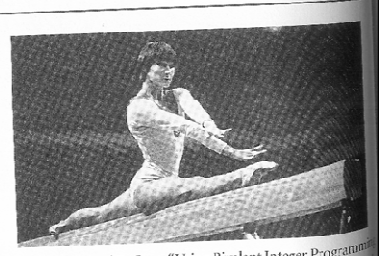

Source: P. Ellis and R. Corn. "Using Bivalent Integer Program" Source: P. Ellis and R. Corn. "Using Bivalent Integer Program<br>to Select Teams for Intercollegiate Women's Cymnastics Com<br>tion," Interfaces 14, no. 3 (May-June 1984): 41–46.

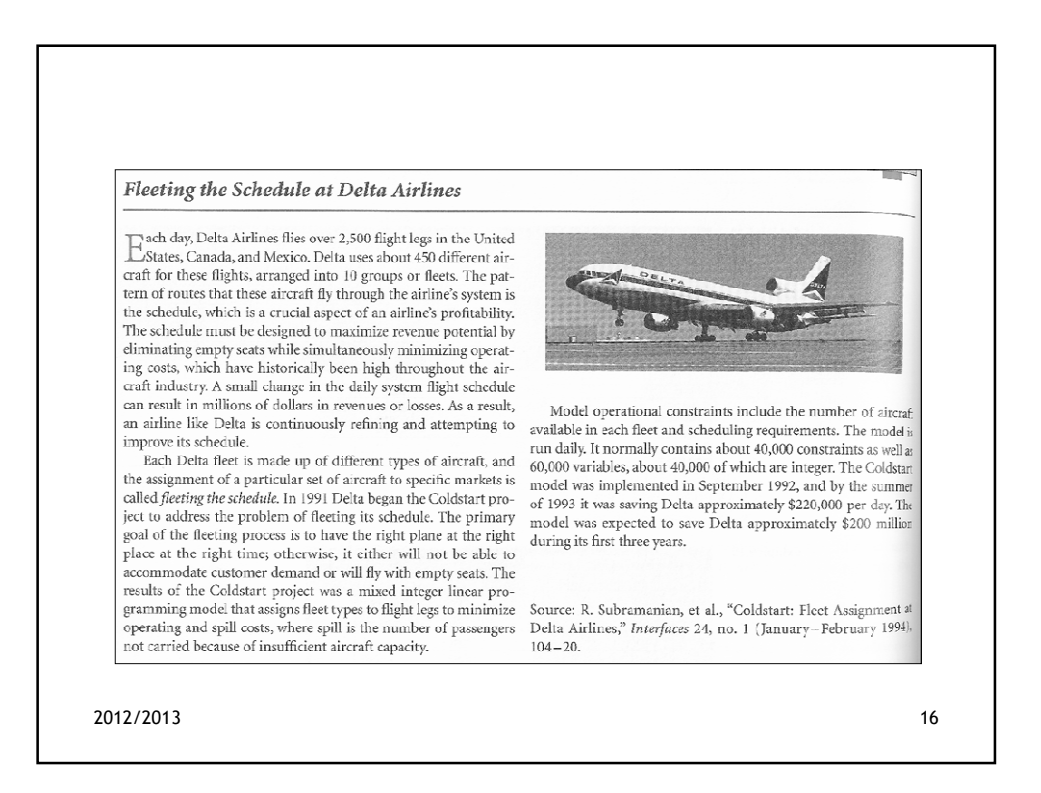

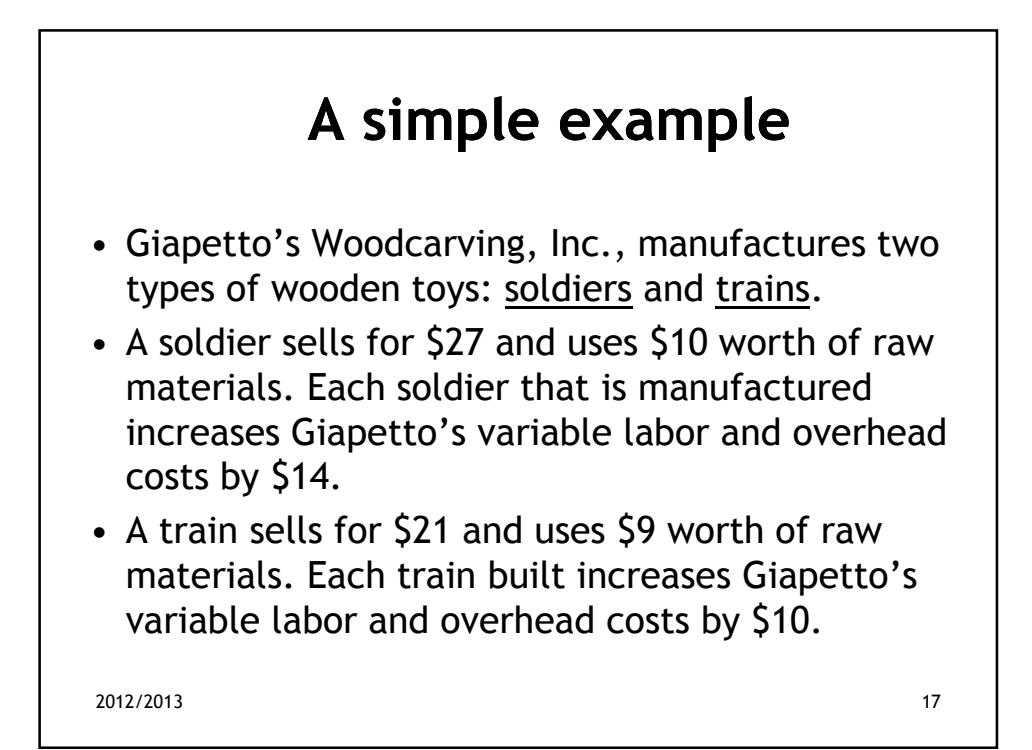

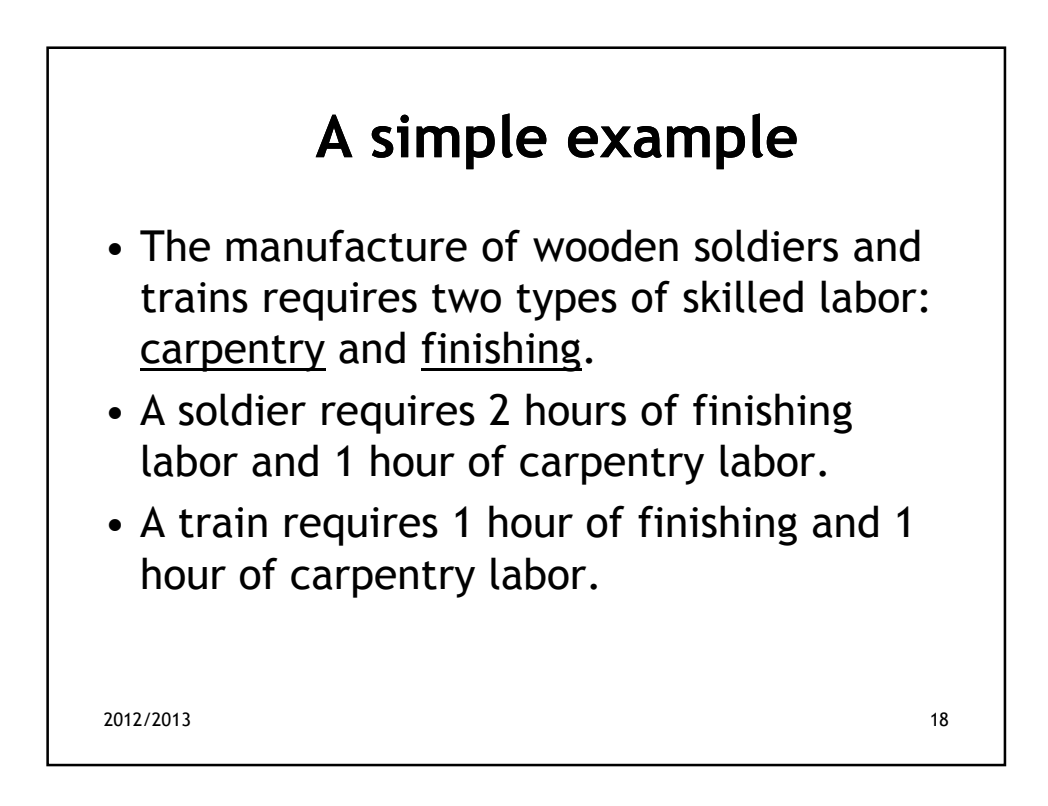

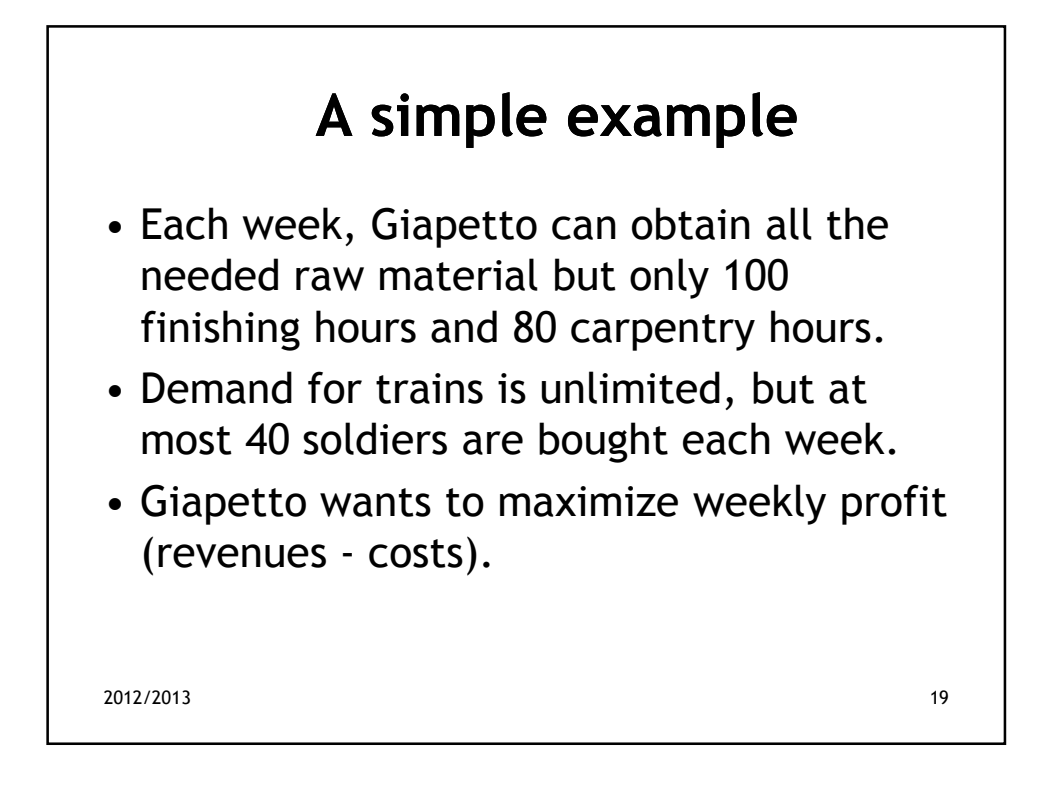

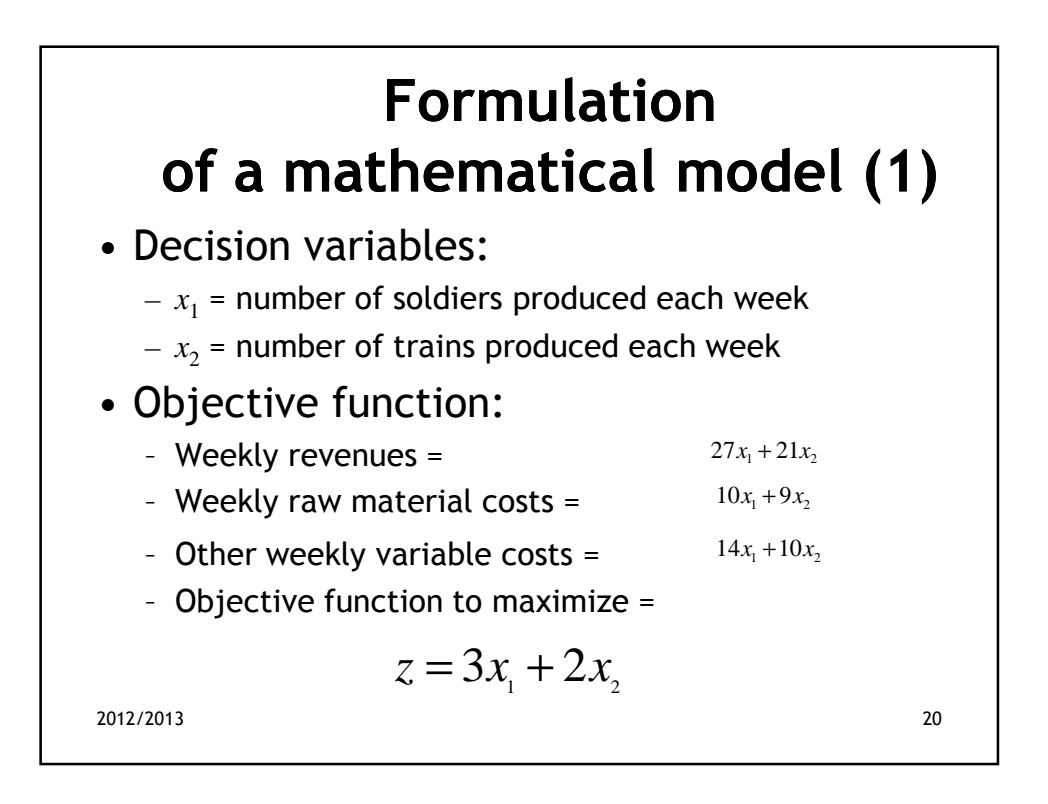

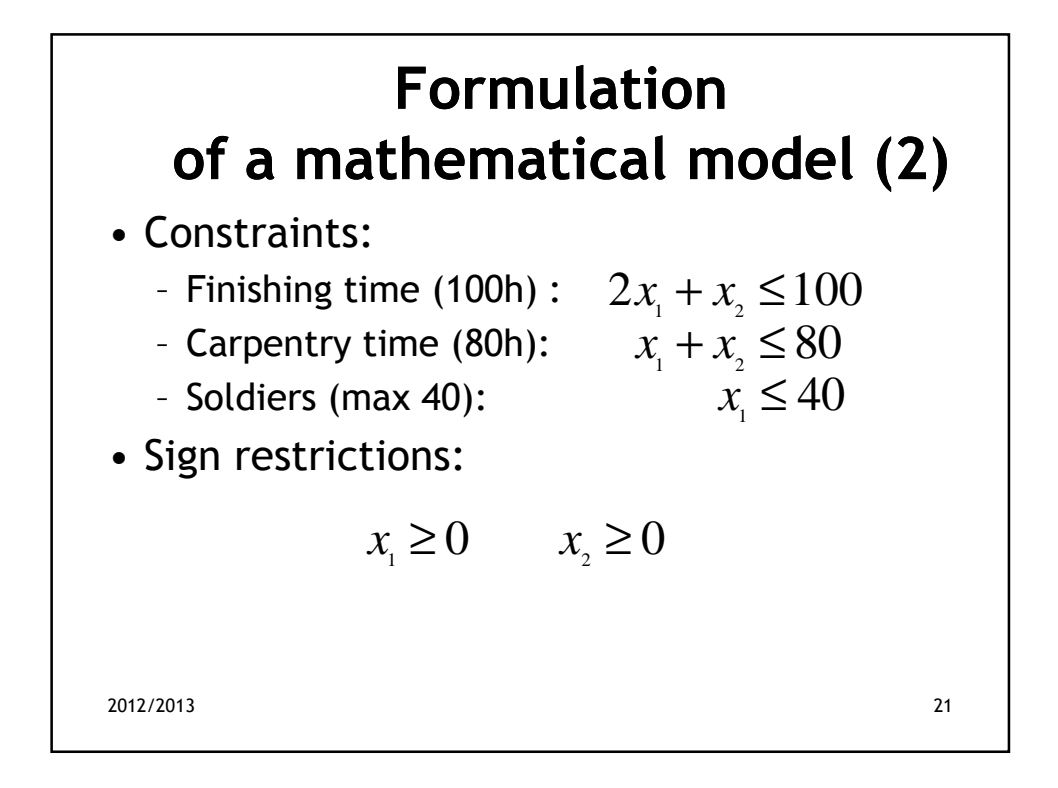

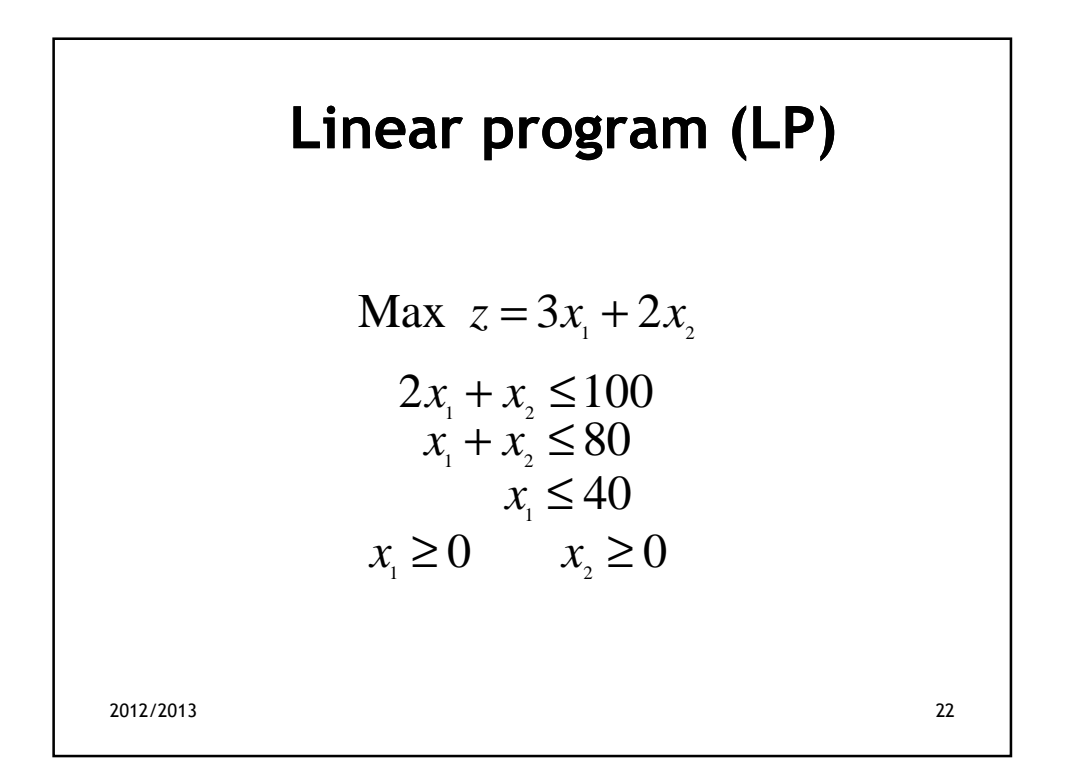

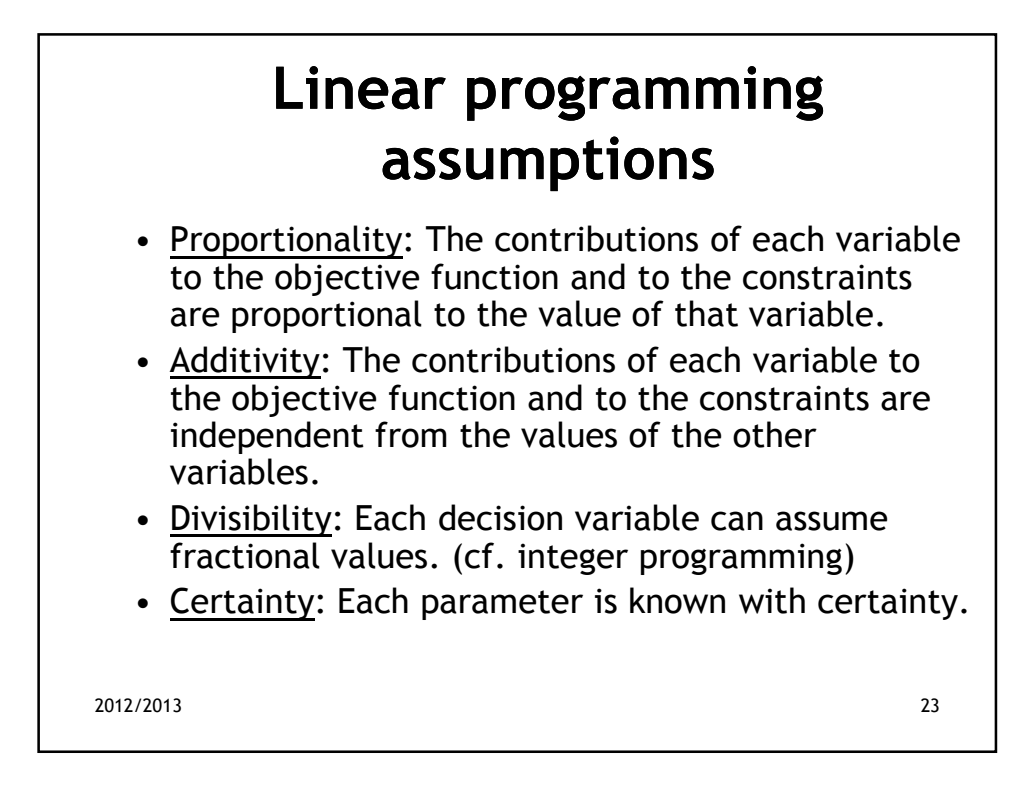

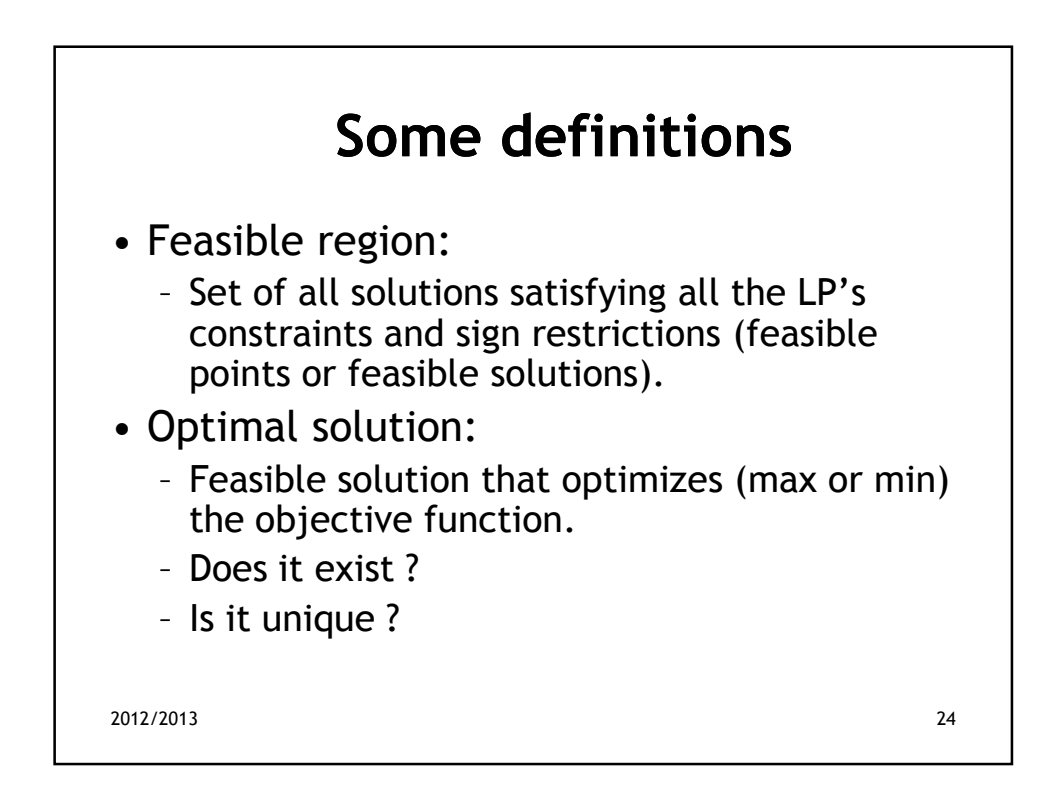

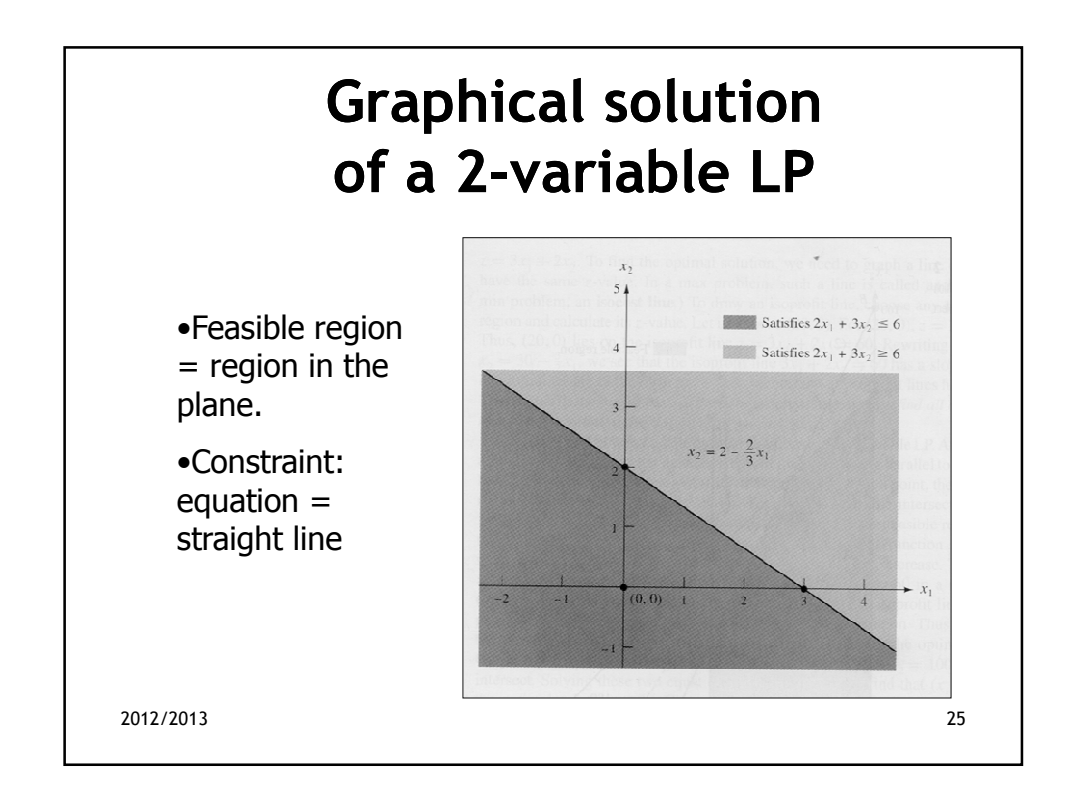

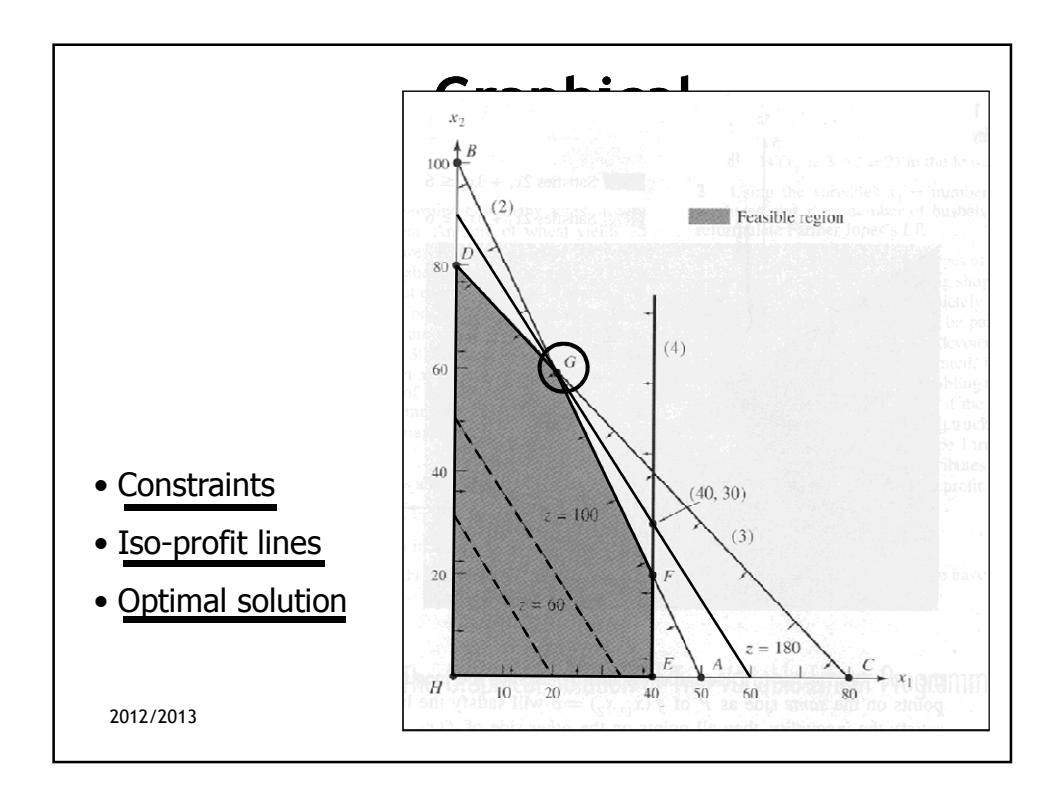

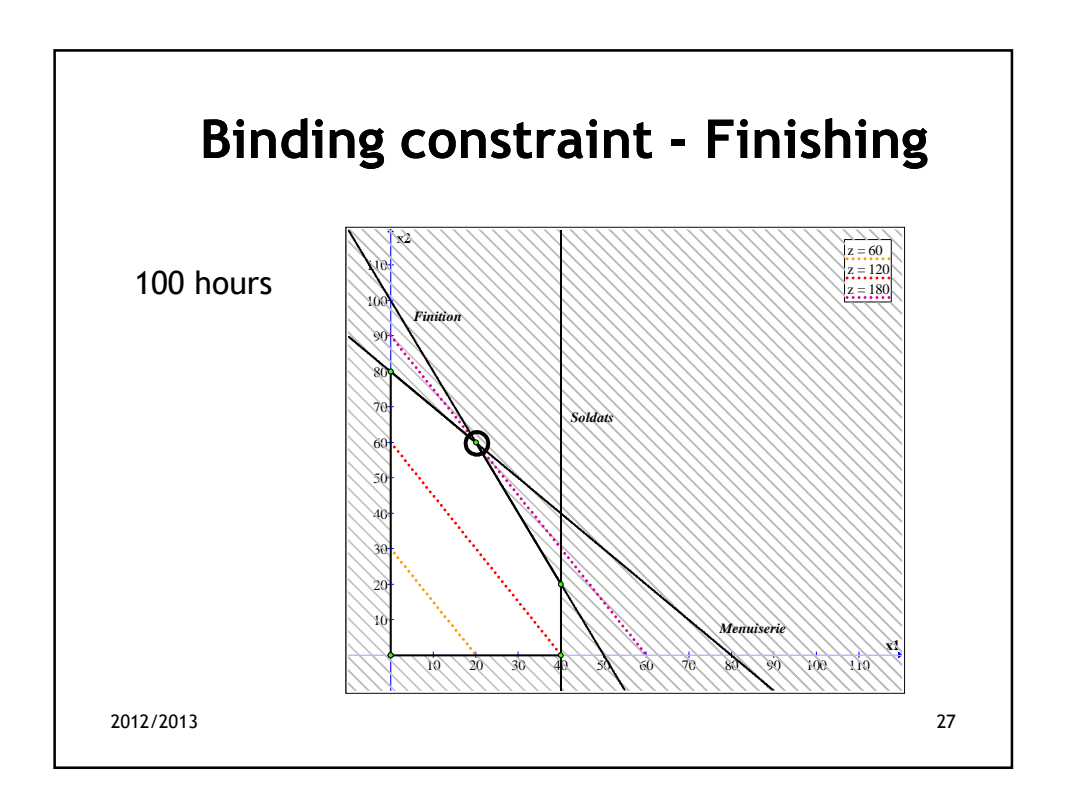

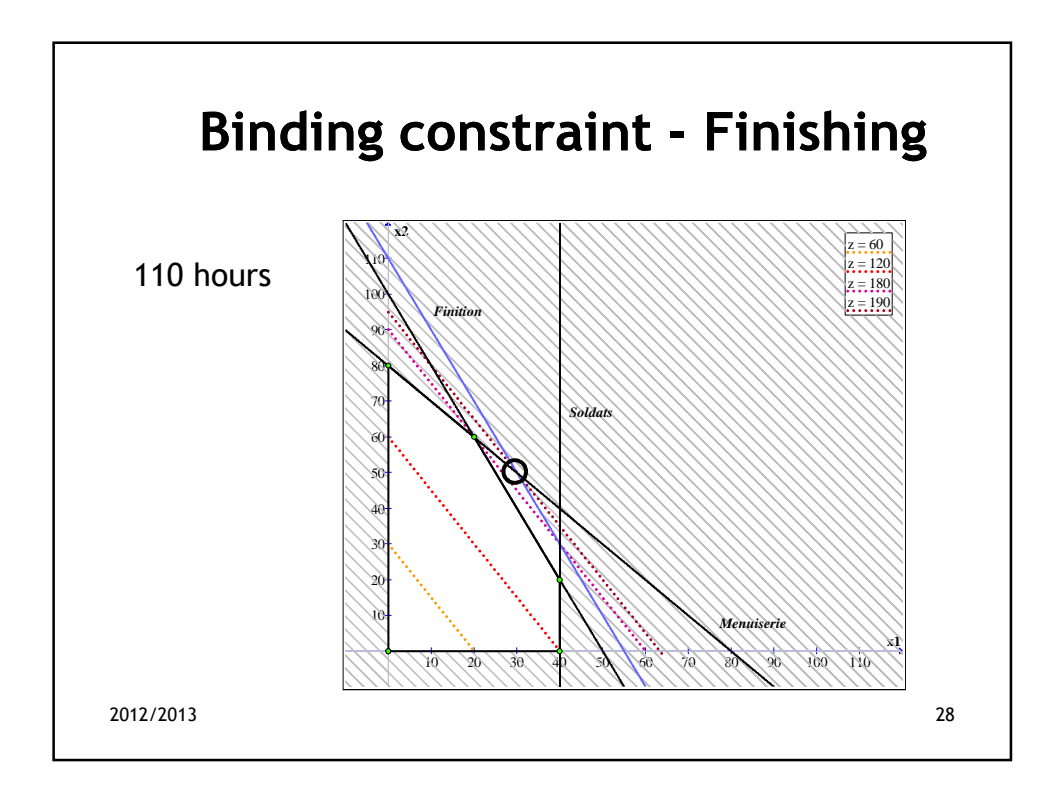

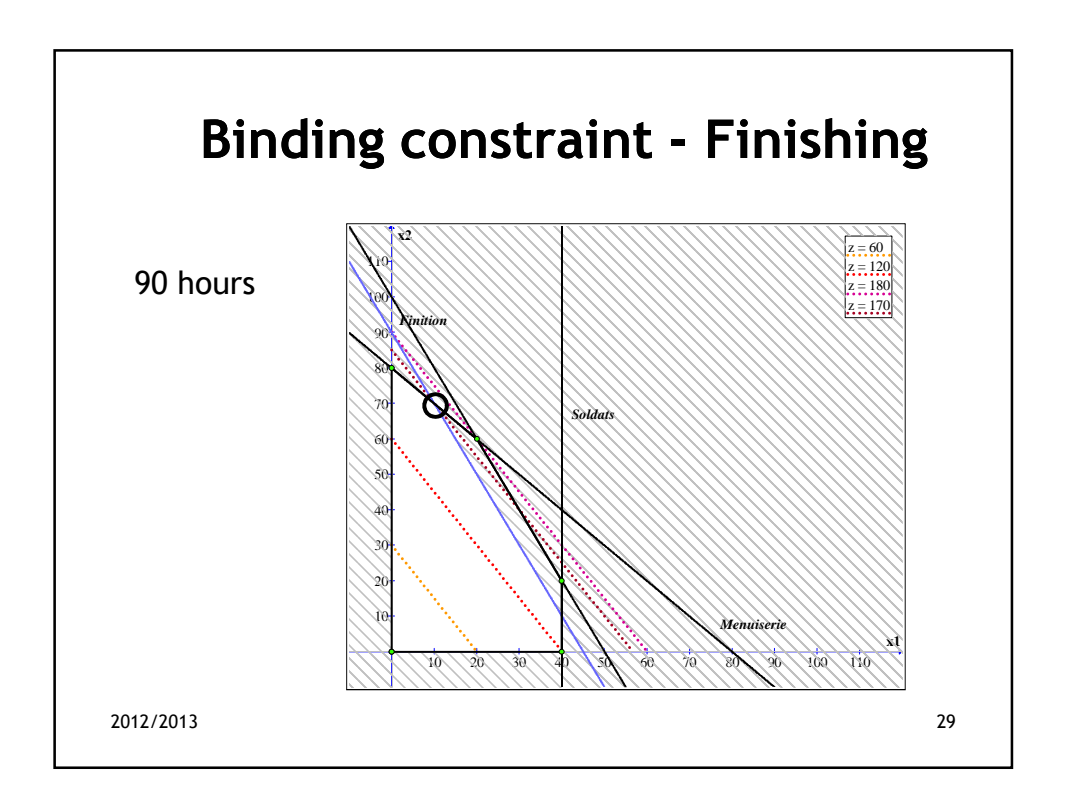

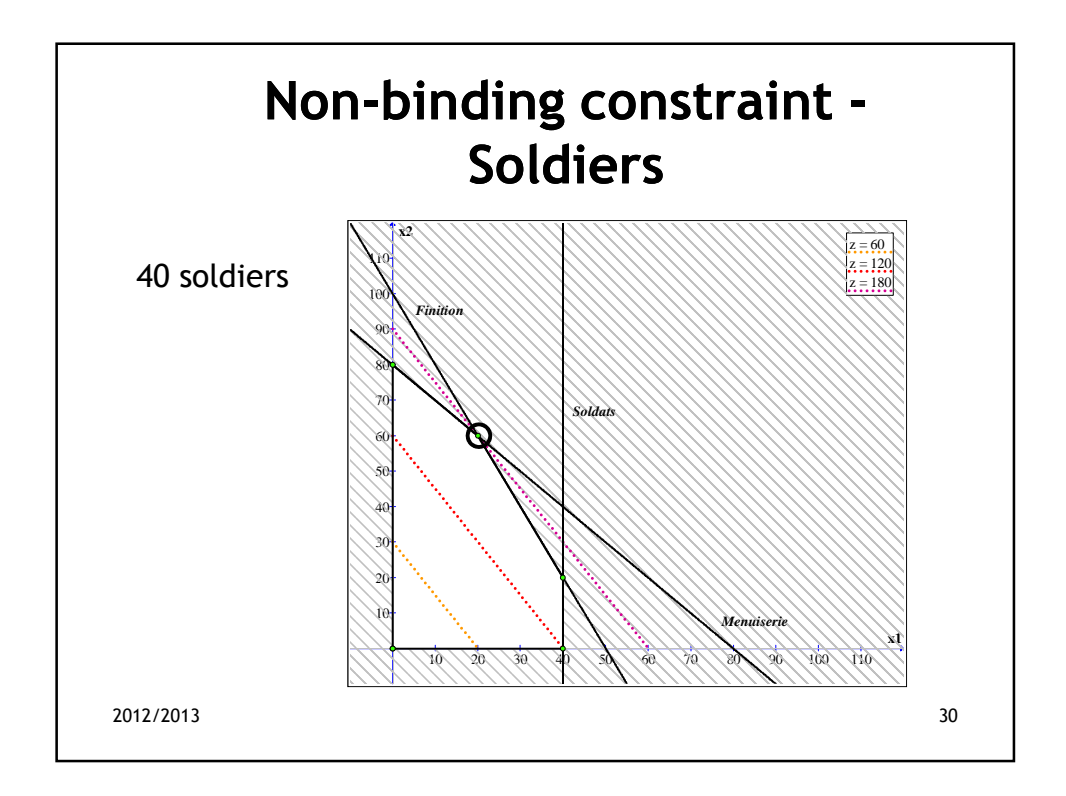

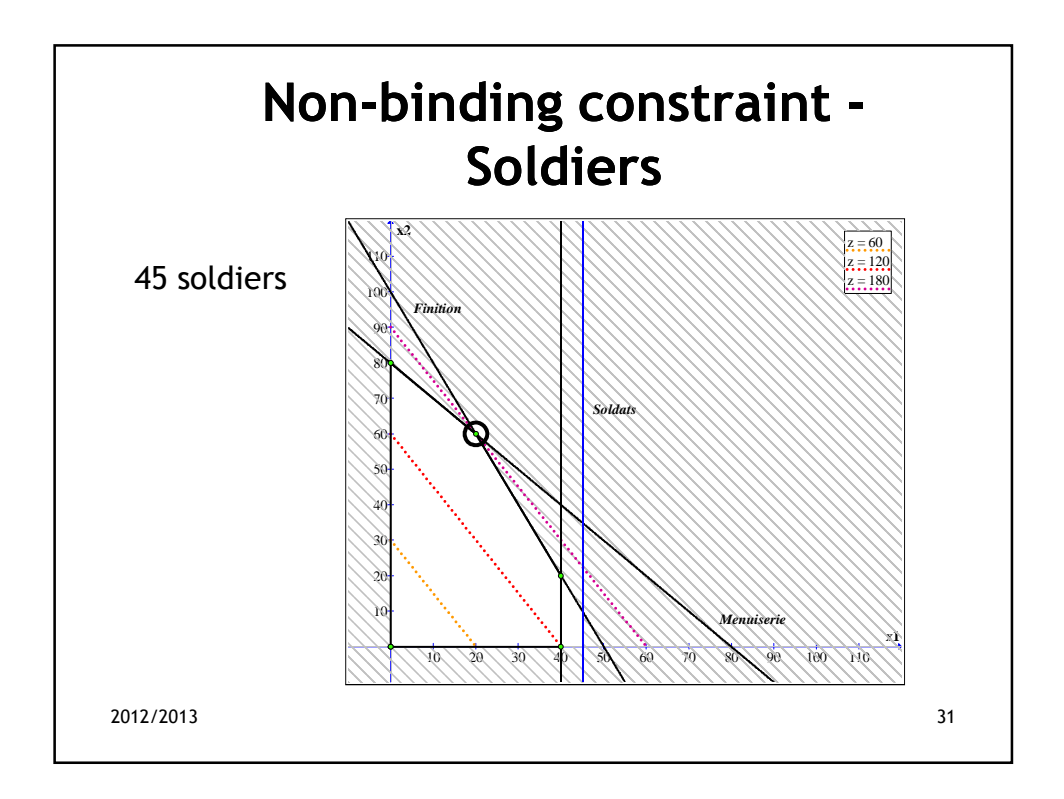

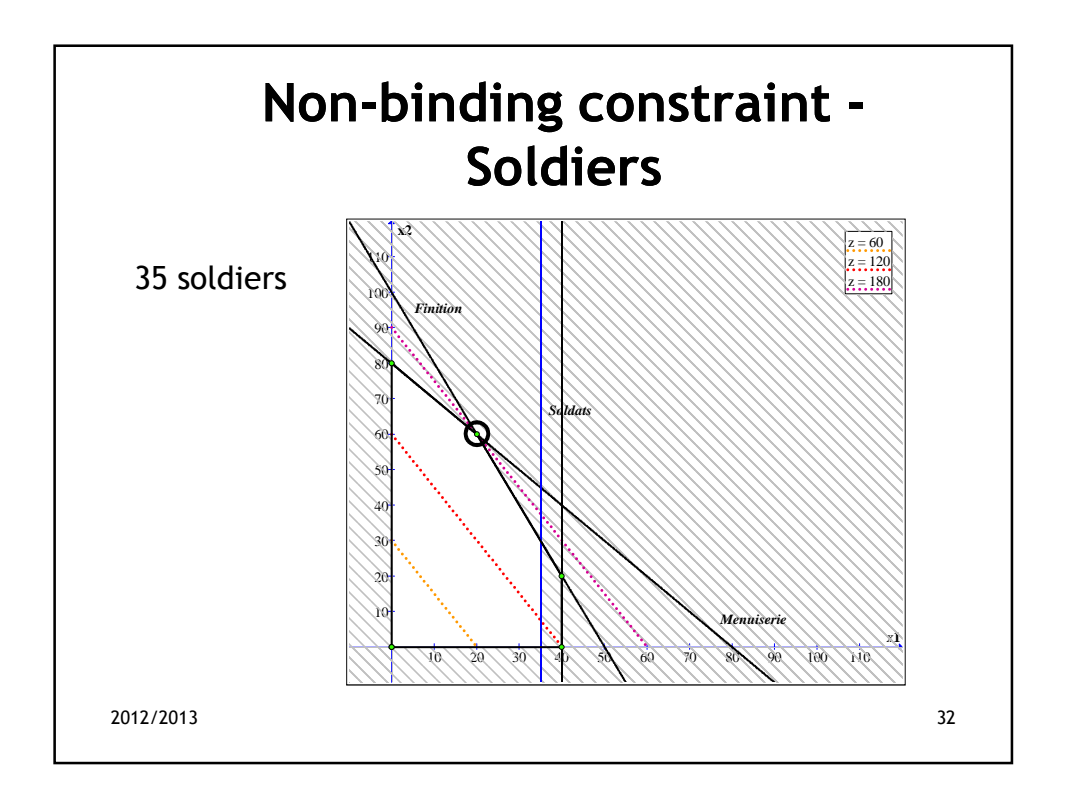

## **Multiple optimal solutions example**

An auto company manufactures *cars* and *trucks*. Each vehicle must be processed in the *paint shop*  and *body assembly shop*. If the paint shop were only painting trucks, 40 per day could be painted. If the paint shop were only painting cars, 60 per day could be painted. If the body shop were only producing cars, it could process 50 per day. It it were only producing trucks, it could process 50 per day. Each truck produced contributes \$300 to *profit*, and each car contributes \$200. Determine a *daily production schedule* that will *maximize the company's profit*.

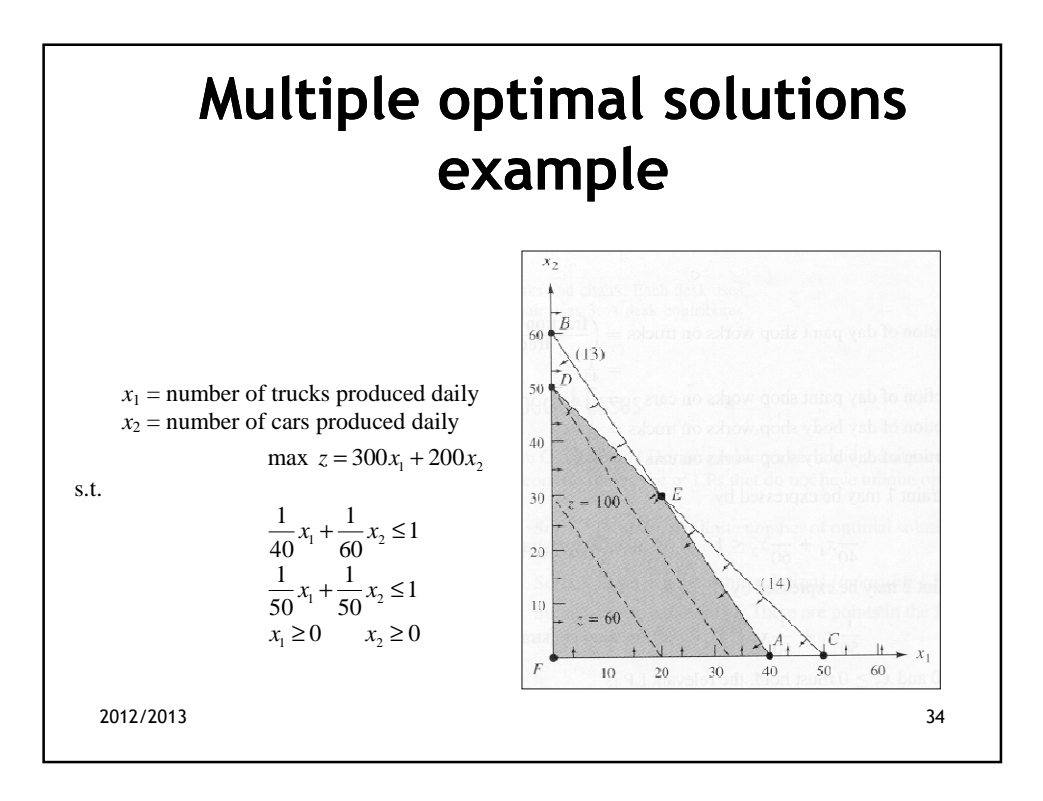

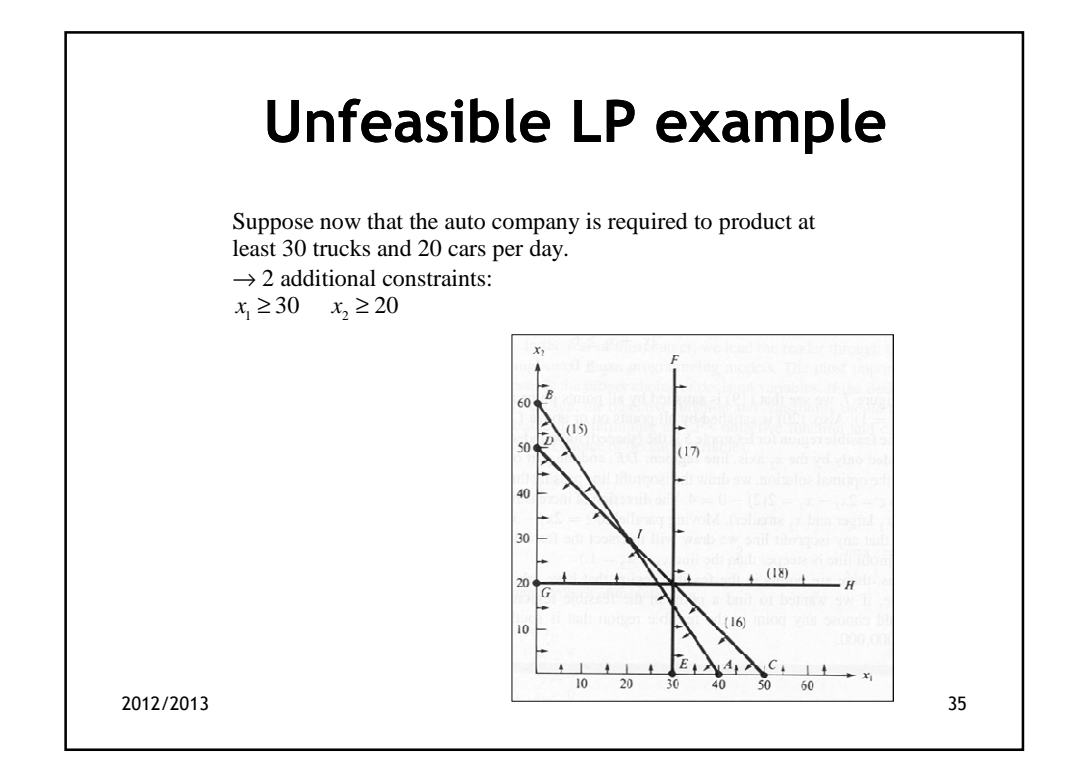

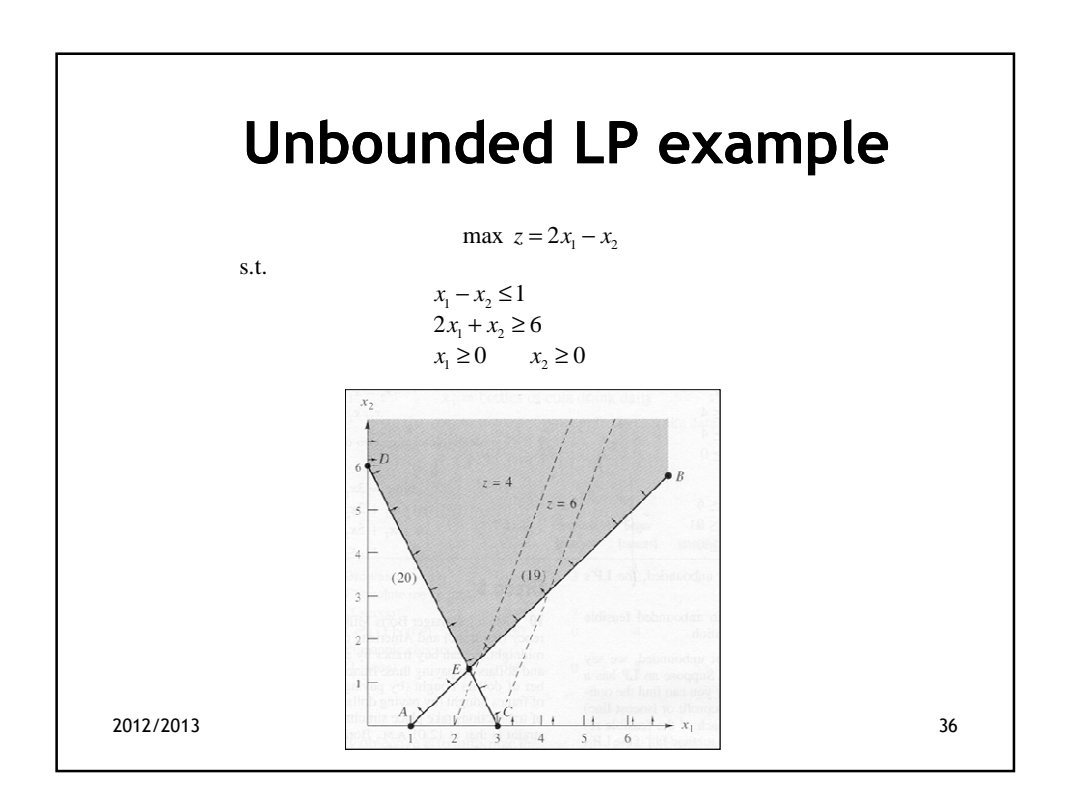

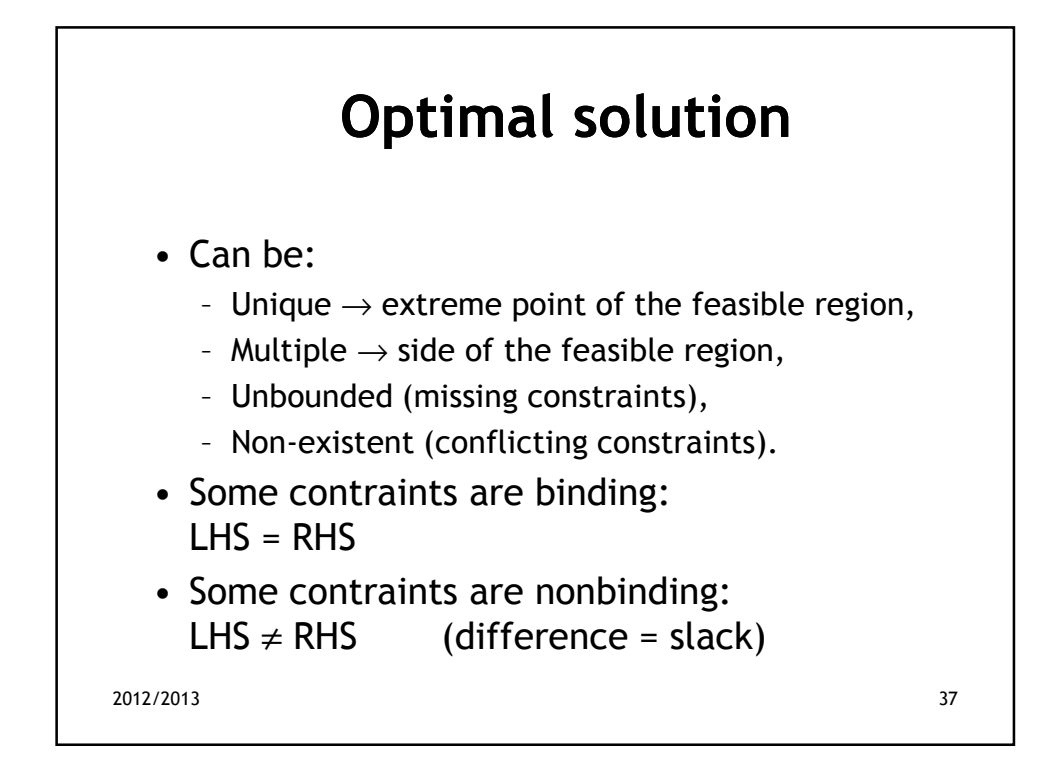

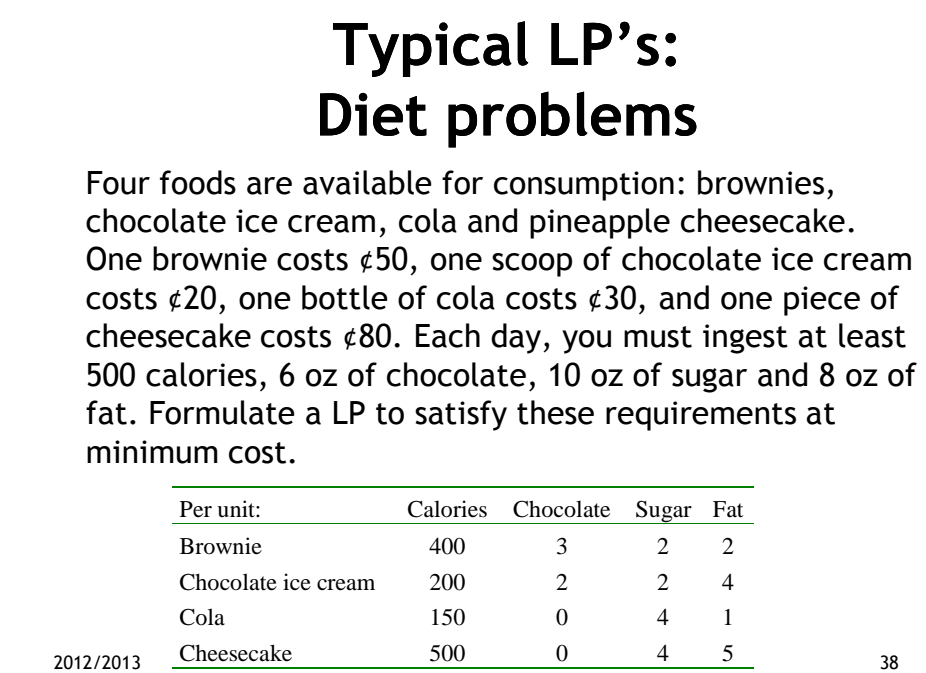

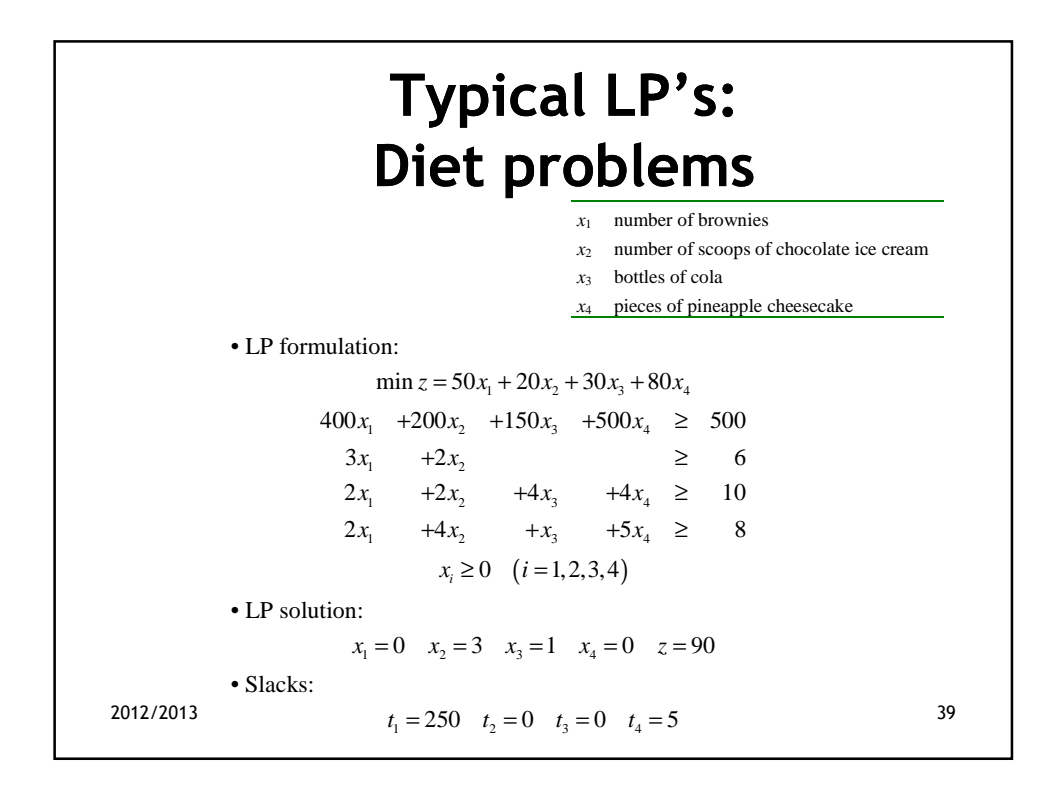

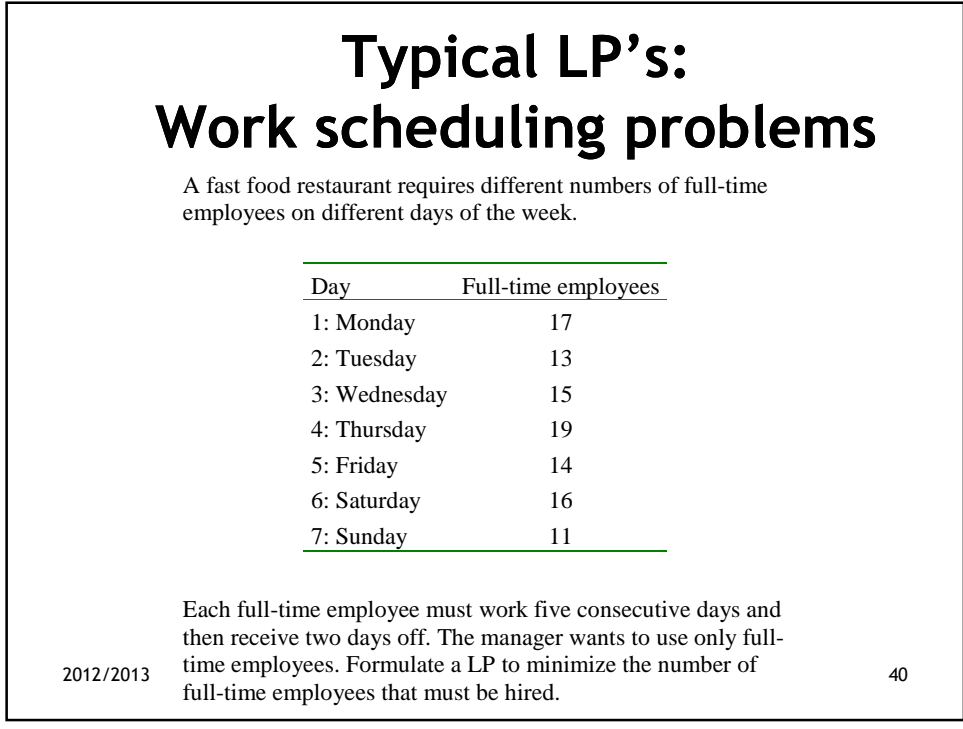

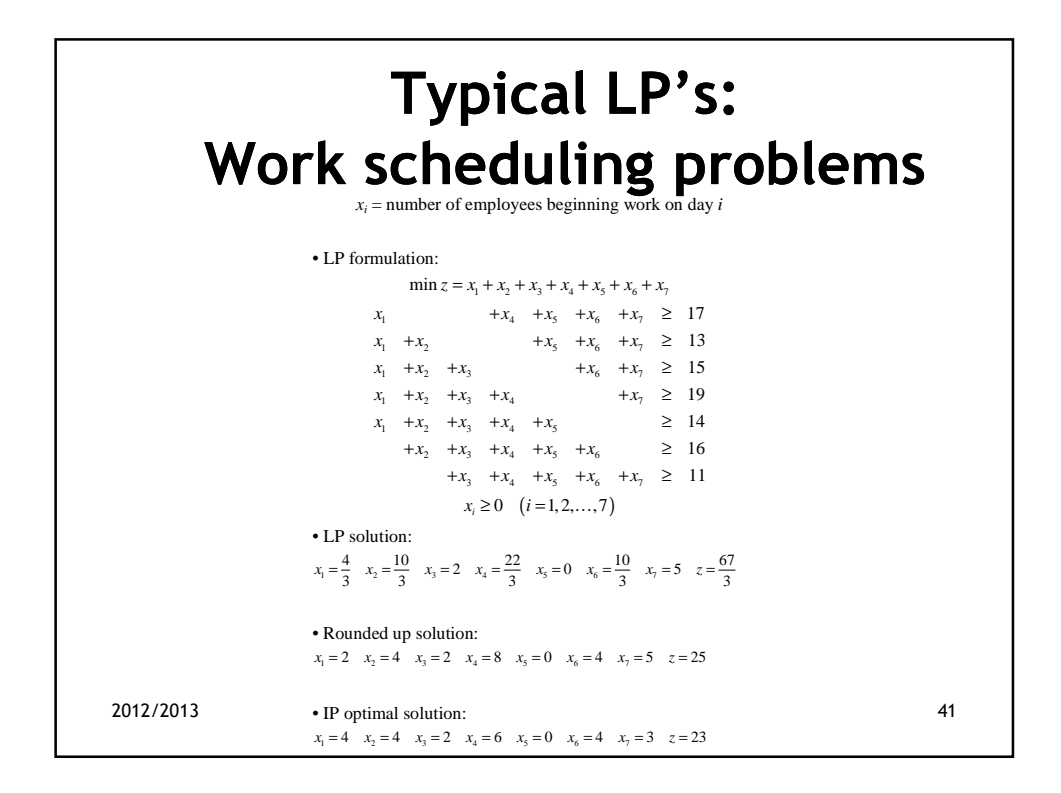

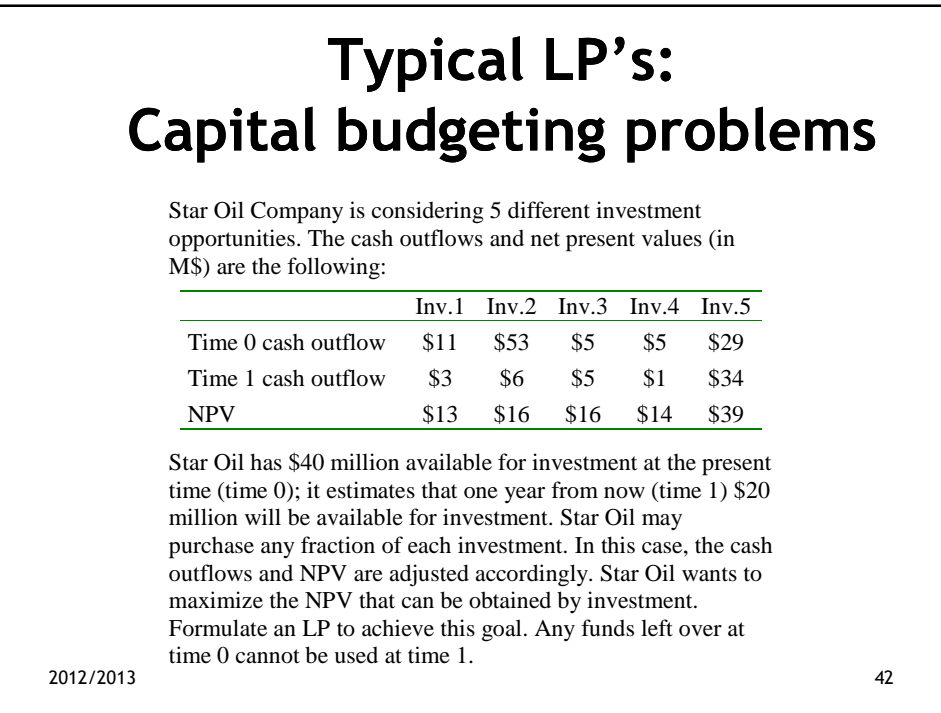

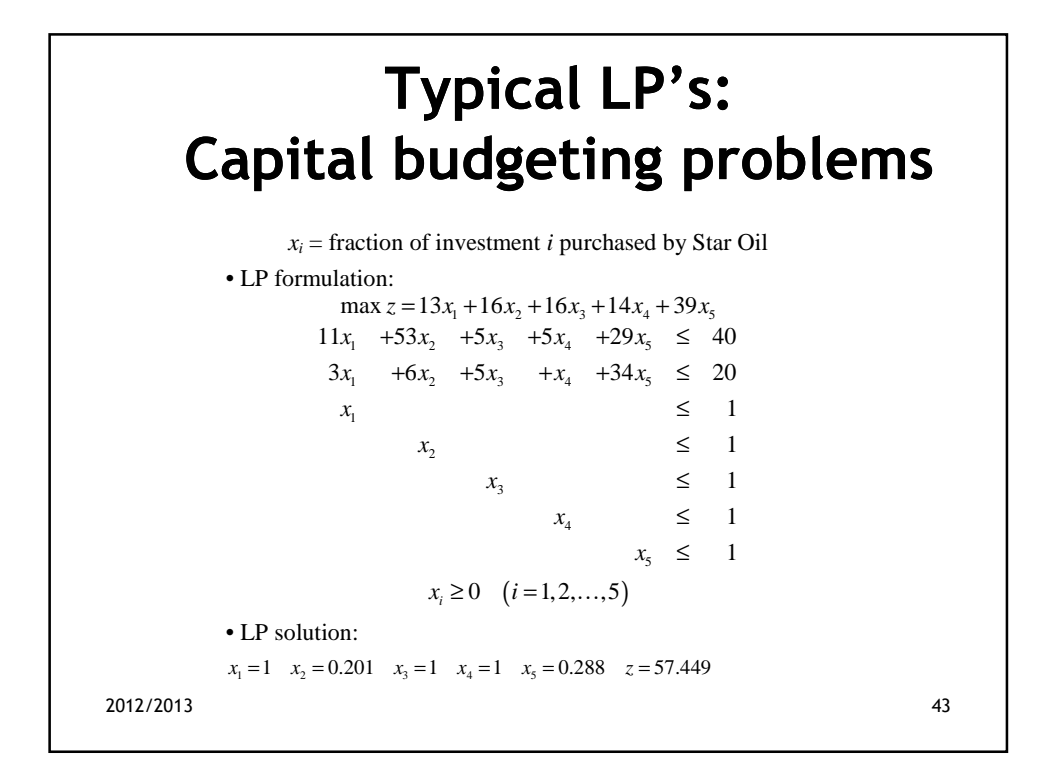

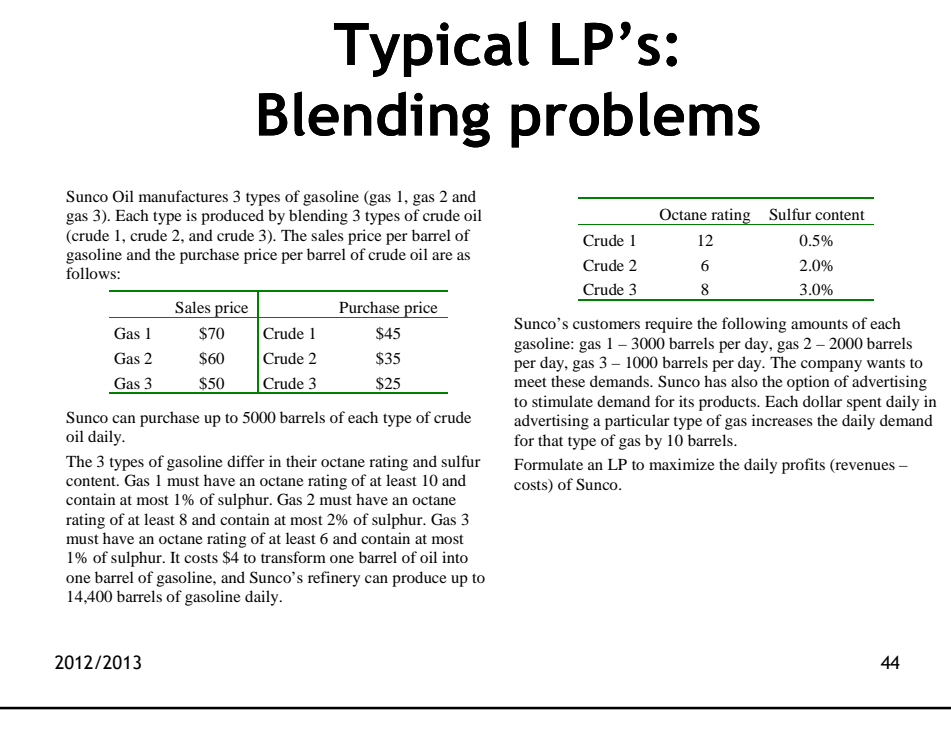

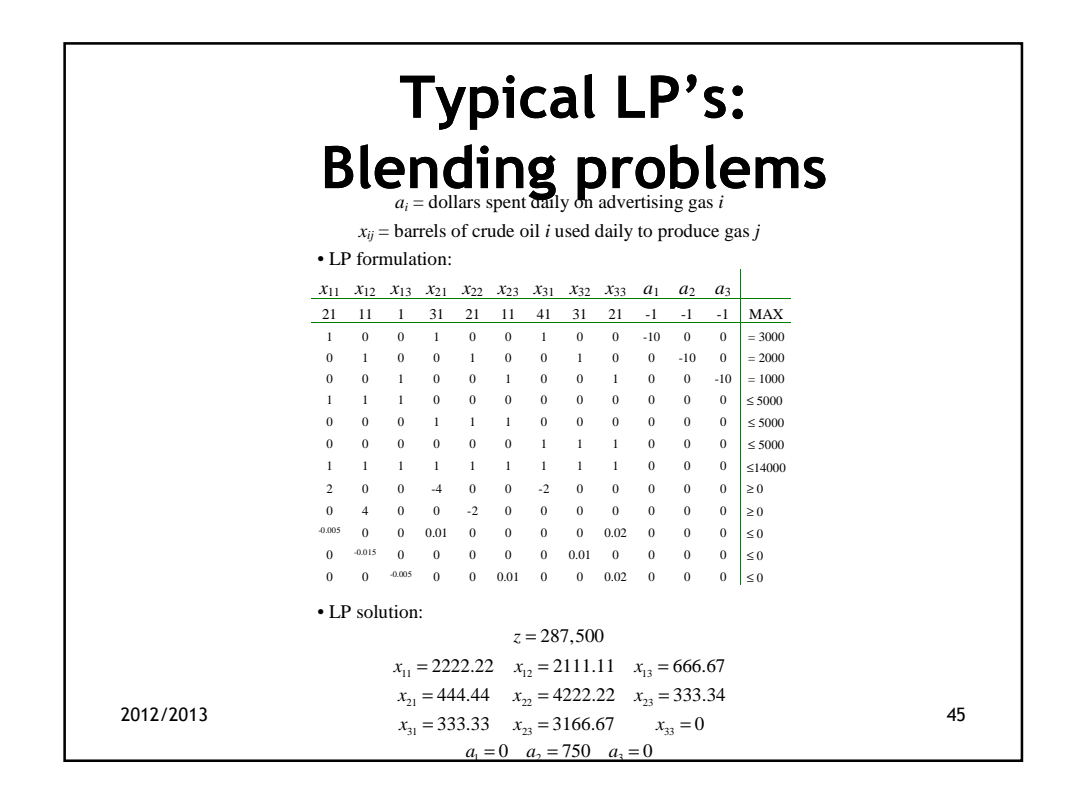

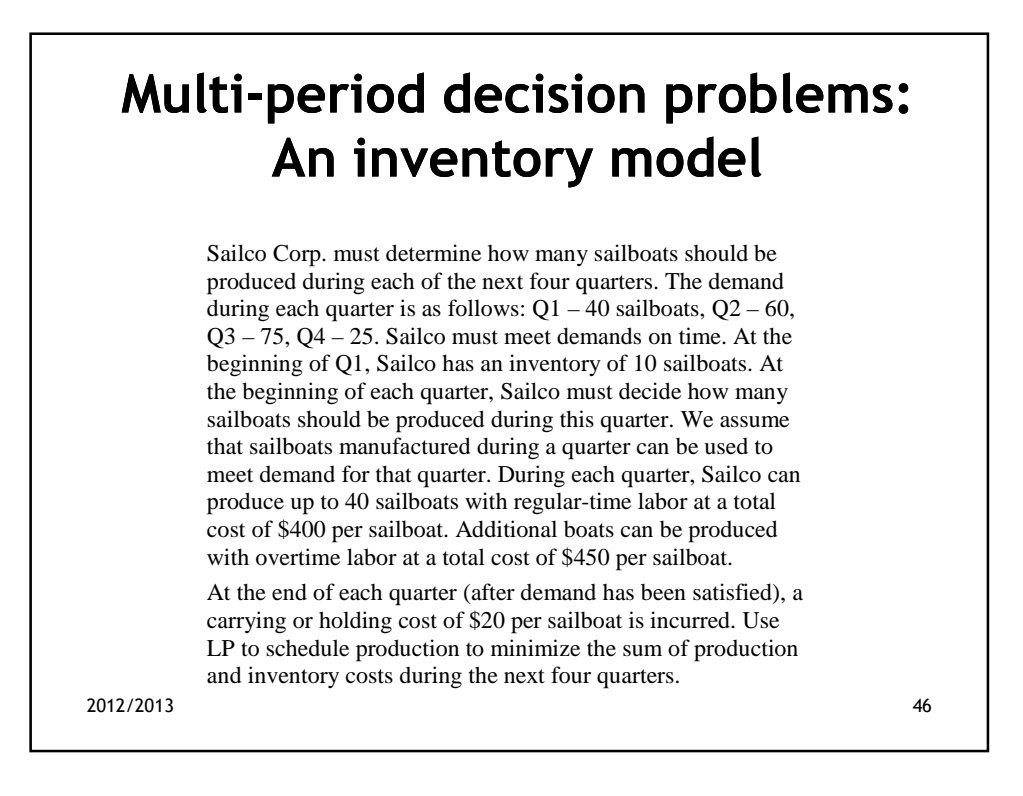

### **Multi-period decision period problems: An inventory model**

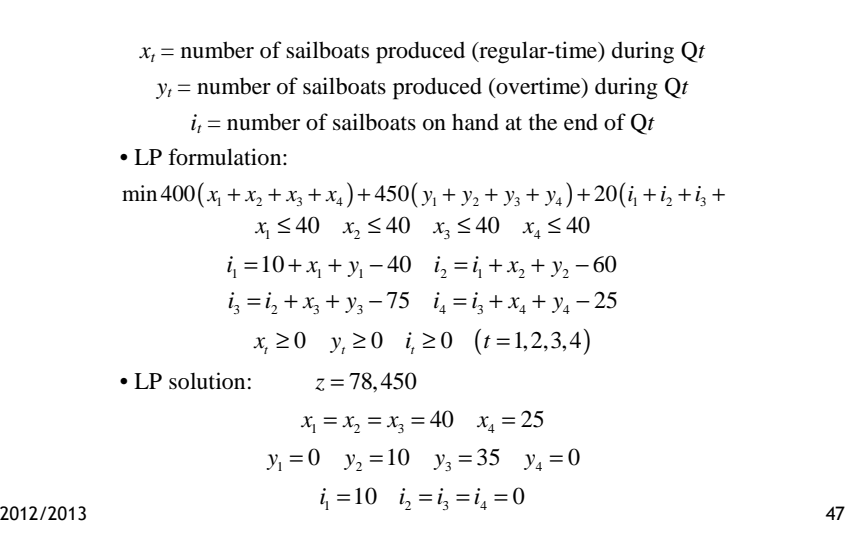

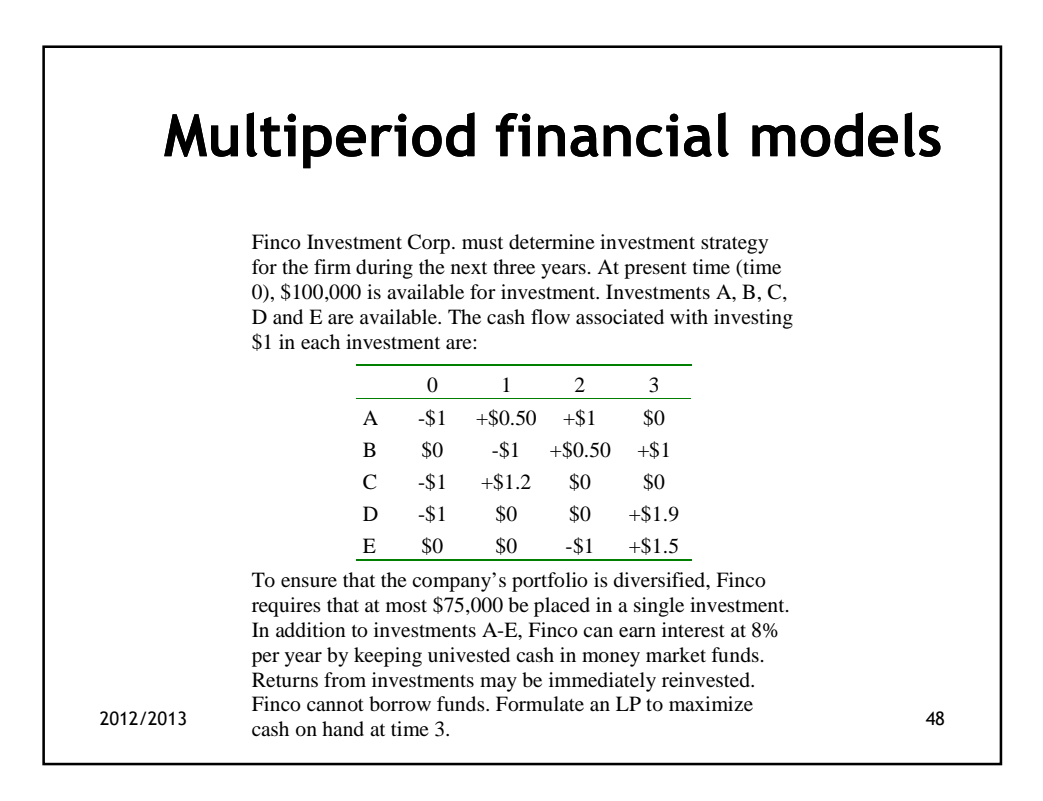

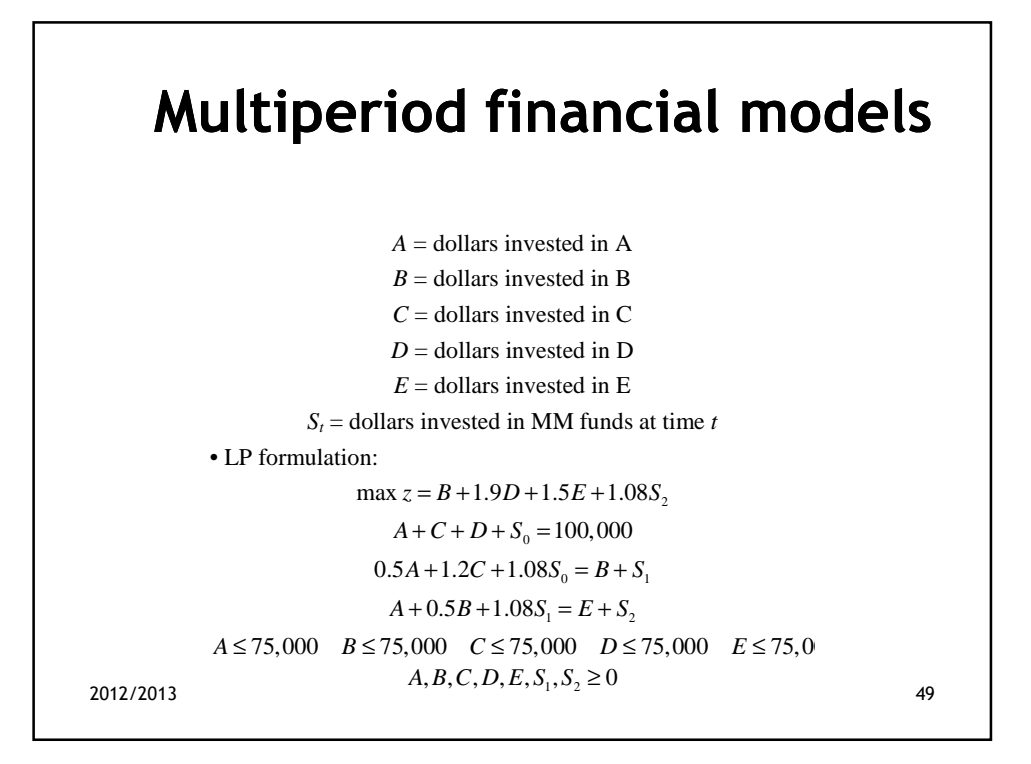

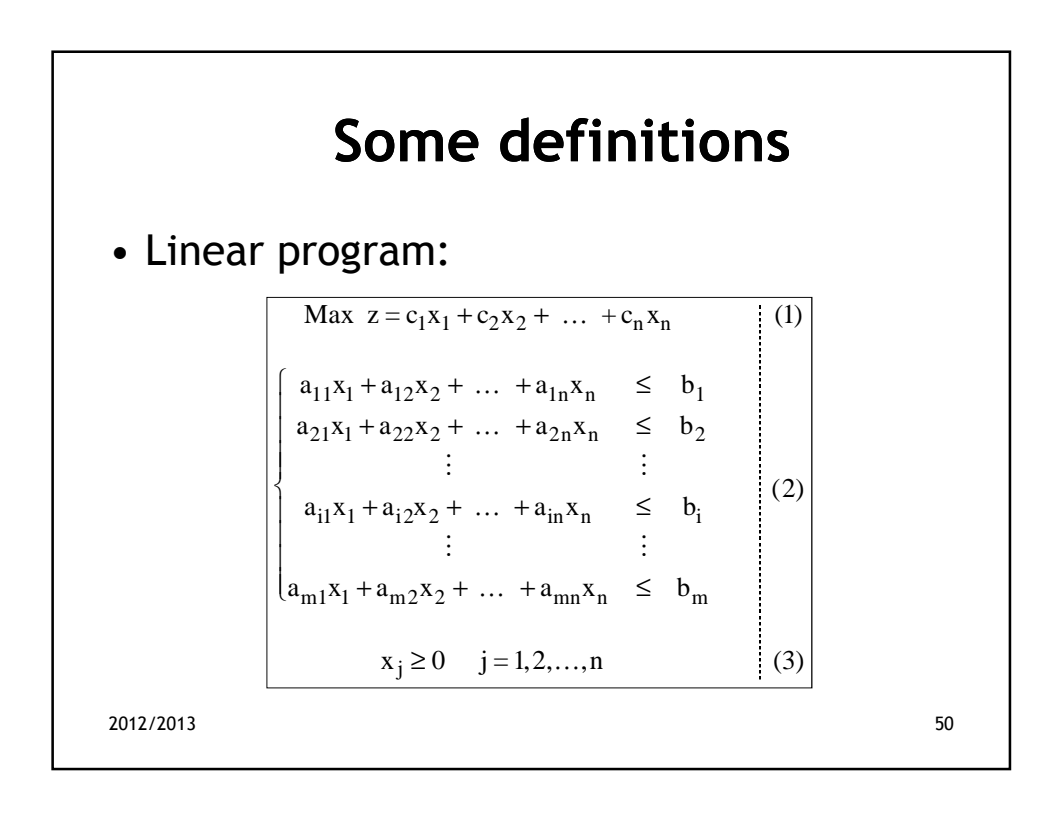

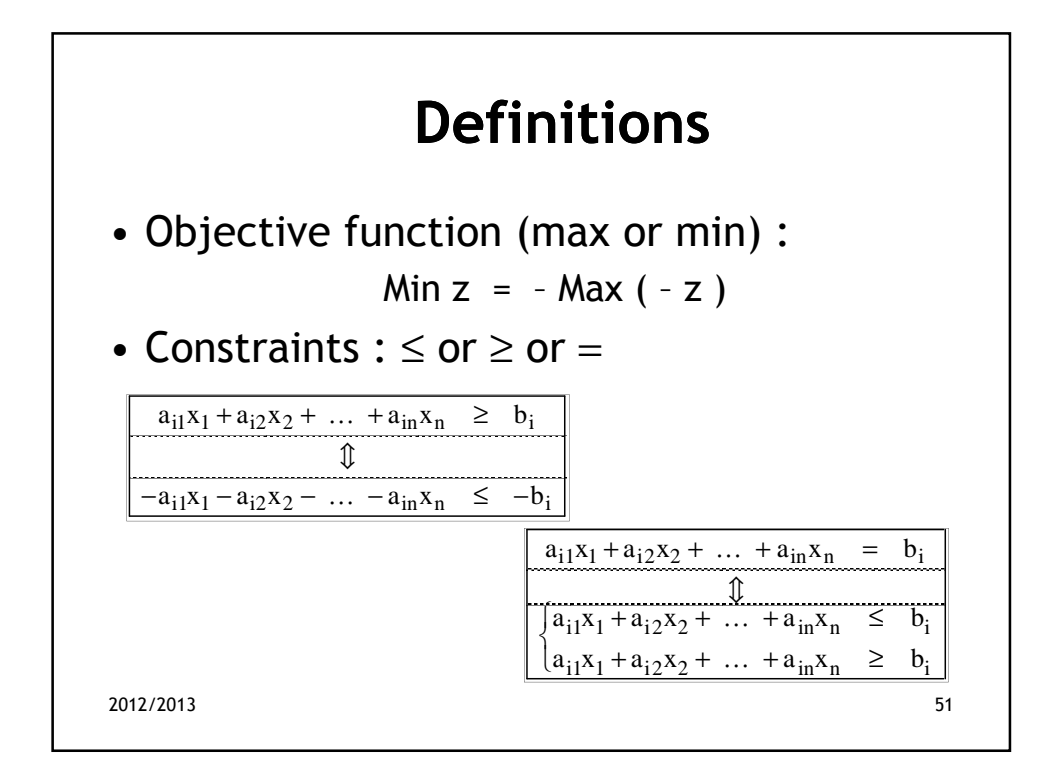

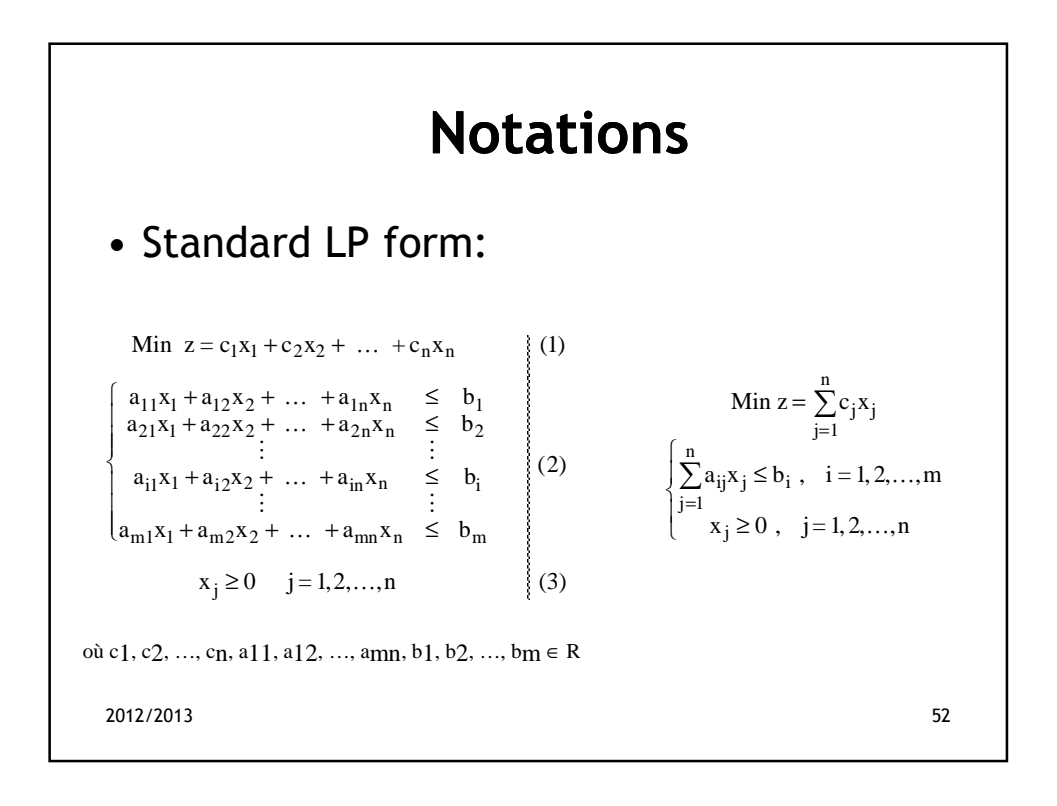

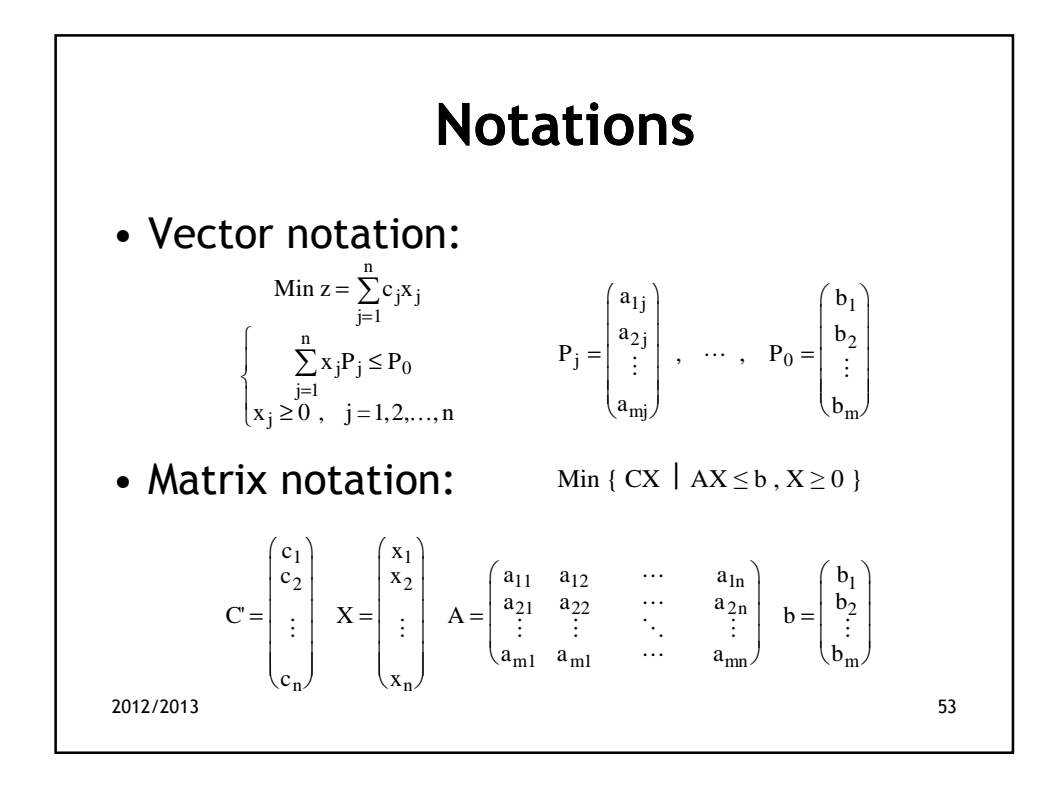

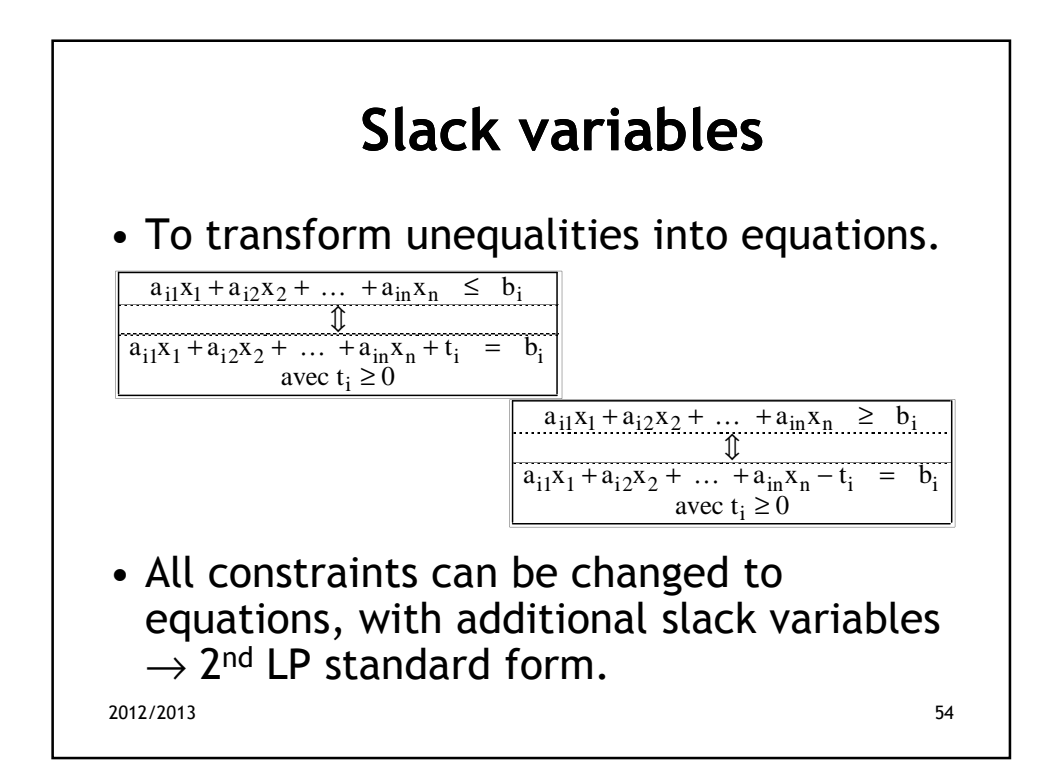

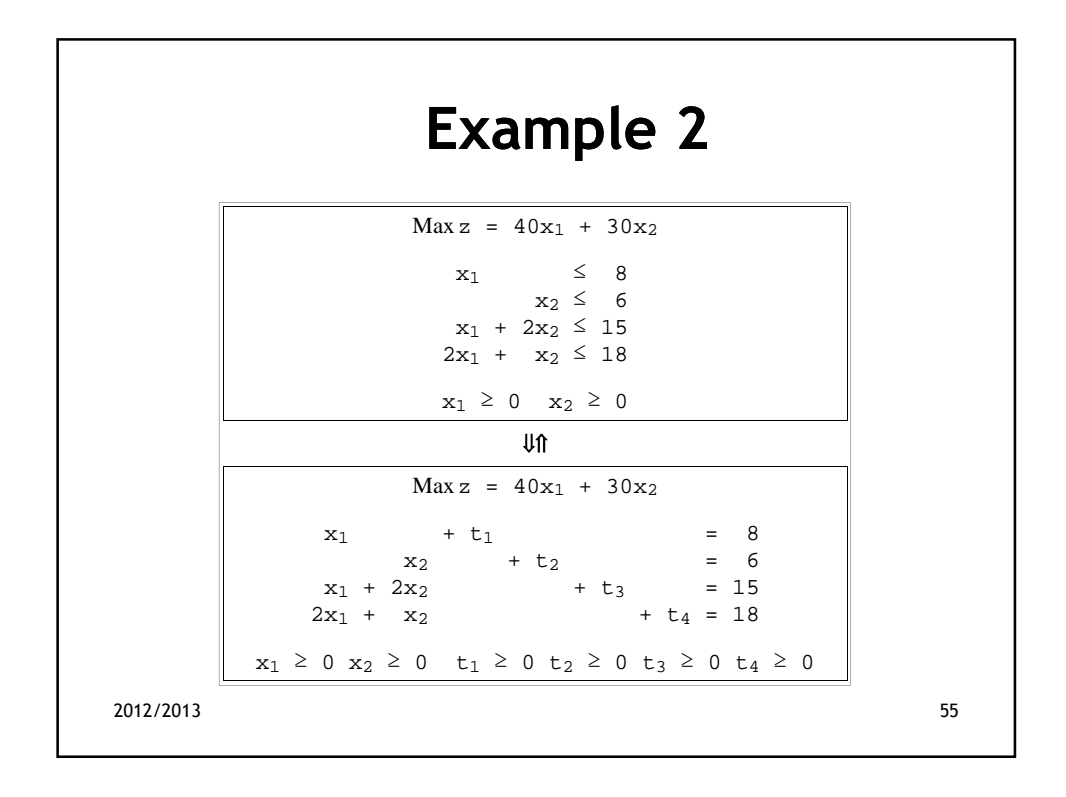

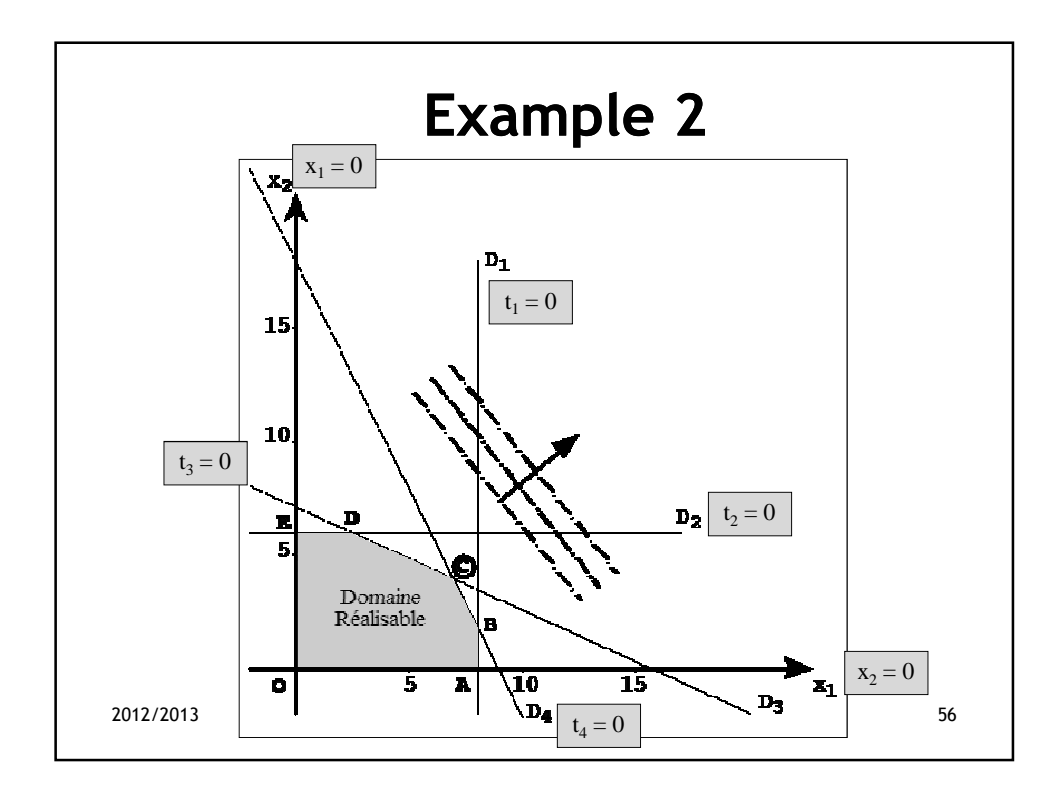

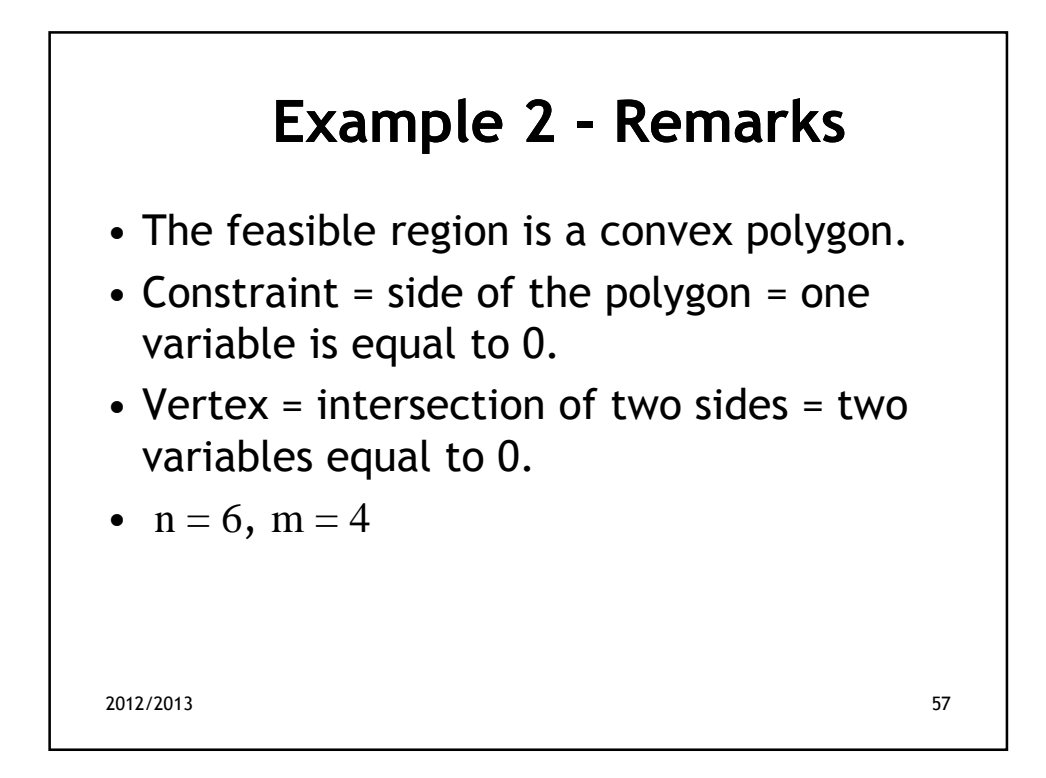

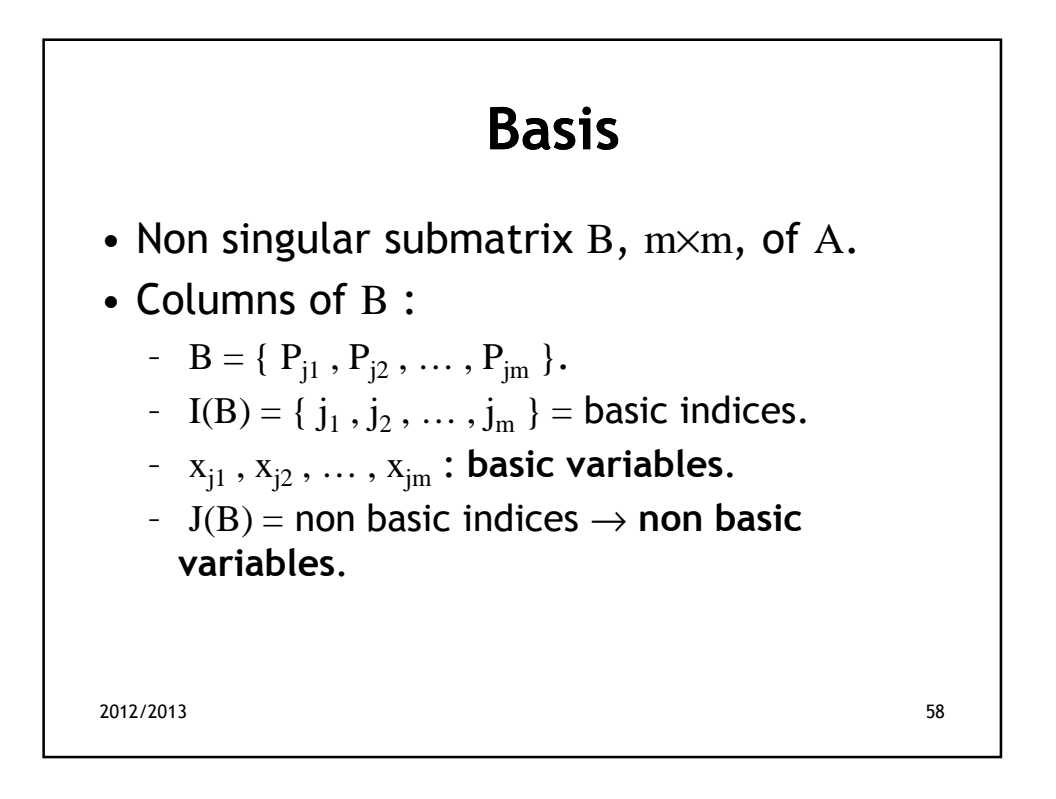

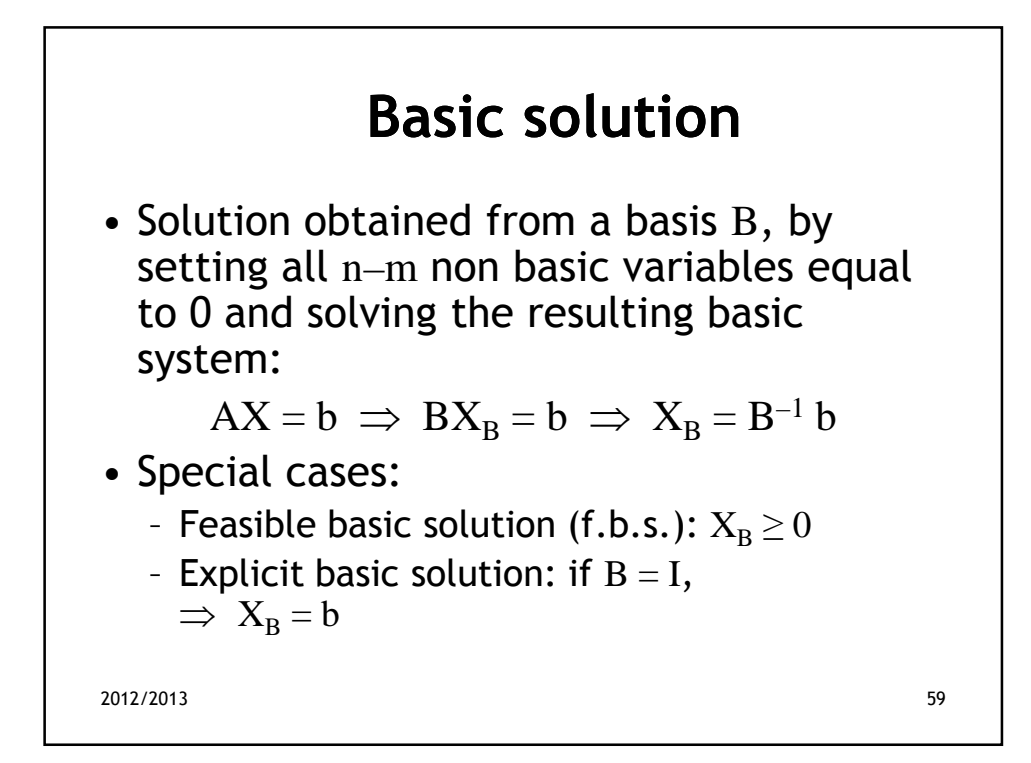

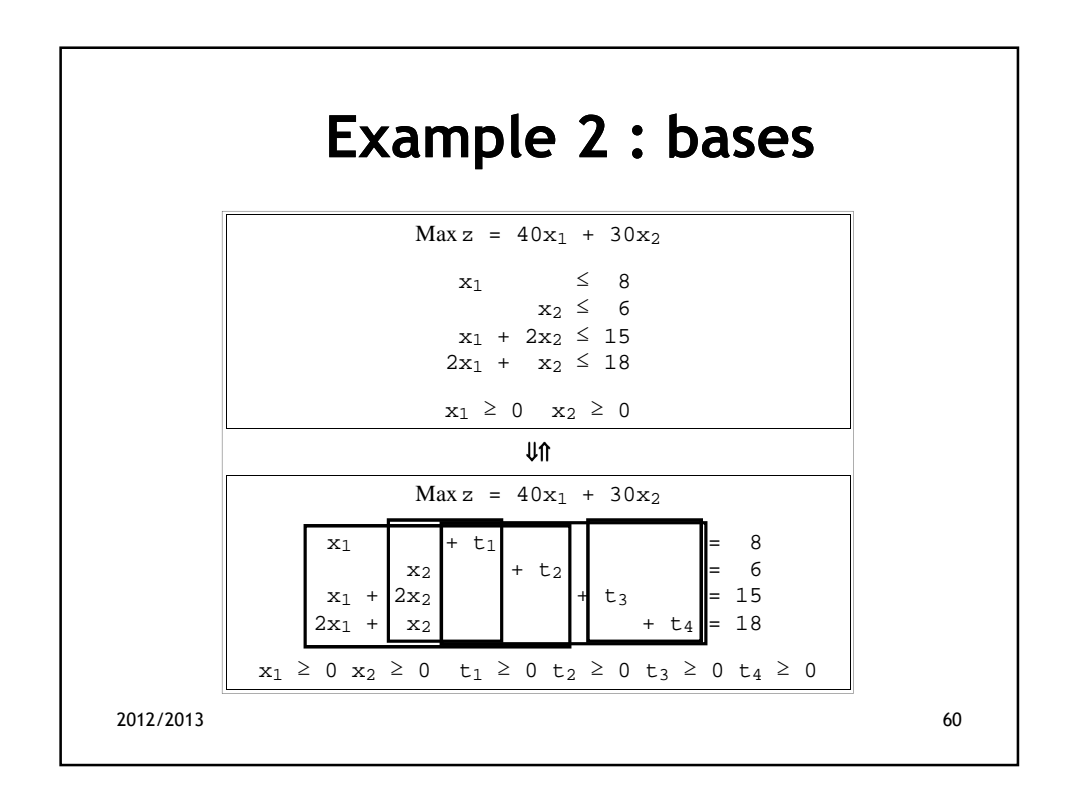

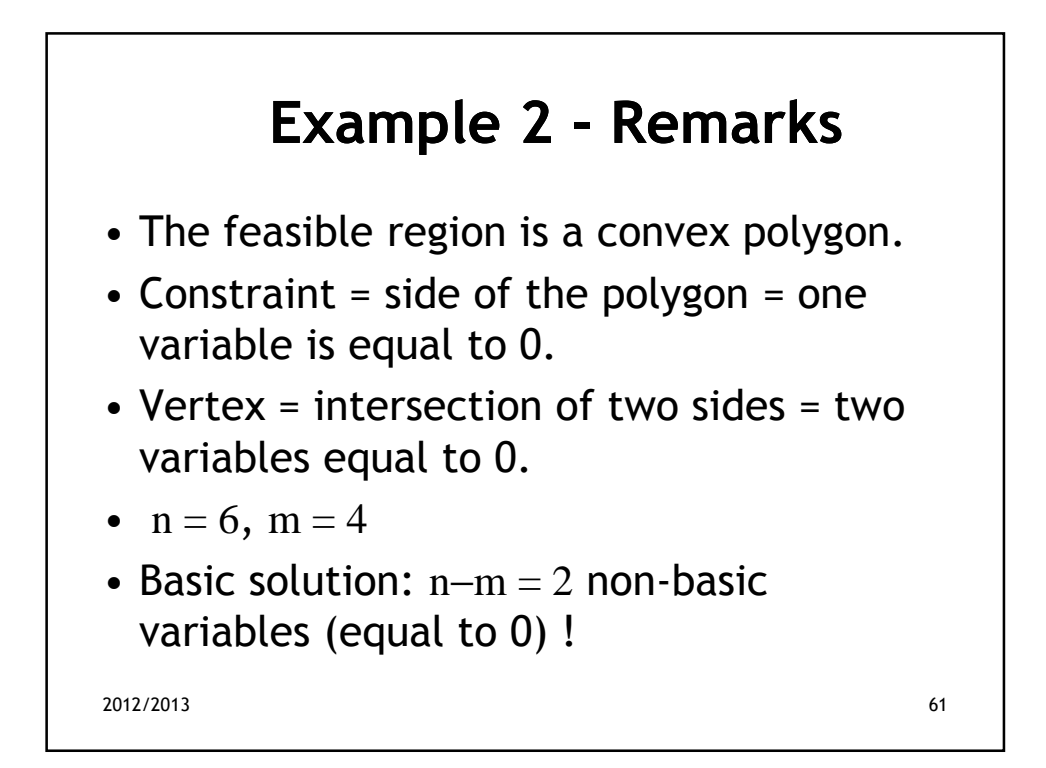

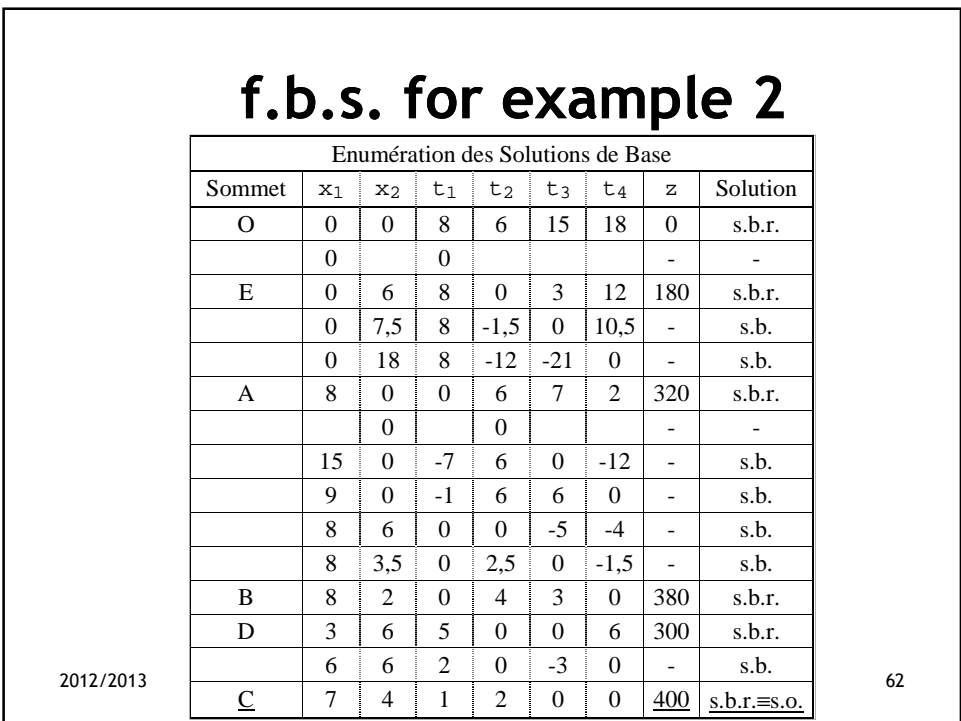

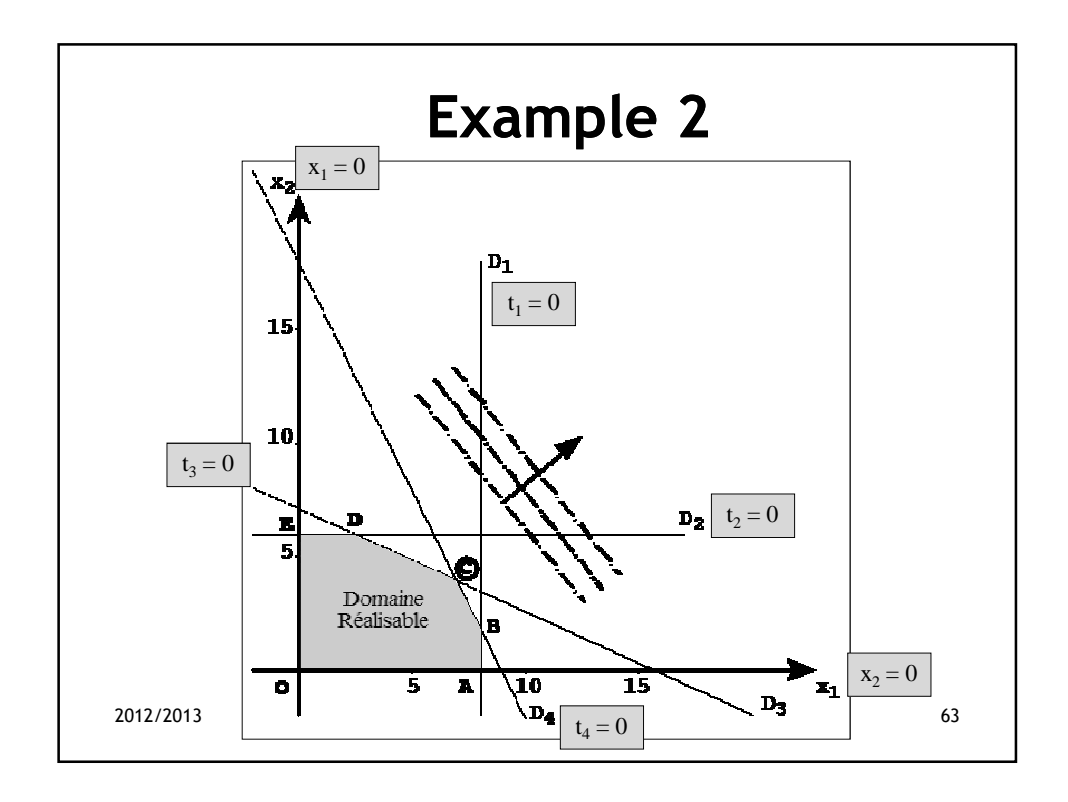

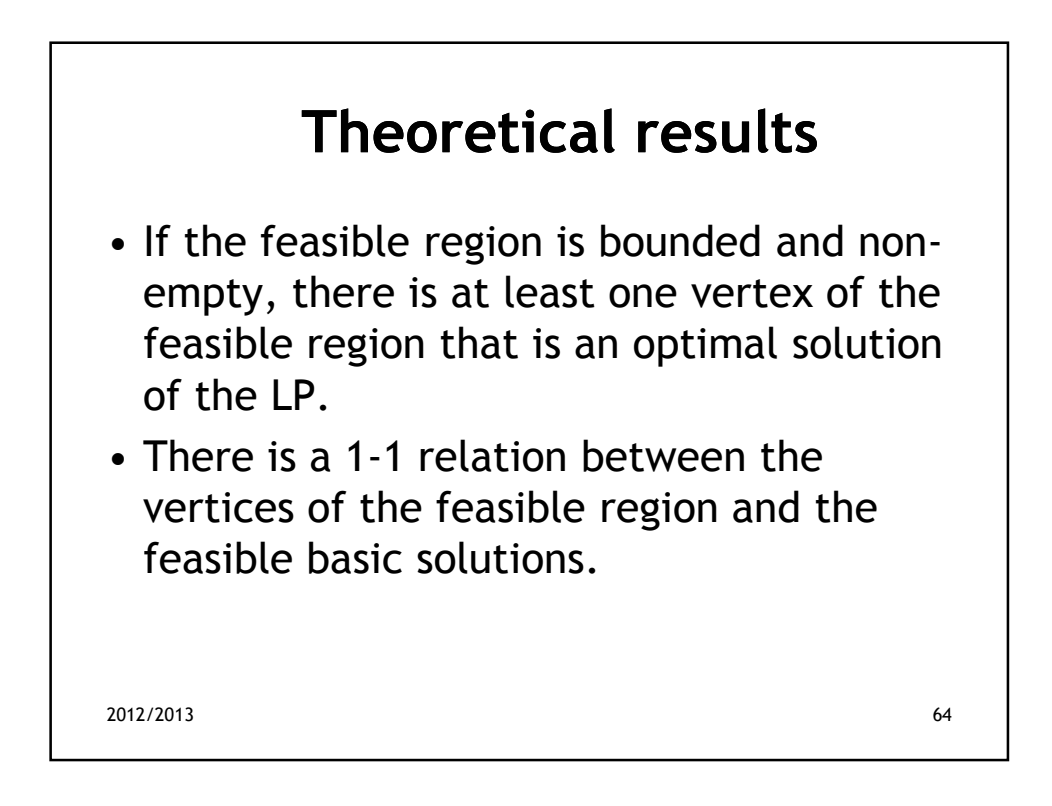

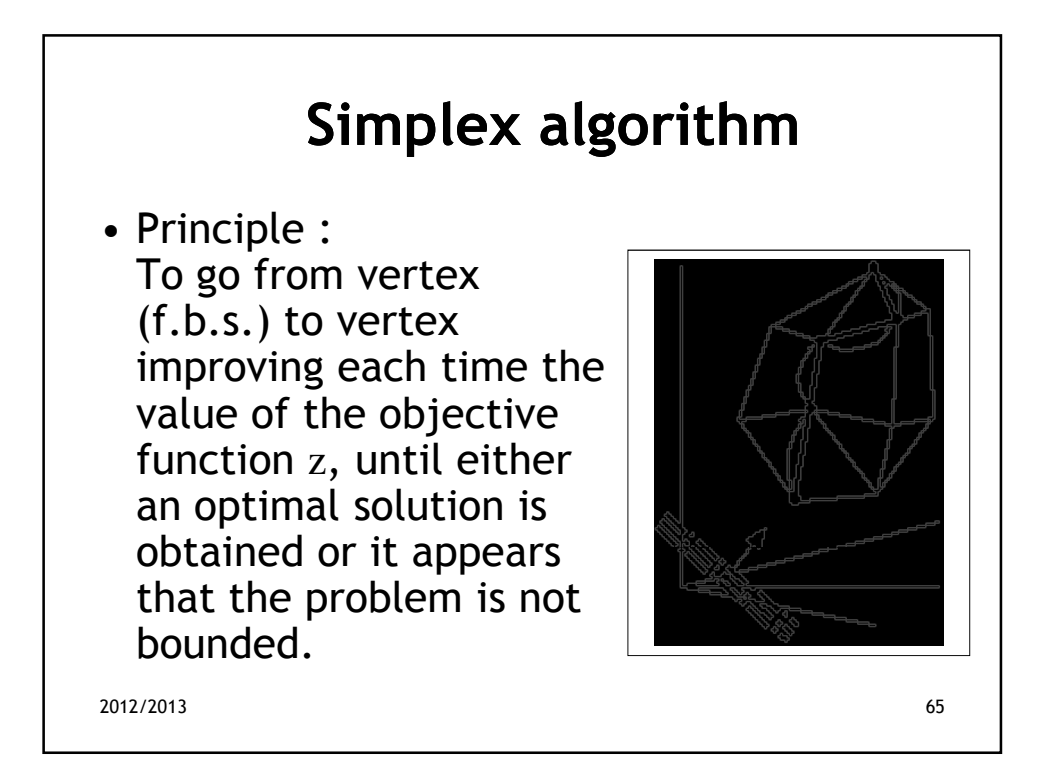

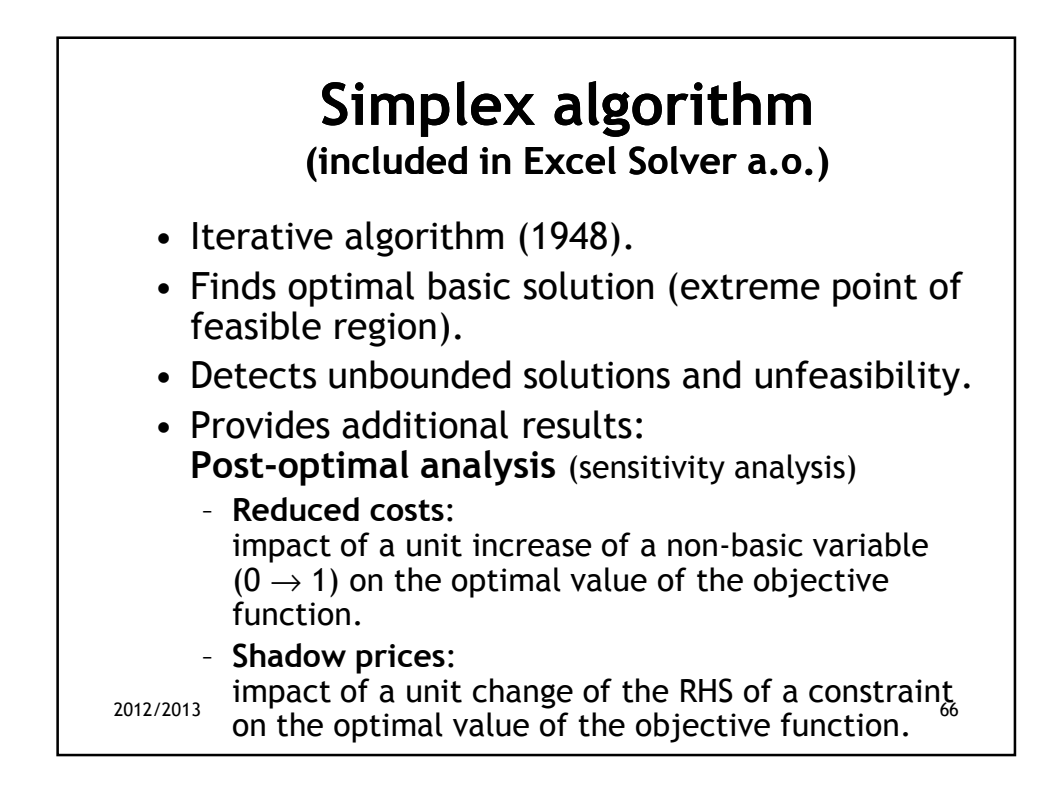

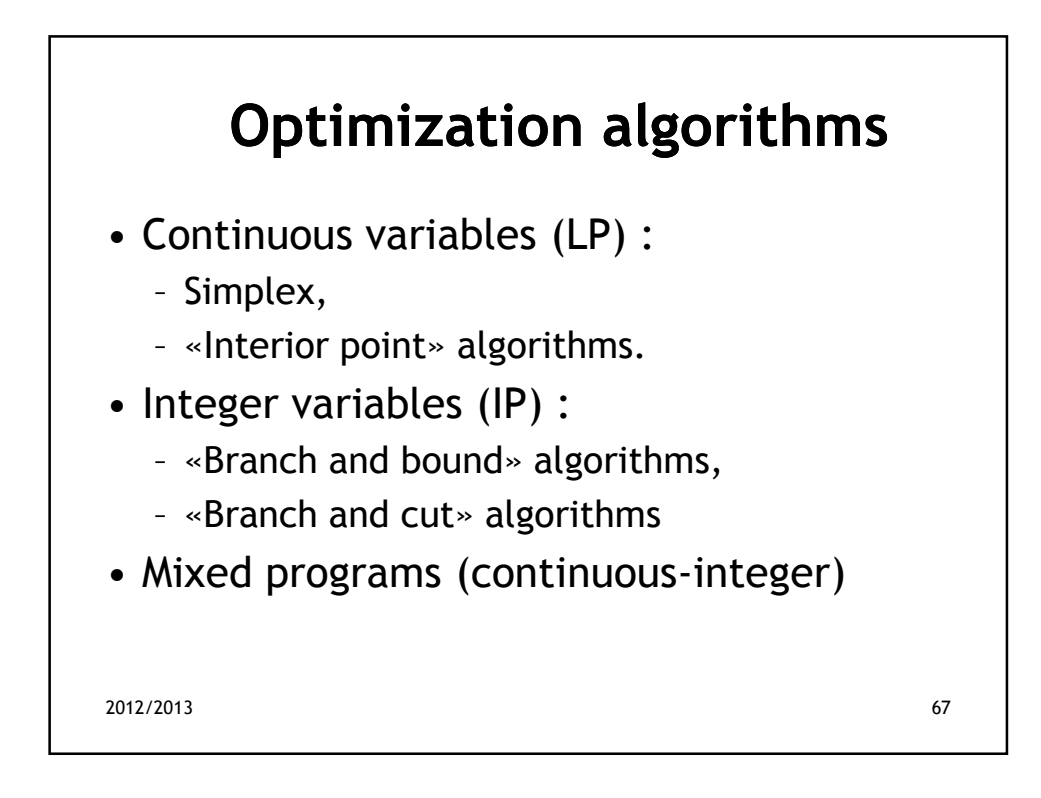

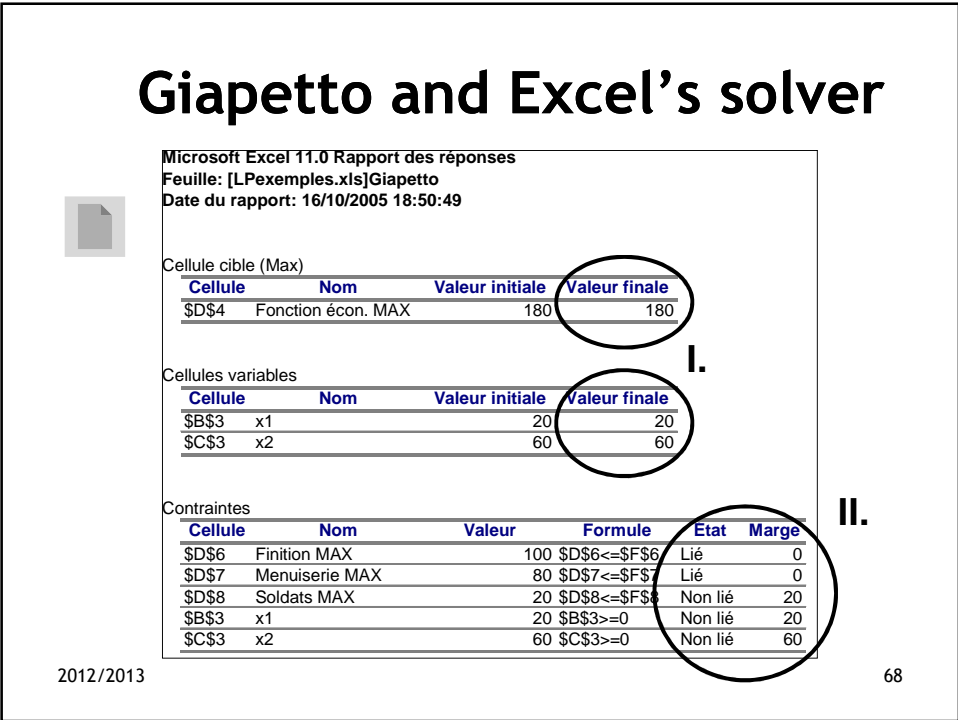

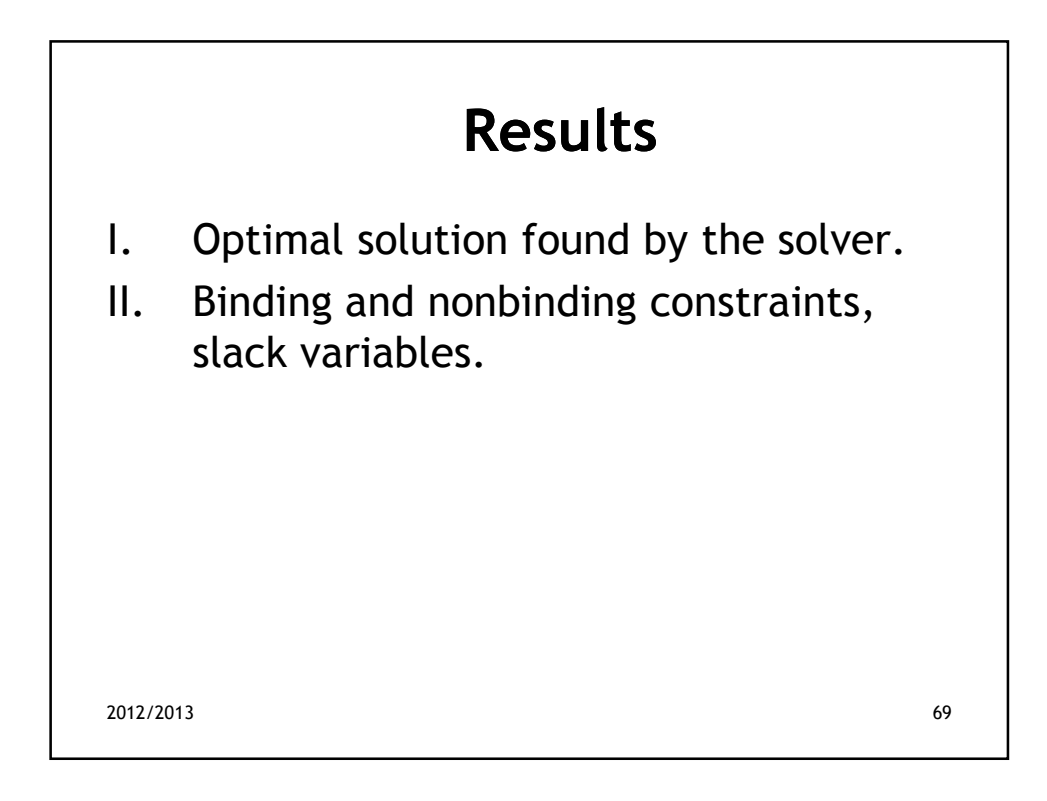

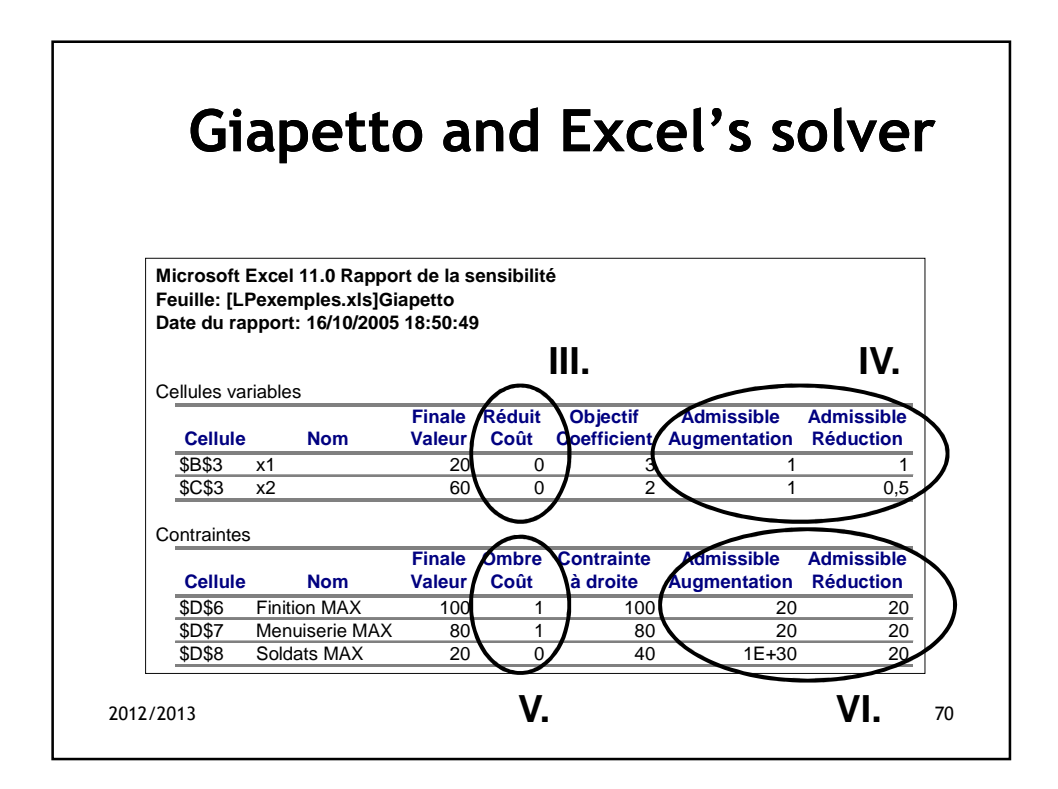

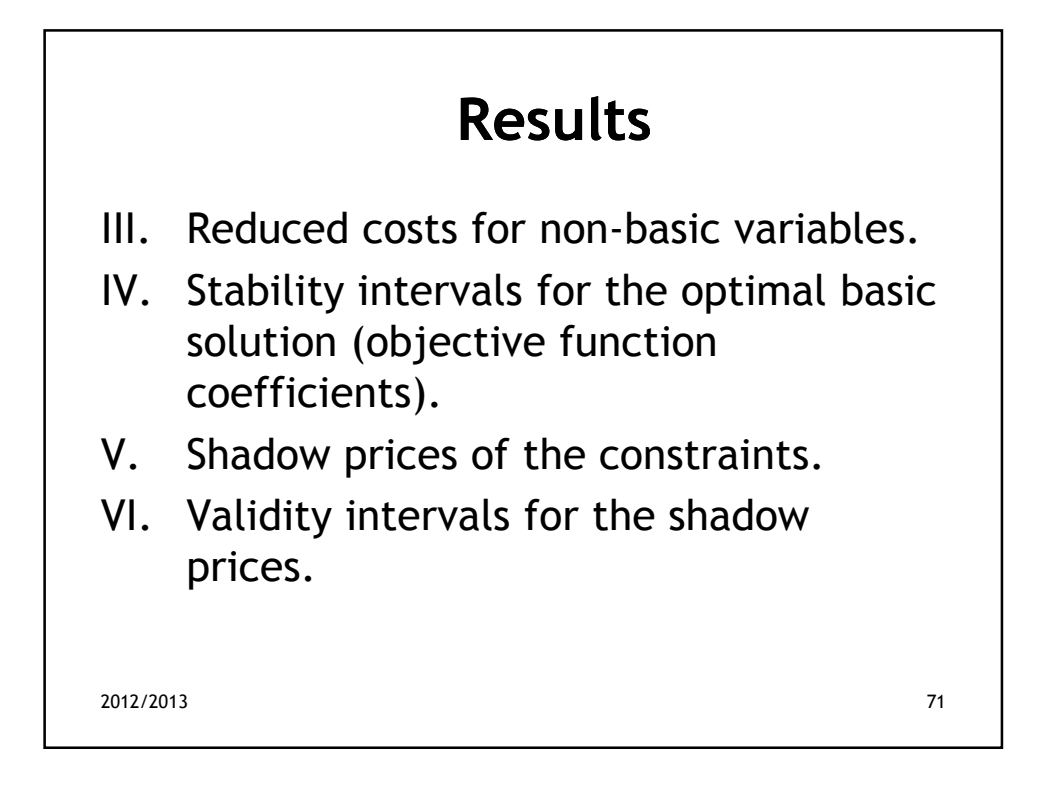

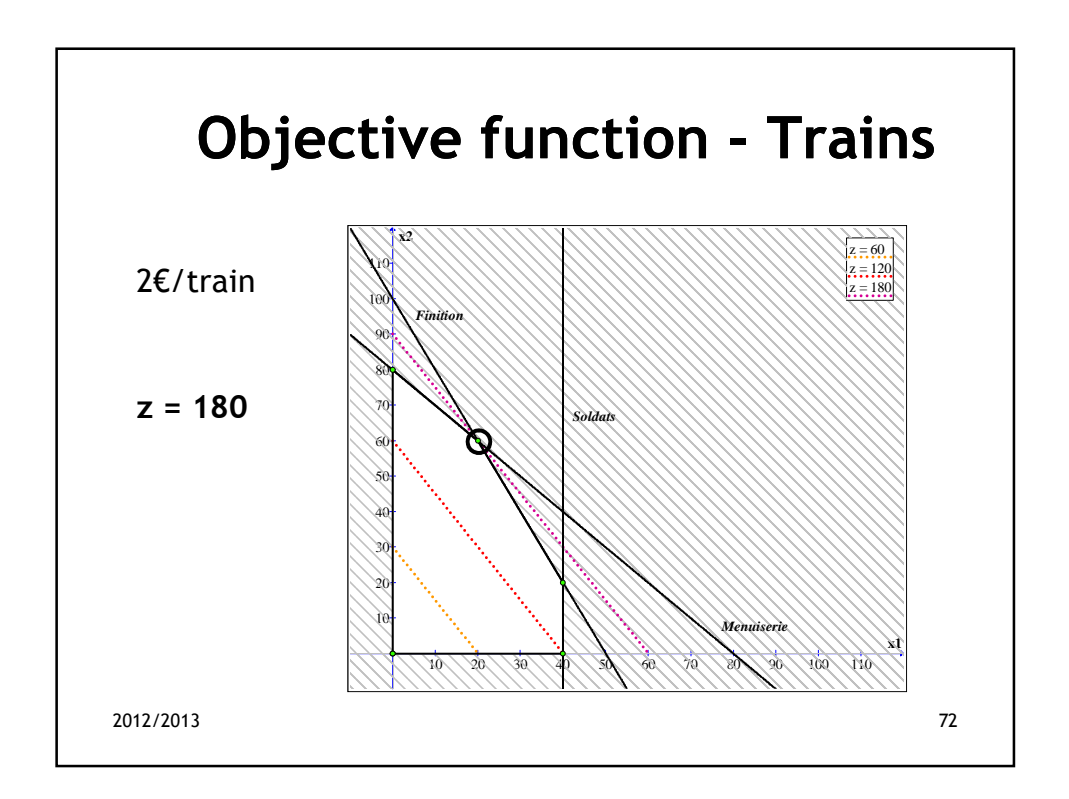

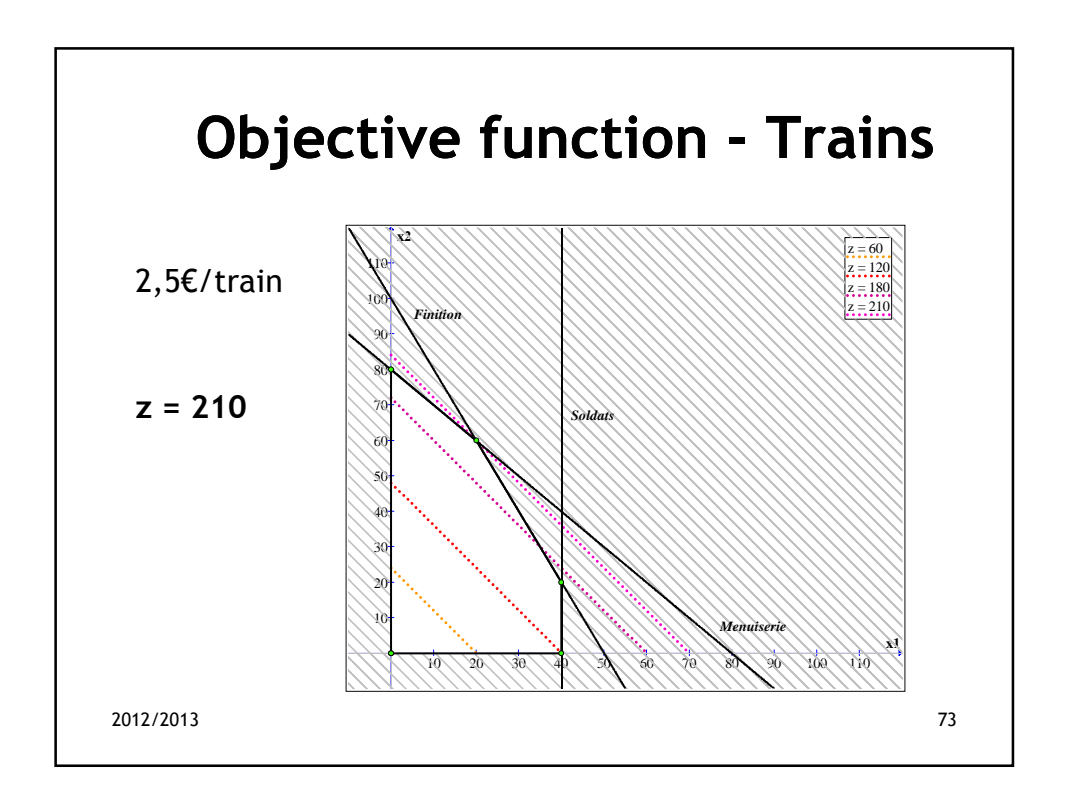

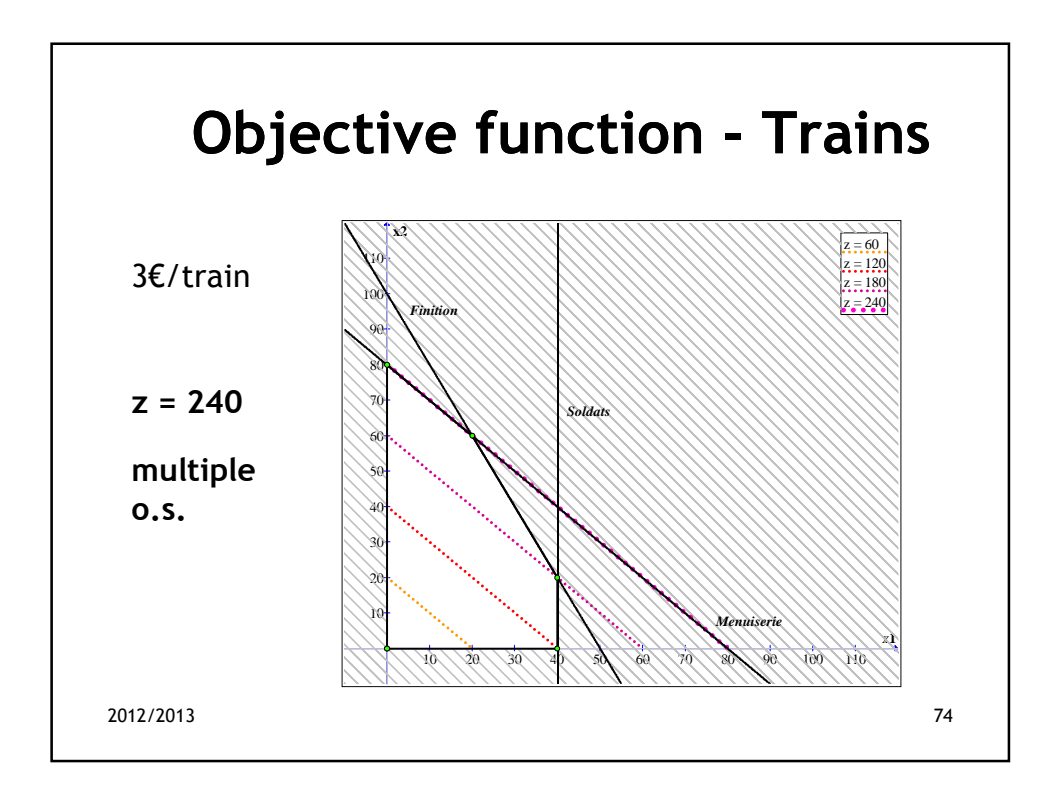

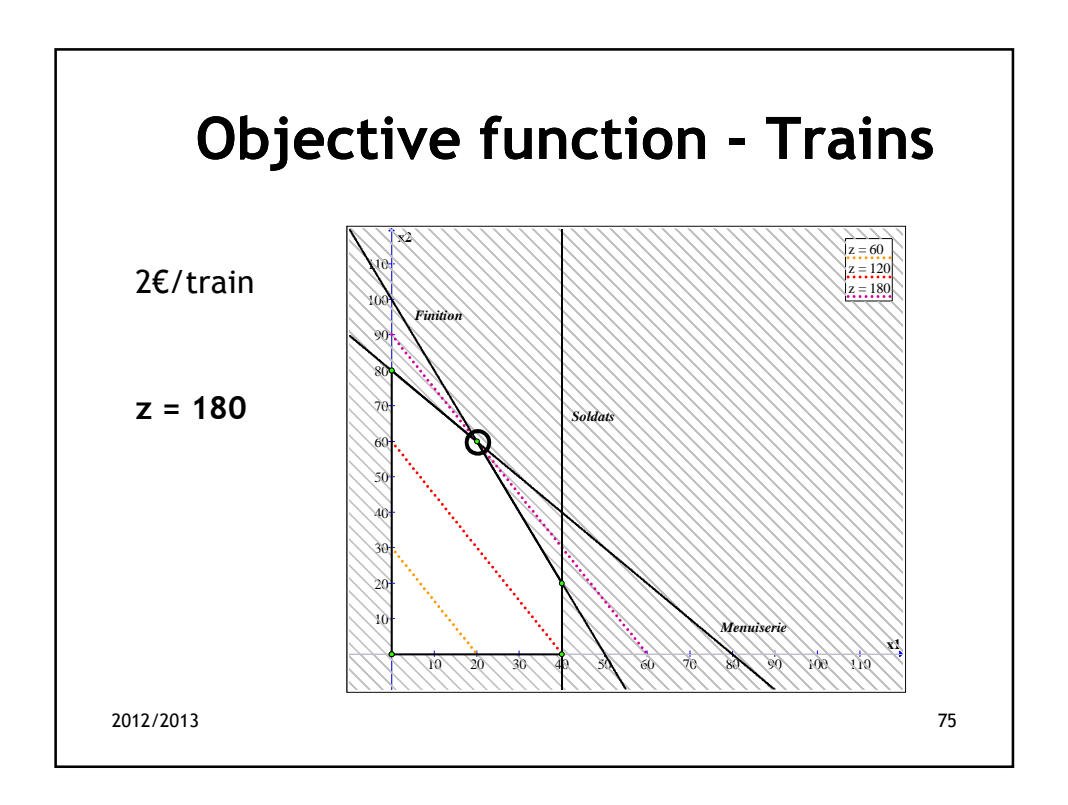

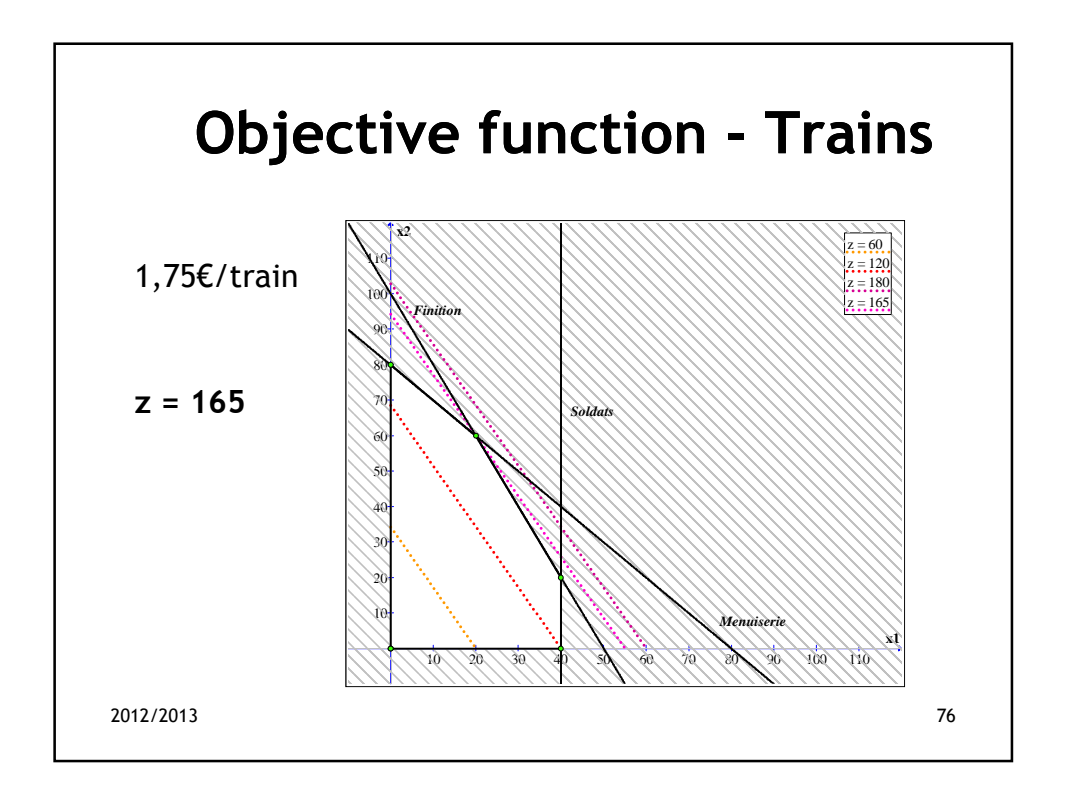

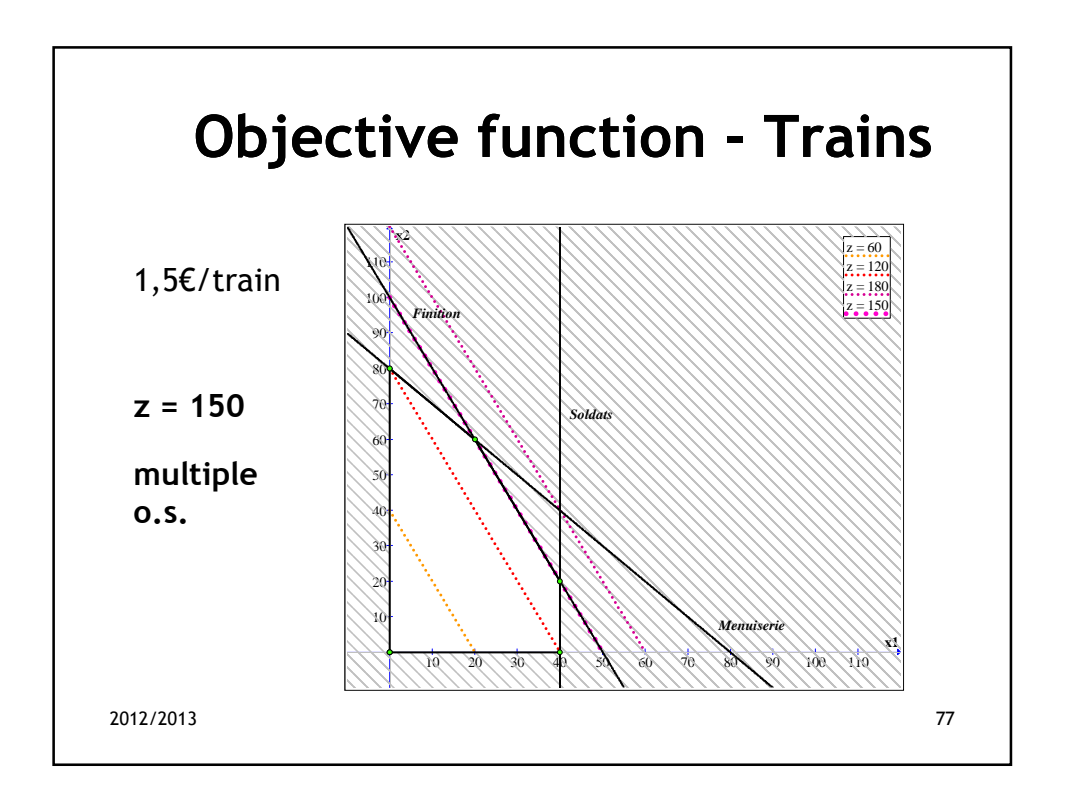

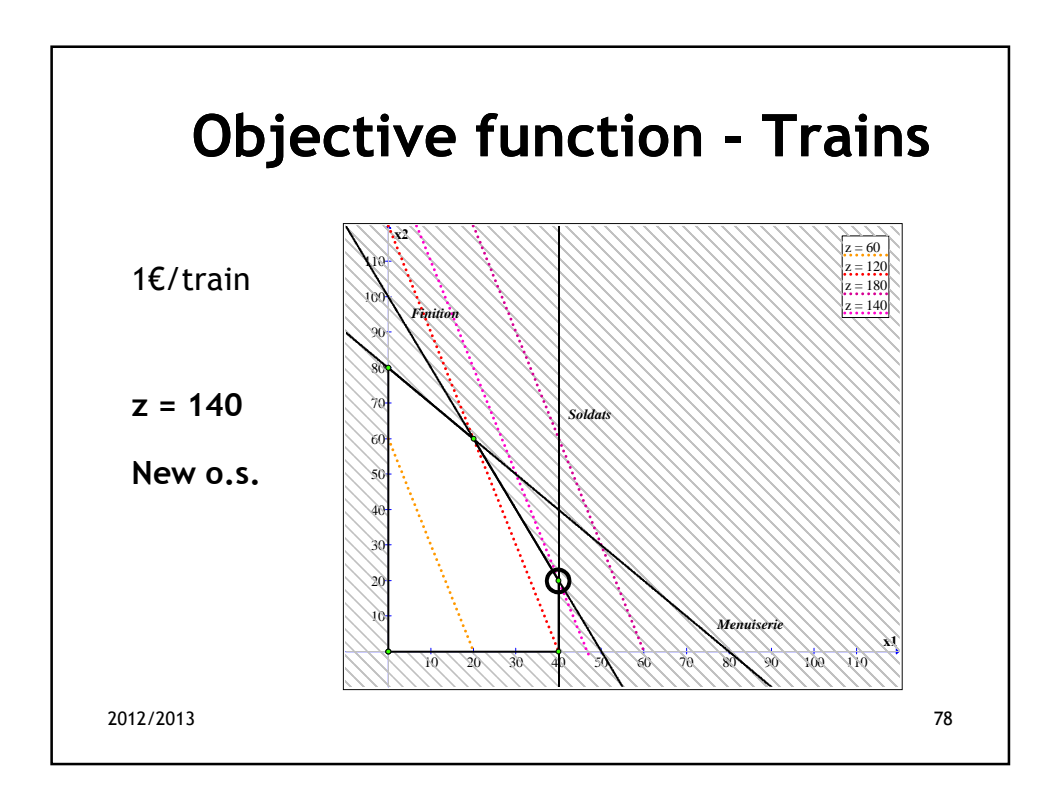

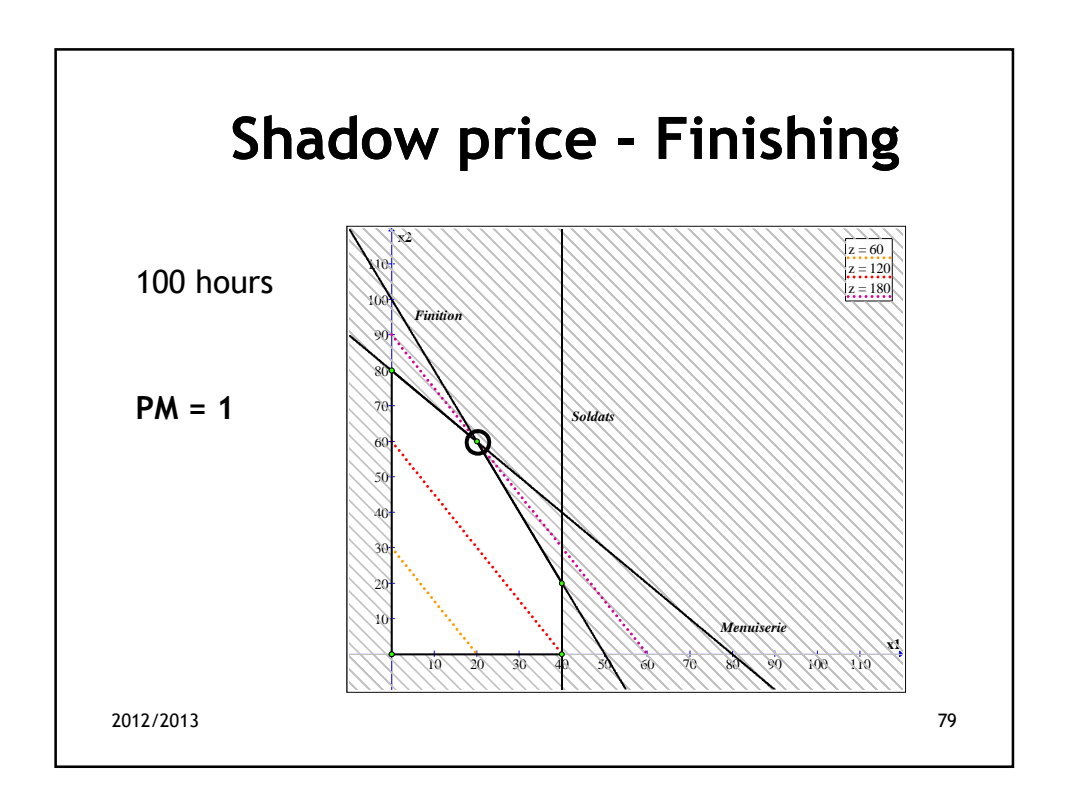

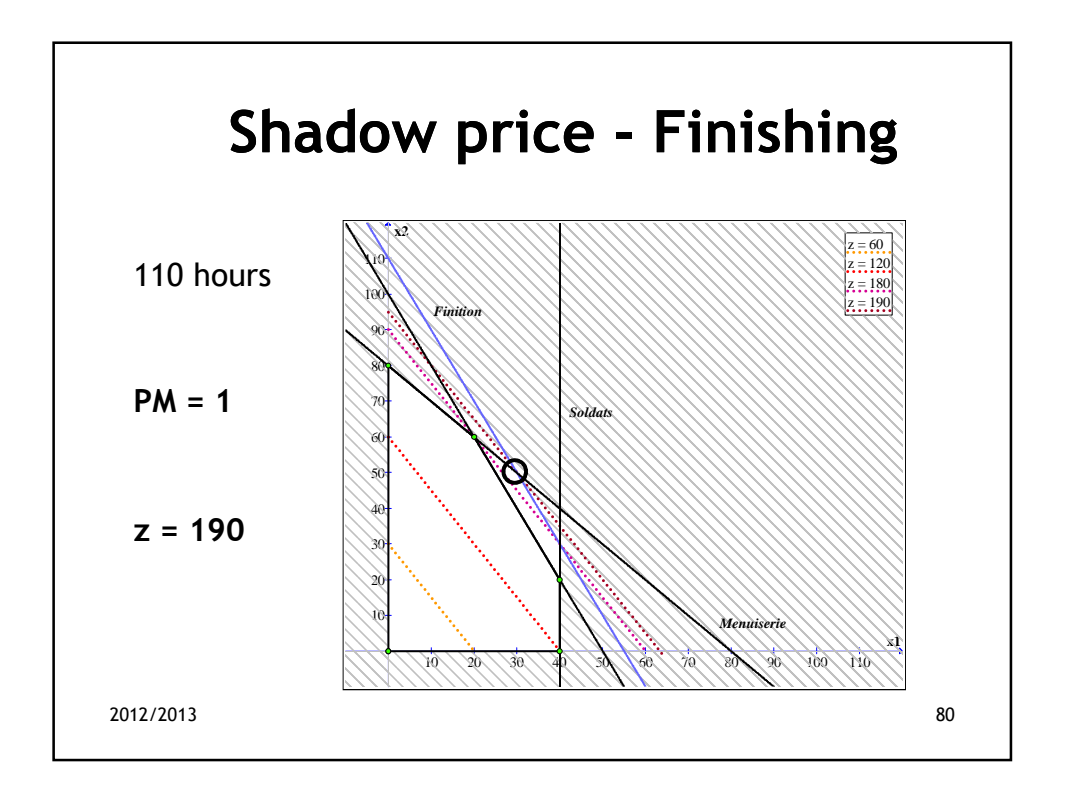

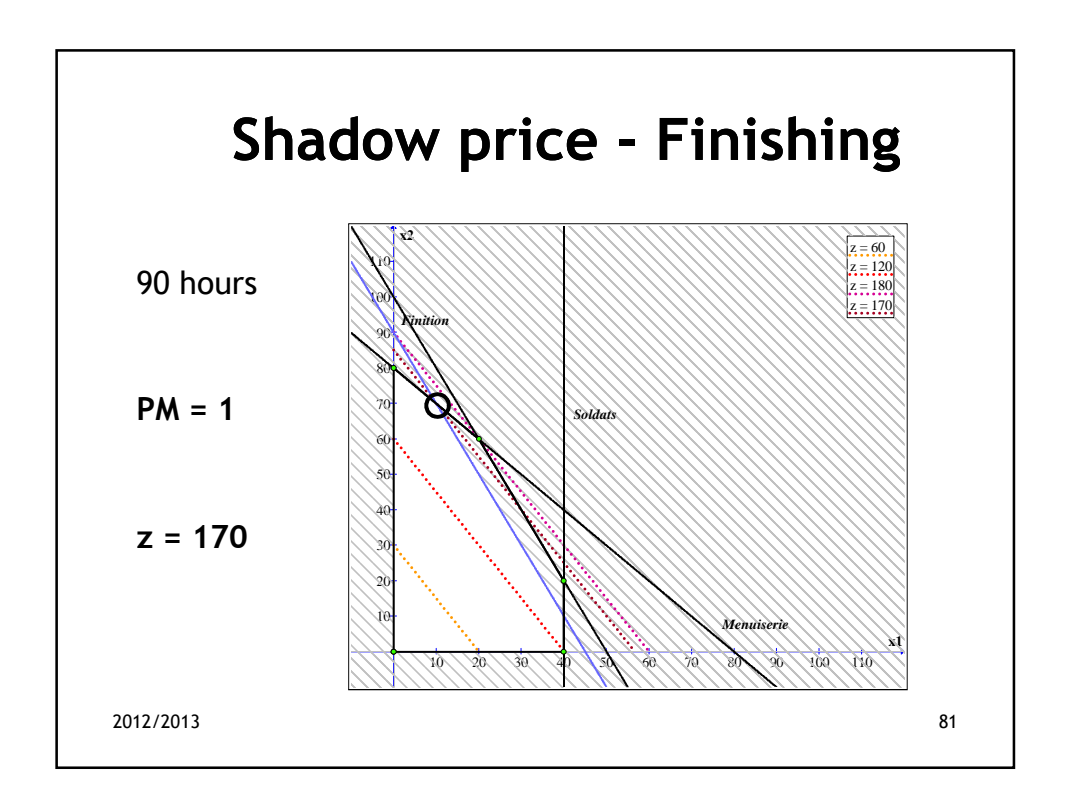

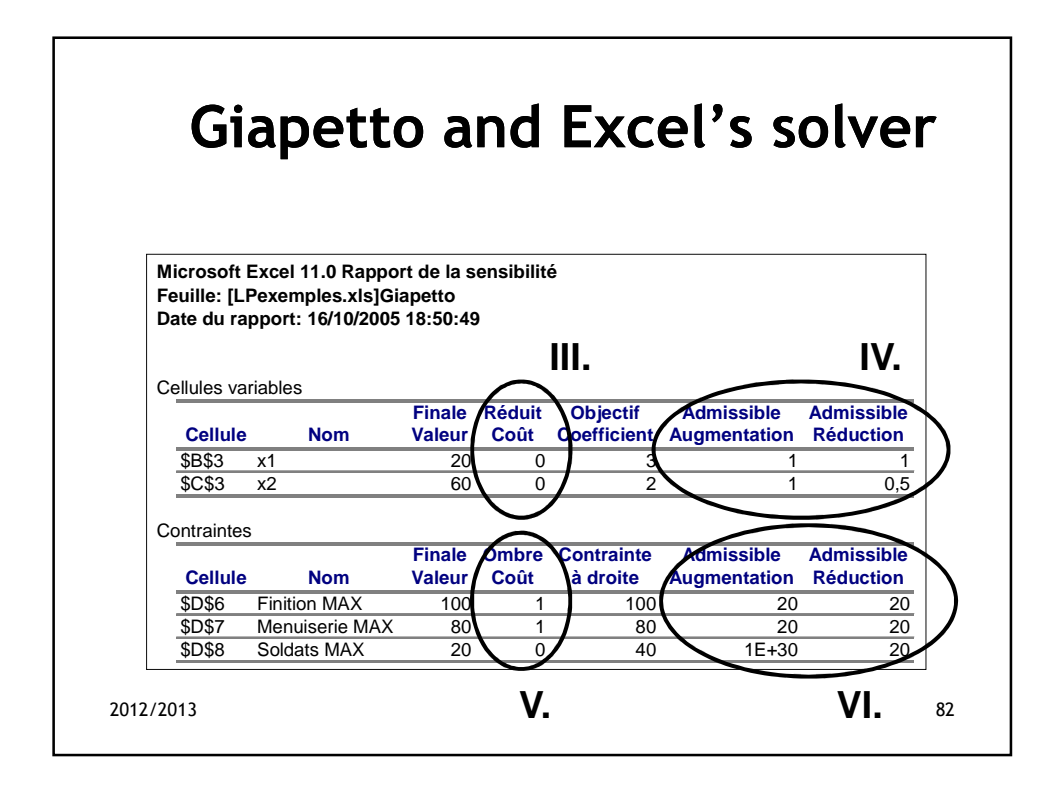

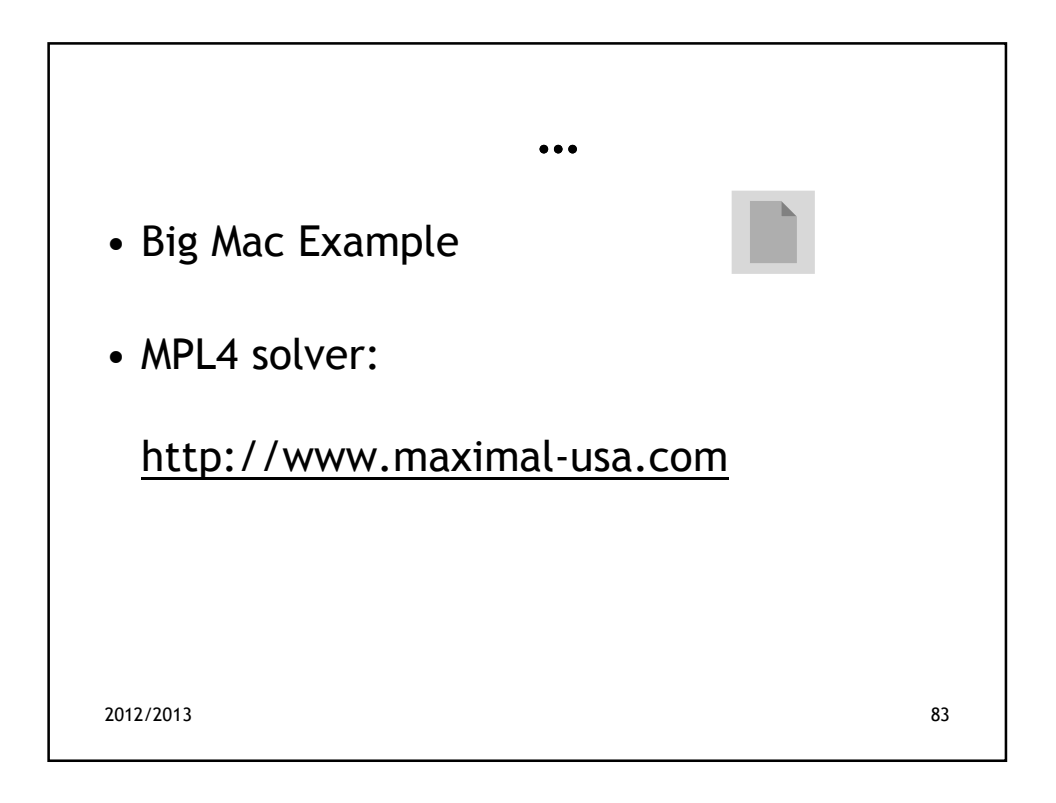

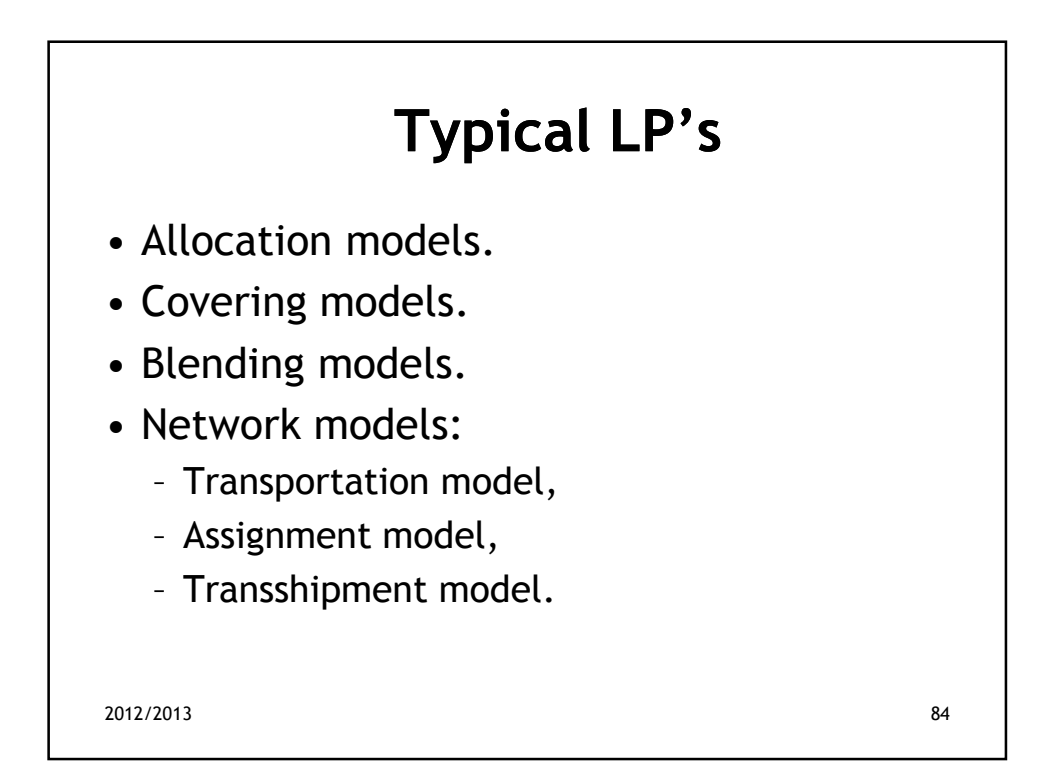

# **Covering model - example**

Herrick Foods Company

Herrick Foods Company wishes to introduce packaged trail mix as a new product. The ingredients for the trail mix are seeds, raisins, flakes, and two kinds of nuts. Each ingredient contains certain amounts of vitamins, minerals, protein, and calories; the marketing department has specified the product be designed so that a certain minimum nutritional profile is met. The decision problem is to minimize the product cost and determine the product composition—that is, by choosing the amount of each ingredient in the mix. The data shown below summarize the parameters of the problem.

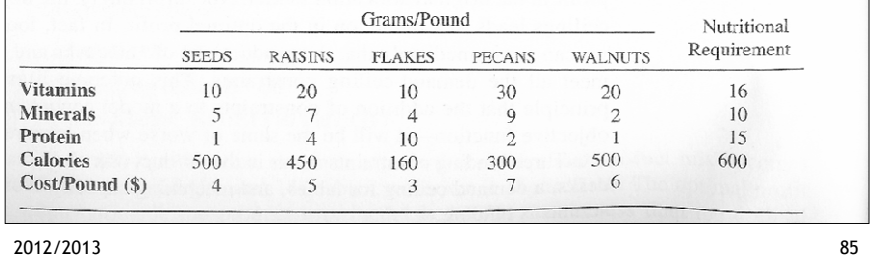

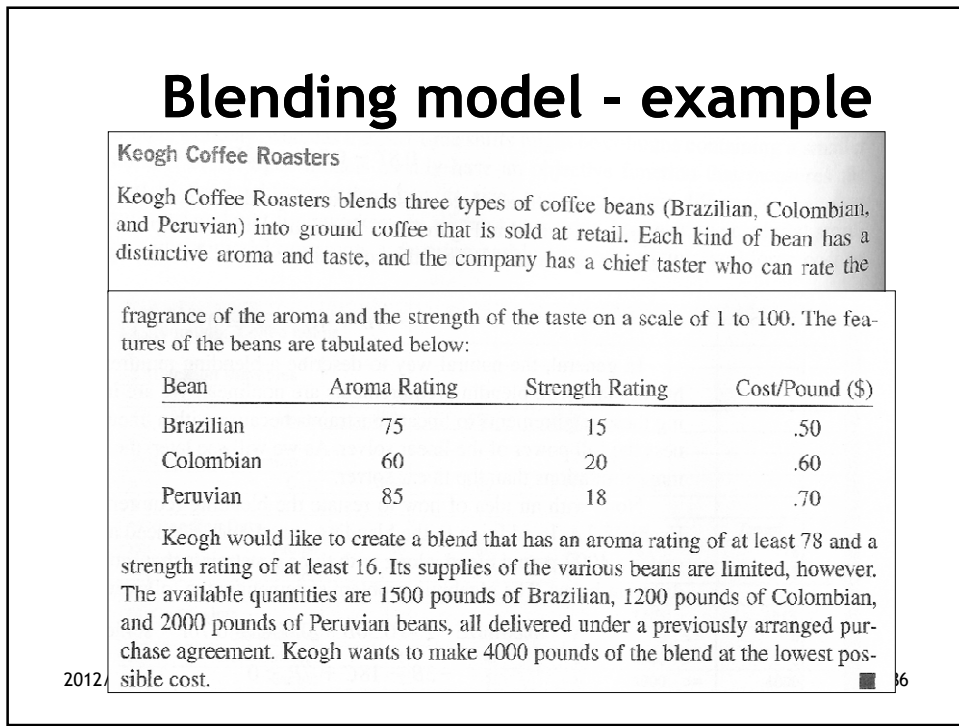

## **Transportation model example**

### Goodwin Manufacturing Company

Goodwin Manufacturing Company is planning next week's shipments from its three manufacturing plants to its four distribution warehouses and seeking a minimum-cost shipping schedule. Each plant has a potential capacity, expressed in cartons of product, and each warehouse has a demand requirement for the week that must be met. There are 12 possible shipment routes, and for every plant-warehouse combination, the unit shipping cost is known. The following table provides the given information:

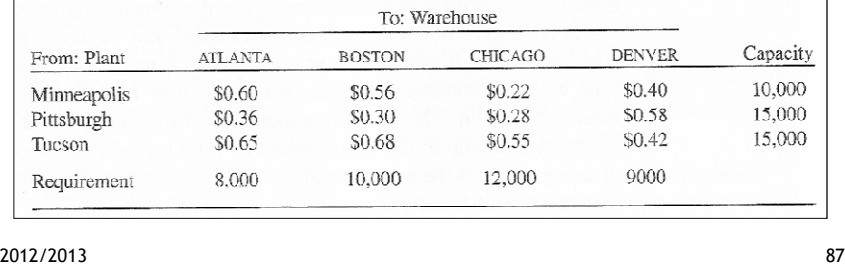

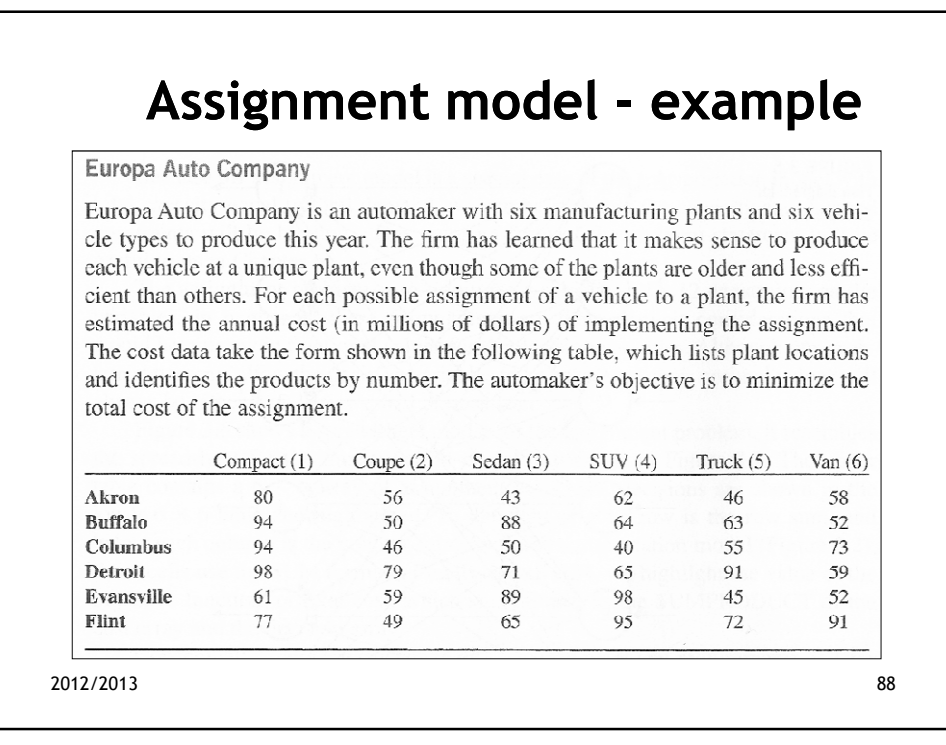

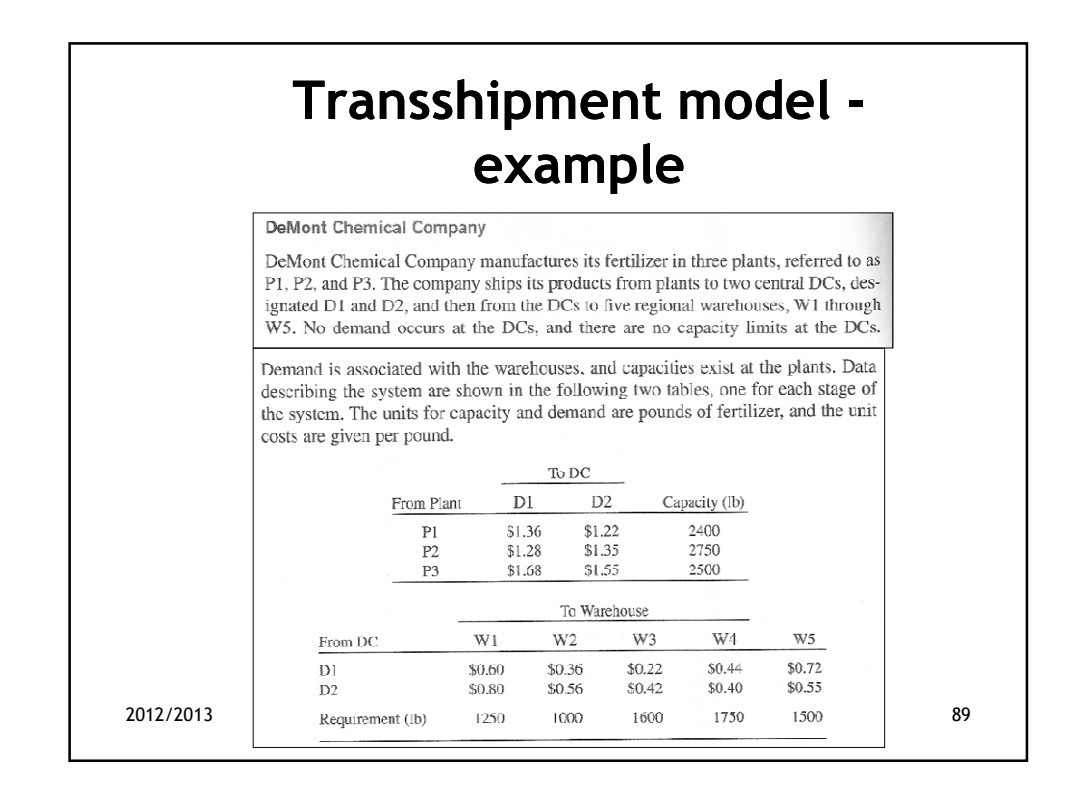

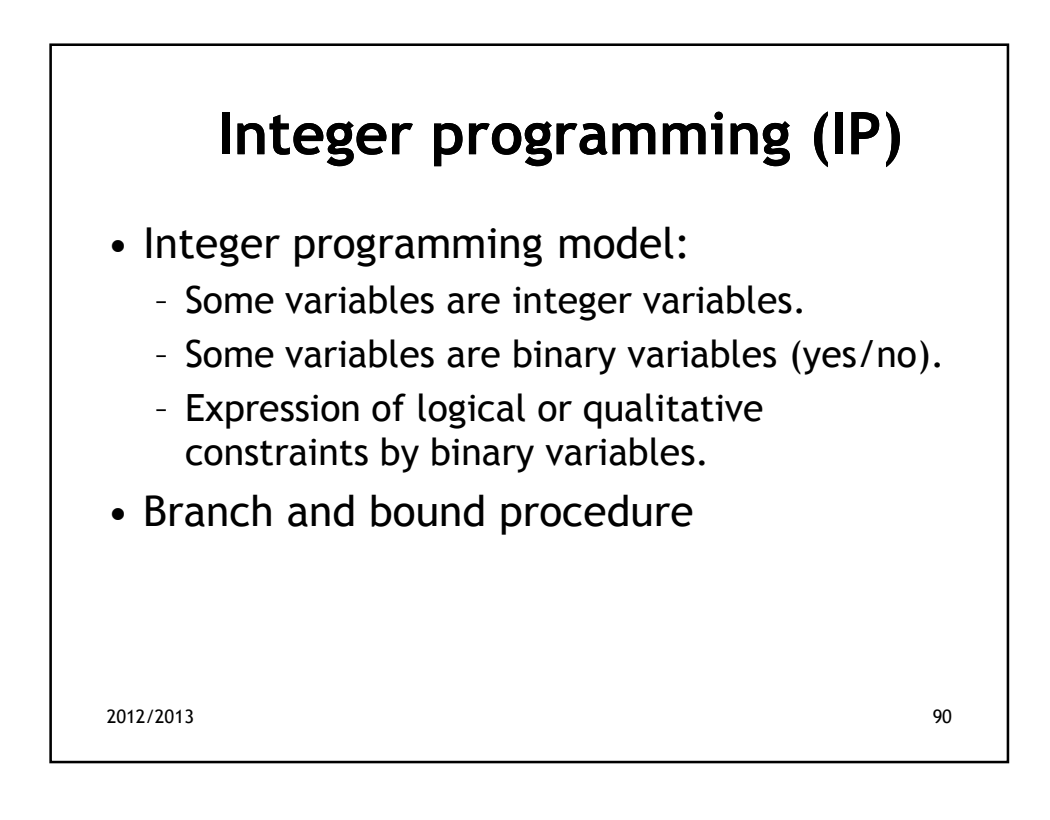

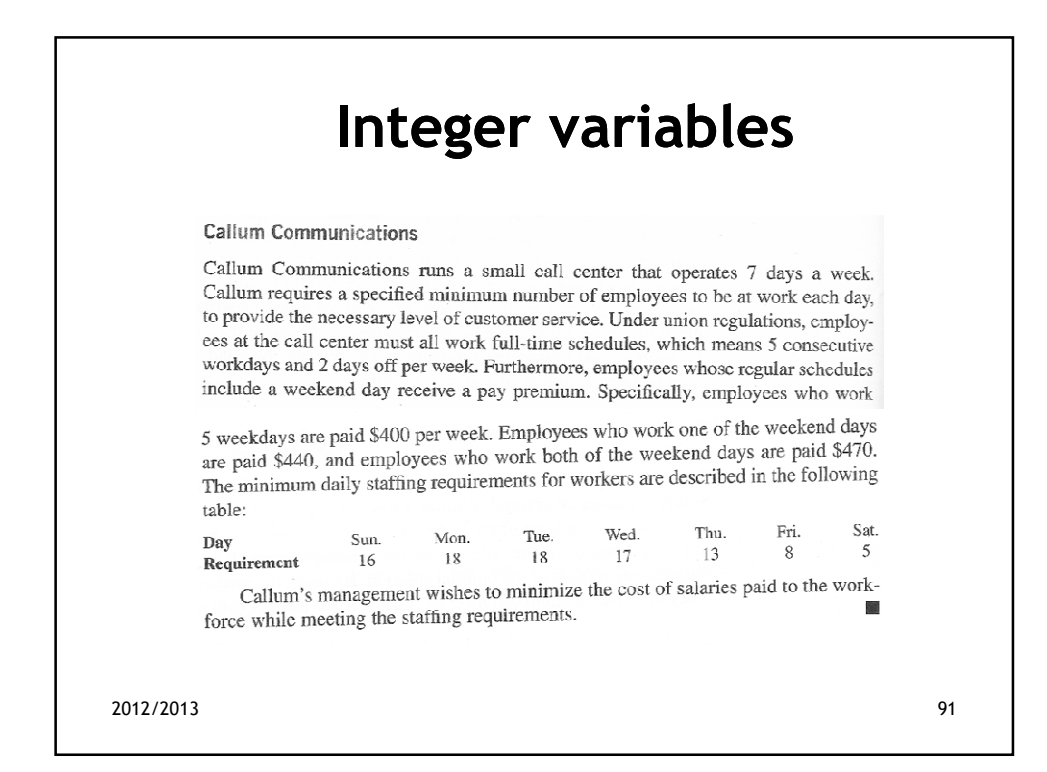

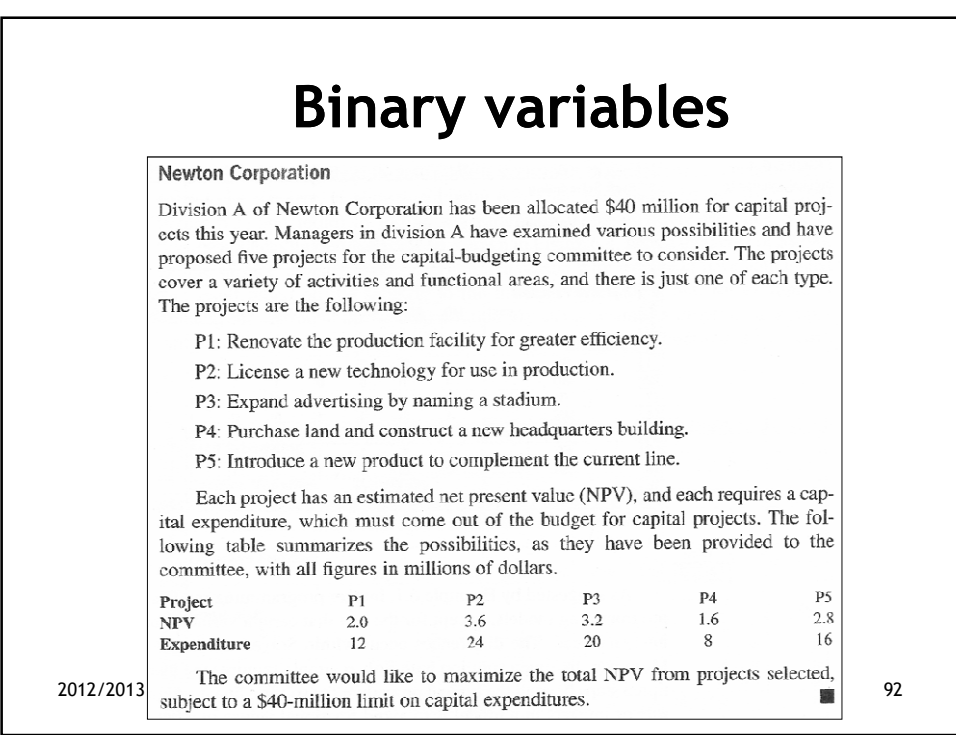

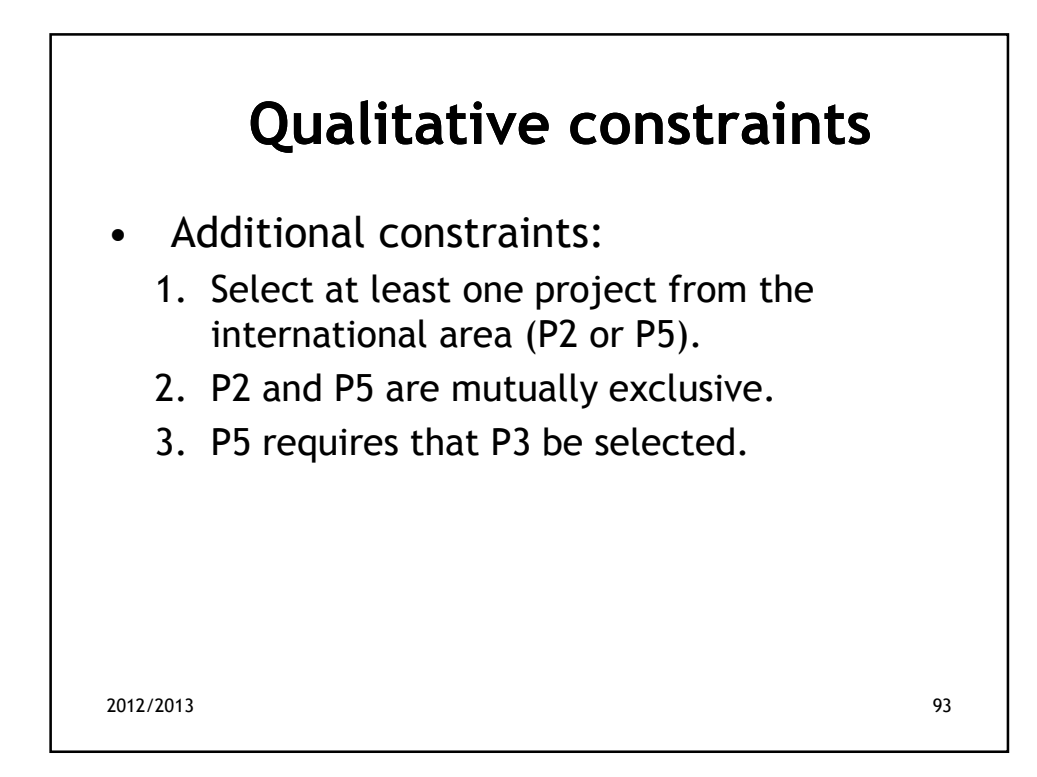

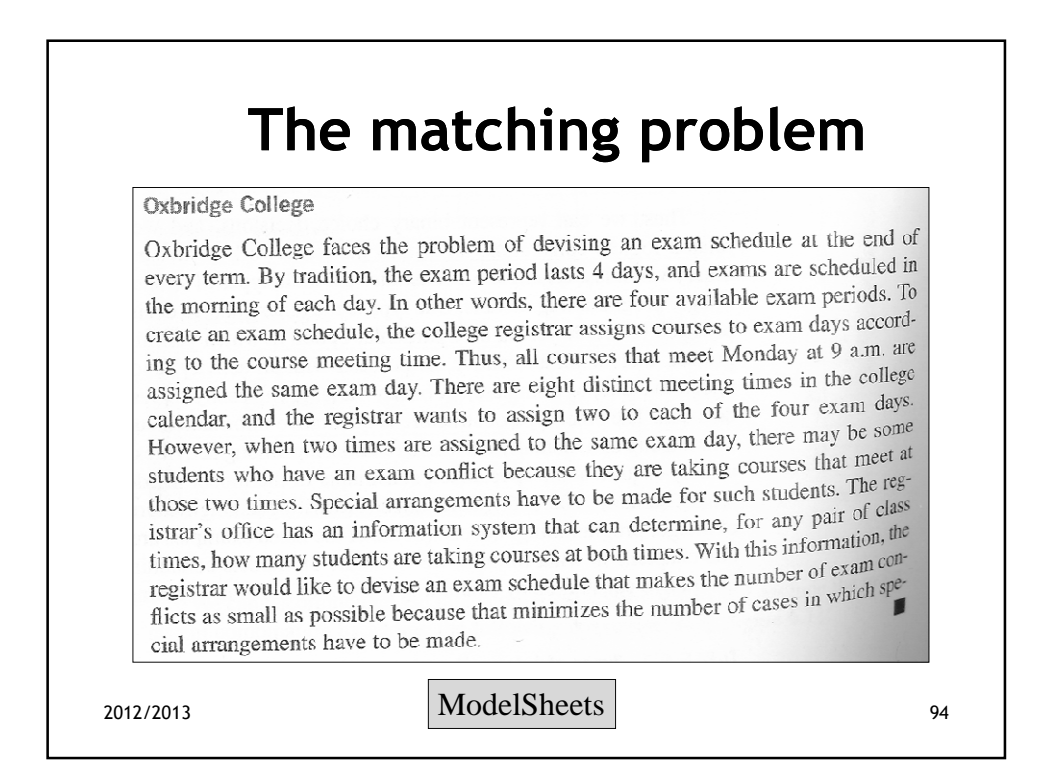

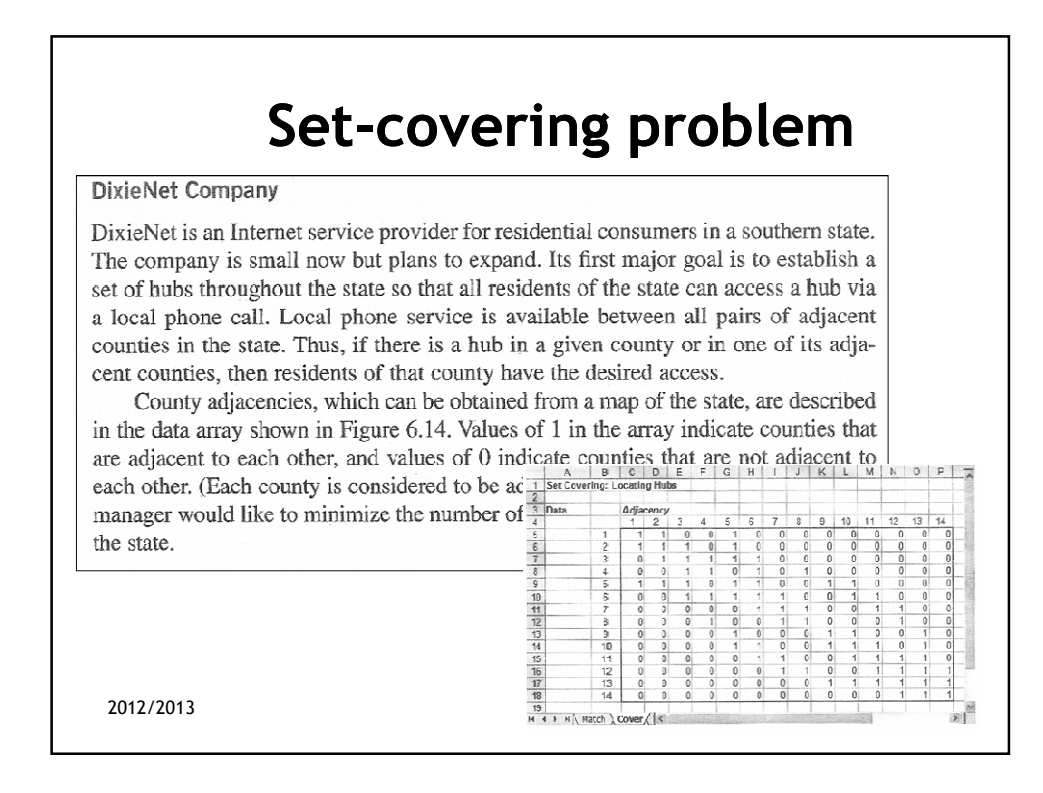

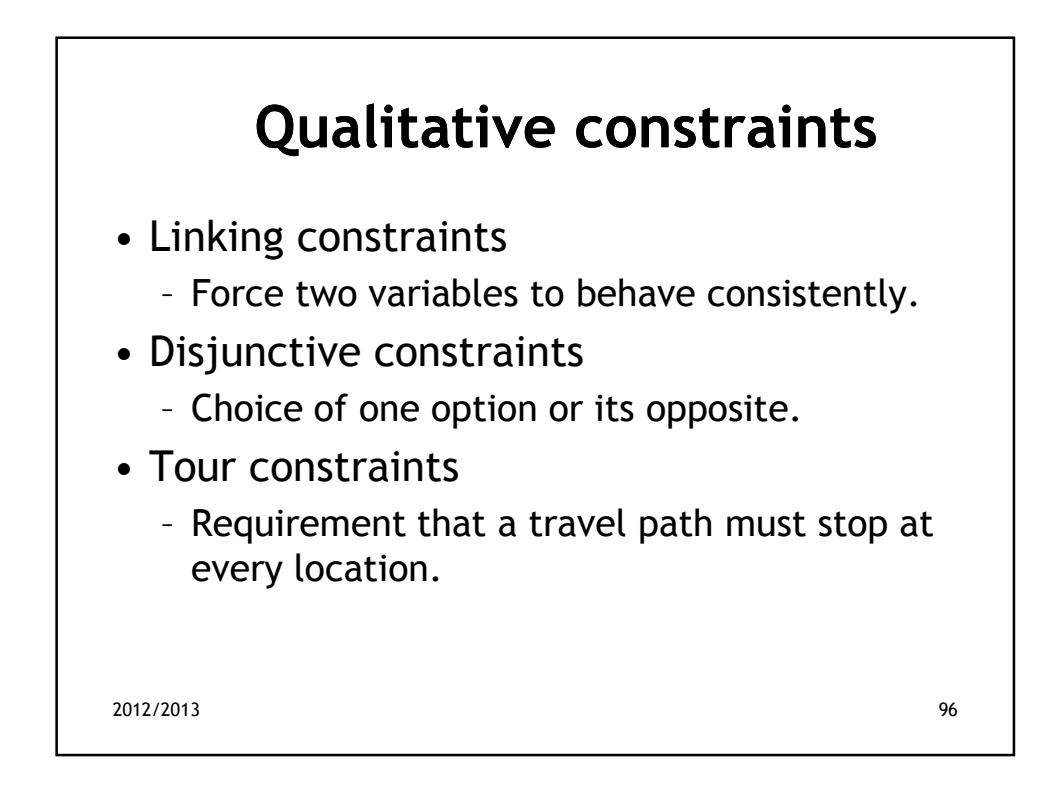

#### **Linking constraints** Moore Office Products Moore Office Products has been producing and selling three product families (F1, F2, and F3) and planning for those products using a product mix type of linear programming model. Each product family requires production hours in each of three departments. In addition, each family requires its own sales force, which must be supported no matter how large or small the sales volume happens to be. The parameters describing the situation are summarized in the following table. Moore's management is wondering whether it should continue to market the three product families. Hours Required/1000 Units  $F1$  $F2$  $F<sub>3</sub>$ Hours Available  $\overline{A}$ 2000 Department A  $\mathbf{r}$  $\mathcal{R}$ Department B  $\overline{3}$  $\overline{5}$ 6 2000 Department C  $\mathcal{L}$  $\overline{\mathbf{a}}$  $\Omega$ 2000 Profit/Unit (\$)  $120$  $1.80$  $220$ Sales Cost (\$1000s) 60  $200$ 100 Demand (1000s)  $300$  $200$ 50 2012/2013 ModelSheets <sup>97</sup>

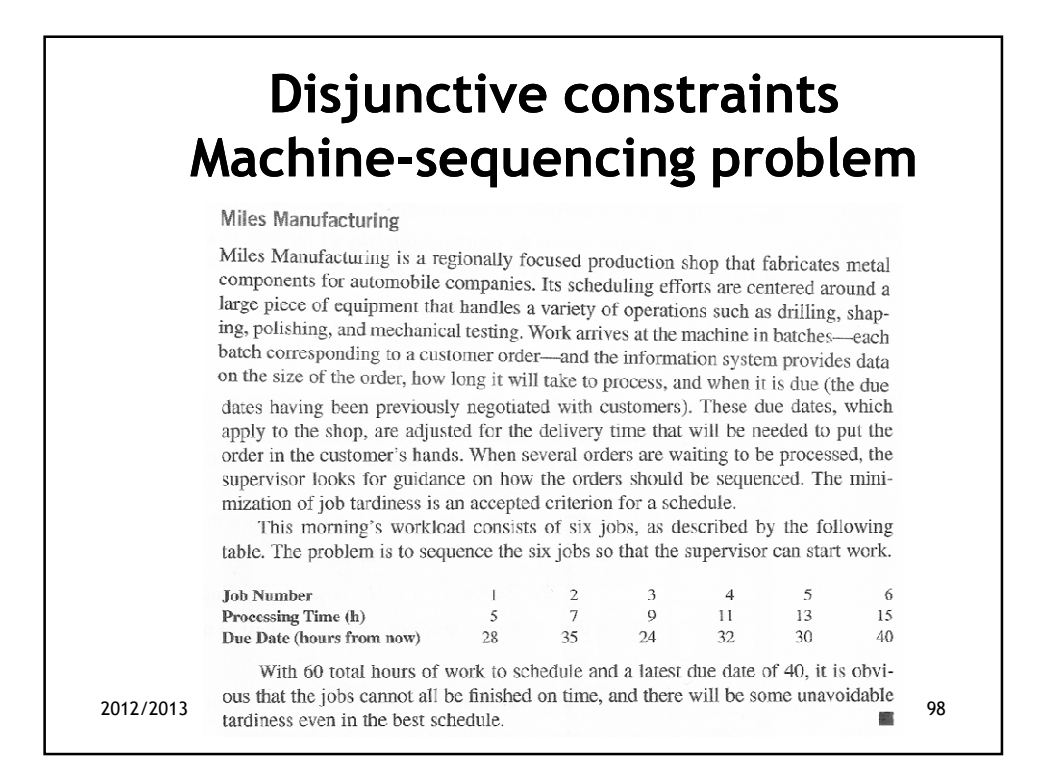

## **Tour constraints Traveling salesperson problem**

Douglas Electric Cart Company

Douglas Electric Cart Company assembles small electric vehicles, which are sold for use on golf courses, at university campuses, and in sports stadiums. In these markets, customers like to buy in a variety of colors, so Douglas offers several choices. As a result, its/manufacturing operations include a sophisticated painting operation, which is separately scheduled.

In today's schedule, there are six colors (C1–C6) with cleaning times as shown in the table below.

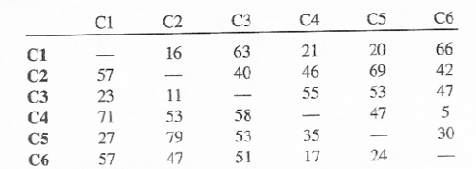

The entry in row  $i$  and column  $j$  of the table gives the cleaning time required between product lots of color Ci and color Cj. Each production run consists of a cycle through the full set of colors, and the operations manager wishes to sequence the colors so that the total cleaning time in a cycle is minimized. 88